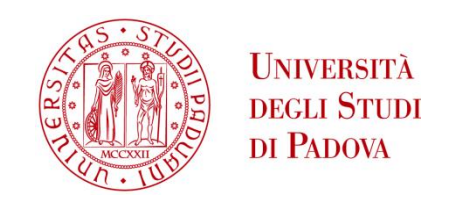

# UNIVERSITA' DEGLI STUDI DI PADOVA

# **Dipartimento di Ingegneria Industriale DII**

Corso di Laurea Magistrale in Ingegneria dell'Energia Elettrica

# MODELLO DINAMICO PER L'ANALISI DI MOTORI MONOFASE AUTOAVVIANTI A MAGNETI PERMANENTI

RELATORE: TORTELLA ANDREA

STUDENTE: TRUBIAN STEFANO Nm.1106252

ANNO ACCADEMICO 2016/2017

## **Indice**

- 1. Introduzione
- 2. Motori monofase
	- 2.1.Introduzione ai motori monofase
	- 2.2.Principio base di funzionamento di un motore monofase
	- 2.3.Magnete ausiliario
	- 2.4.Software utilizzati
	- 2.5.Configurazione dei motori analizzati
		- 2.5.1. Descrizione generale del motore
		- 2.5.2. Magnete
		- 2.5.3. Albero
		- 2.5.4. Bobine
		- 2.5.5. Nucleo ferromagnetico
		- 2.5.6. Sezione assiale dei motori analizzati
- 3. Analisi dei coefficienti correttivi per il modello2D
	- 3.1.Coefficiente correttivo per i magneti
	- 3.2.Induttanza di dispersione delle bobine
		- 3.2.1. Prova con permeabilità del ferro costante
- 4. Modello matematico del motore
	- 4.1.Equazione elettrica del motore
	- 4.2.Equazione meccanica del motore
	- 4.3.Simmetrie del motore
	- 4.4.Risultati dalle simulazioni
	- 4.5.Ricostruzione delle curve con corrente negativa
	- 4.6.Codice Matlab
	- 4.7.Schema Simulink
		- 4.7.1. Schema elettrico
		- 4.7.2. Schema meccanico
- 5. Analisi motore 1
	- 5.1.Confronto con la prova a carico
	- 5.2.Confronto con la prova a vuoto
	- 5.3.Analisi con Maxwell e Simulink in transitorio
	- 5.4.Variazione della fase della tensione
- 6. Analisi motore 2
	- 6.1.Confronto con prove sperimentali
		- 6.1.1. Modello Simulink
		- 6.1.2. Confronto con le prove
	- 6.2.Analisi con Maxwell e Simulink in transitorio
	- 6.3.Variazione della fase della tensione
	- 6.4.Differenti versi di rotazione
		- 6.4.1.  $\alpha = 25^{\circ}$
		- 6.4.2.  $\alpha = 90^{\circ}$
- 7. Utilizzo di un magnete ausiliario
	- 7.1.Scopo del magnete ausiliario
	- 7.2.Struttura del magnete ausiliario
	- 7.3.Analisi in Ansys e schema Simulink
	- 7.4.Variazione dell'angolo del magnete ausiliario
- 8. Variazione dell'angolo del magnete ausiliario
	- 8.1.Procedura di ottimizzazione
	- 8.2.Scenario 1
		- 8.2.1. Rotazione oraria
		- 8.2.2. Rotazione orario
	- 8.3.Scenario 2
		- 8.3.1. Rotazione antiorario
		- 8.3.2. Rotazione orario
- 9. Analisi a velocità fissa
	- 9.1.Velocità a regime imposta
	- 9.2.Rotazione orario
	- 9.3.Rotazione antiorario
	- 9.4.Verso indifferente
- 10. Conclusioni
- 11. Bibliografia
- 12. Indice delle figure

#### **1. Introduzione**

La tesi si propone di studiare un motore monofase a magneti permanenti di piccola potenza. Il motore verrà analizzato con il programma Ansys e verrà modellizzato in codice Matlab. In questa maniera sarà più agevole svolgere simulazioni e modifiche sul motore stesso con l'obiettivo di migliorarne le prestazioni mantenendolo economico ed affidabile. Il programma Ansys è un codice agli elementi finiti (FEM) e verrà usato sia per ricavare i parametri del motore sia come termine di controllo per valutare l'affidabilità del modello Matlab costruito. Più precisamente verrà utilizzato Simulink, all'interno di Matlab, usato per la modellazione e l'analisi dei sistemi dinamici.

Si analizzeranno due configurazioni del motore: la prima con magnete profondo quanto il pacco di statore è relativa ad un prodotto commerciale e per questo è stato possibile effettuare anche delle verifiche di tipo sperimentale; la seconda con magnete sporgente rispetto al pacco di statore costituisce un prototipo per valutare una soluzione innovativa che prevede l'uso di un magnete ausiliario fisso. Tramite l'implementazione del modello matematico del motore in Simulink si è quindi cercato di migliorare le prestazioni senza dover ricorrere a laboriose analisi FEM di tipo transient.

#### **2. Motori monofase**

#### **2.1 Introduzione ai motori monofase**

I motori monofase sono motori di piccola potenza usati soprattutto in ambito domestico o dove ci sia solo una rete monofase disponibile. Applicazioni tipiche sono: piccole ventole e pompe idrauliche. Più nello specifico i motori monofase brushless hanno il vantaggio di non avere contatti striscianti e quindi risultano essere economici ed affidabili nel tempo avendo poche parti soggetti ad usura. Con l'abbassamento dei prezzi dei magneti, questi motori stanno sostituendo i motori asincroni per via delle migliori prestazioni, minori consumi di energia e minori volumi e masse.

I motori monofase sincroni prevedono l'uso di un magnete permanente al rotore e gli avvolgimenti allo statore. Per la loro semplicità spesso sono alimentati direttamente dalla rete elettrica senza un circuito di controllo, riducendo ulteriormente i costi di produzione. L'assenza di un controllo, però, può influenzare l'avvio del motore e il suo verso di rotazione e questo ne può limitarne il campo di utilizzo.

Per alcune applicazioni è possibile alimentare il motore attraverso un inverter con un controllo sulla posizione del magnete, con un sensore ad effetto Hall, oppure

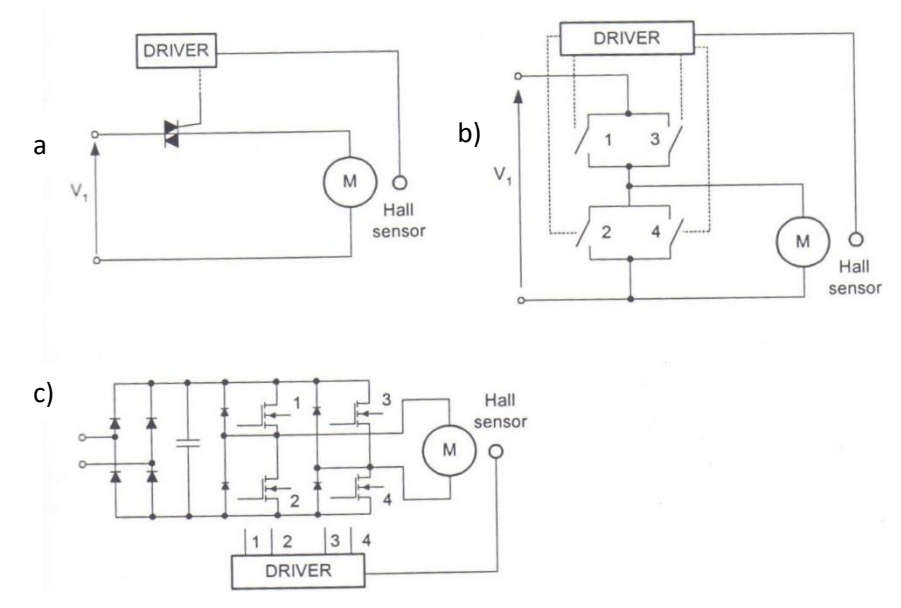

**FIGURA 2-1 A) CONVERTITORE TRIAC PER MOTORE MONOFASE B) CONVERTITORE FOUR-SWITCH C) CONVERTITORE FULL-BRIDGE**

con tecnica sensorless valutando la fem indotta nelle bobine. Alcuni schemi utilizzati possono essere: un convertitore triac fig.2-1 a) oppure di un convertitore four-switch per un controllo in corrente fig.2-1 b) oppure attraverso un raddrizzatore non controllato e un convertitore full-bridge come in fig.2-1 c).

Con l'uso di un controllo è molto più facile avviare il motore e decidere a priori il verso di rotazione senza lasciare che esso sia deciso da molteplici fattori esterni a volte di difficile valutazione.

Il motore analizzato di seguito nella tesi non prevede nessun controllo elettronico ma sarà direttamente collegato in rete.

#### **2.2 Principio base di funzionamento di un motore monofase**

L'alimentazione sinusoidale del motore produce un campo magnetico pulsante.

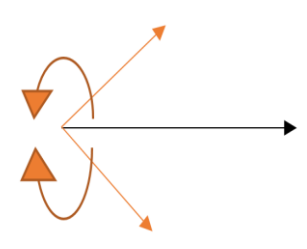

**FIGURA 2-2 SCOMPOSIZIONE DI UN VETTORE PULSANTE IN DUE VETTORI ROTANTI CON VERSO OPPOSTO**

Tale campo si può scomporre in due campi che ruotano uno in verso opposto all'altro fig.2-2; riuscendo a sfruttare uno dei due campi rotanti è possibile applicare una coppia sul rotore che lo porta a ruotare in una delle due direzioni. Già si intuisce che se uno dei due vettori aiuta a far girare il motore l'altro si oppone e ne peggiora le prestazioni sia all'avvio sia a regime. All'avvio infatti, per avere coppia, il magnete del rotore non può essere allineato con l'asse magnetico delle bobine.

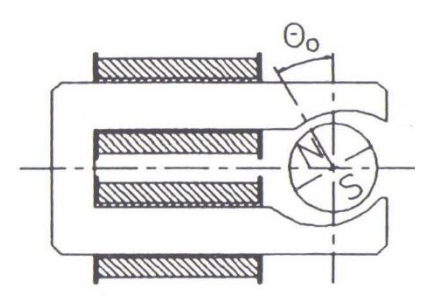

**FIGURA 2-3 ANGOLO A RIPOSO DEL ROTORE**

L'angolo di riposo θ<sub>0</sub> (mostrato in fig.2-3) è l'angolo che si forma tra il centro dell'asse magnetico dello statore e l'asse di magnetizzazione del MP del rotore. Affinché il motore possa presentare una coppia di avvio deve essere  $\theta_0 \neq 0^\circ$ . La posizione di riposo del rotore sarà quella dove il magnete trova la minima riluttanza ovvero dove c'è il minor traferro.

Per avere  $θ_0 ≠ 0$  esistono varie soluzioni che prevedono tutte l'uso di traferri non simmetrici in maniera tale da avere una minima riluttanza fuori dall'asse dello statore. Soluzioni tipiche possono essere traferri con spessore variabile o traferri scanalati, come mostrati in fig.2-4. La coppia massima alla partenza si avrebbe se fosse 90° ma per ovvi motivi di costruzione ne limitano il valore attorno ai 10°-15°.

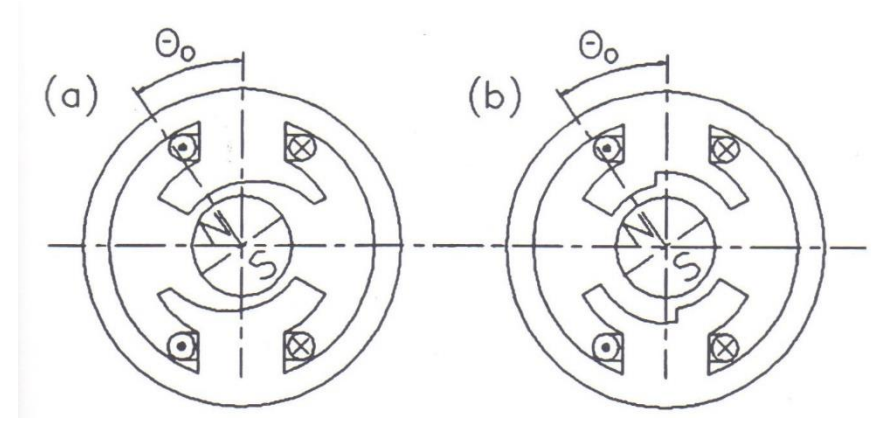

**FIGURA 2-4 DIFFERENTI TIPI DI TRAFERRO UTILI A MODIFICARE L'ANGOLO DI RIPOSO DEL MOTORE A) LISCIO B) SCANALATO**

La coppia sviluppata dal motore si genera dall'iterazione tra il campo magnetico prodotto dalla corrente e quello del magnete e può essere descritta (trascurando la saturazione) con l'equazione

$$
C = i\psi \sin(\theta) - T\sin(2(\theta - \theta_0))
$$
 (1)

dove  $\psi$ =NΦ è il picco del flusso concatenato e T è il valore massimo della coppia di riluttanza. Dall'equazione si intuisce che alla partenza è necessario avere θ<sub>0</sub>  $\neq$ 0° per avere coppia diversa da zero. La coppia di questi motori è oscillante e questo comportamento è dovuto al fatto che quando la corrente si annulla la coppia elettromagnetica si annulla, in più c'è l'impuntamento del motore dovuto al tipo di traferro usato.

#### **2.3 Magnete ausiliario**

L'utilizzo di un magnete ausiliario fisso per i motori monofase può contribuire a migliorare i punti deboli del motore: la partenza, la direzione del motore, il funzionamento a regime.

La partenza di questi motori è infatti un momento critico che dipende soprattutto dall'angolo di riposo, e dalla fase iniziale dell'alimentazione. Con l'aggiunta di un magnete ausiliario si ha una coppia che può spostare l'angolo iniziale aumentandolo e quindi aiutare la partenza. Nella tesi si studierà come un magnete ausiliario modifica l'angolo  $\theta_0$  e se il motore ne possa trare beneficio alla partenza con una più ampia variazione della fase iniziale della tensione.

Il verso di rotazione di questi motori può dipendere dalla fase della tensione di alimentazione ma anche dal tipo di coppia di carico. Per questo problema spesso si utilizzano questi motori solo se il verso di rotazione è ininfluente per l'uso. Si cercherà di capire come un magnete ausiliario possa influenzare il verso di rotazione.

La coppia e la velocità a regime, dei motori monofase, è oscillante, a causa del della presenza del campo inverso e della coppia di impuntamento. L'oscillazione, nel funzionamento a regime, introduce una serie di problemi come una deformazione dell'andamento della corrente ed una maggiore rumorosità del motore dovute alla continua variazione di velocità del motore. Le oscillazioni producono maggior usura meccanica dei componenti poiché la coppia generata non è costate.

Un magnete ausiliario fisso di fatto non introduce nessuna coppia media, né positiva né negativa, ma aggiunge o sottrae istantaneamente una coppia che può ridurre o aumentare le oscillazioni di coppia e di velocità del motore a regime. Nella tesi si cercherà di valutare le posizioni del magnete ausiliario che influiscono positivamente sulle prestazioni a regime.

#### **2.4 Software utilizzati**

Nella tesi si utilizzeranno due tipi software con caratteristiche molto diverse: il primo è Ansys Maxwell ed è un codice FEM ovvero agli elementi finiti, il secondo è Matlab/Simulink adatto ad analizzare modelli matematici di processi descritti da equazioni differenziali attraverso schemi a blocchi.

Maxwell è in grado di riprodurre campi elettromagnetici in configurazioni 2D e 3D e quindi di valutare le principali grandezze che caratterizzano le prestazioni ad esempio di macchine elettriche.

Per il motore in esame verrà utilizzato per ricavarsi i parametri del modello prevalentemente attraverso soluzioni magnetostatiche 2D, evitando lunghe simulazioni transitorie e laboriose analisi 3D. Quest'ultime saranno utilizzate solo come verifica dei risultati calcolati per una specifica configurazione tramite l'analisi dinamica fatta con il modello Matlab/Simulink

Simulink sarà usato per analizzare le prestazioni dinamiche del motore, dopo aver implementato le caratteristiche dei parametri elettromagnetici e meccanici. Il programma andrà a permette di eseguire l'integrazione numerica delle equazioni elettromeccaniche usando un modello predifinito dei parametri elettromeccanici, con un dispendio di calcoli e di tempo molto inferiore rispetto al codice FEM. Questo permette di fare molte più valutazioni e variazioni sui parametri di interesse.

## **2.5 Configurazione dei motori analizzati**

## **2.5.1 Descrizione generale del motore**

I motori in analisi nella tesi sono due motori monofase sincroni con magnete sul rotore e due avvolgimenti sullo statore. Questi motori sono usati per azionare una

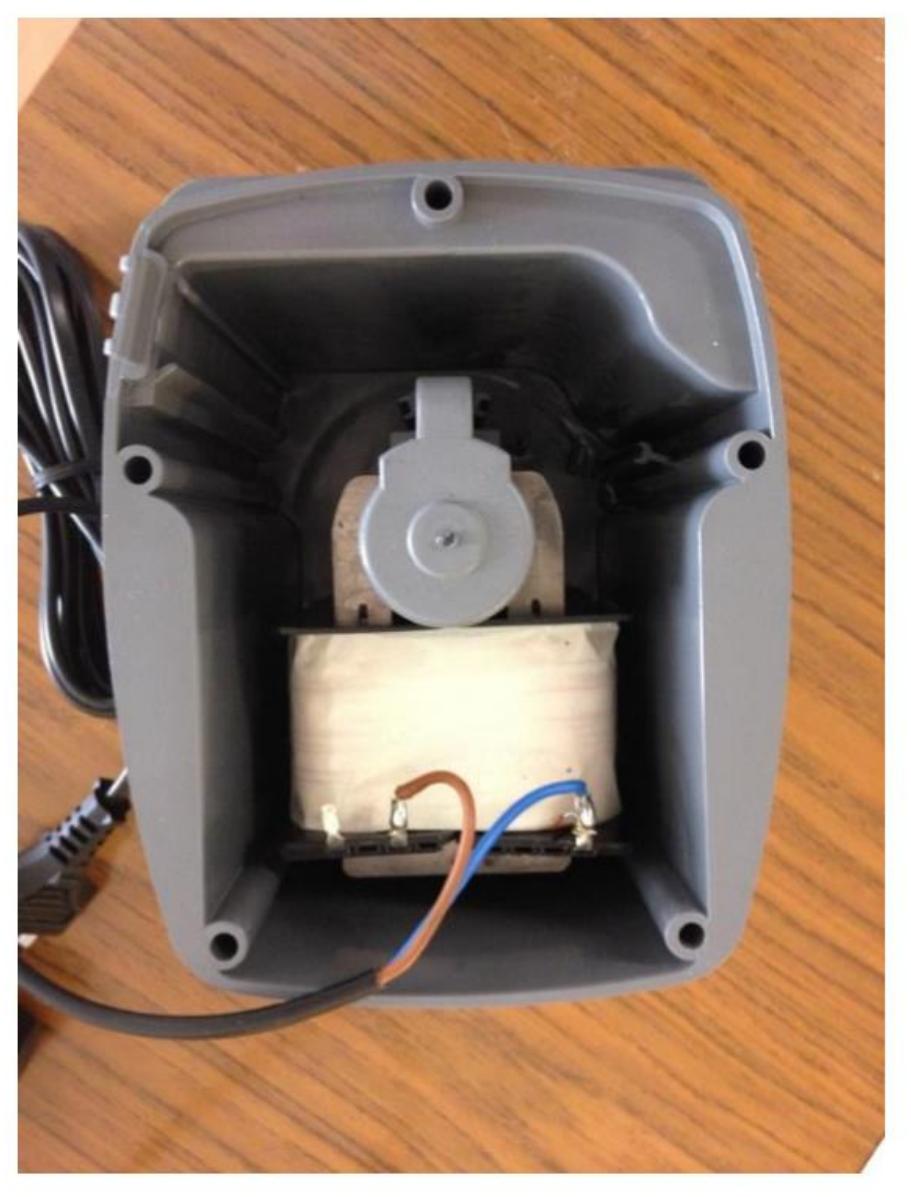

**FIGURA 2-5 FOTO DEL MOTORE**

girante che funge da pompa per un acquario. La girante è attaccata all'albero ed immersa in acqua per cui questi motori sono provvisti di un contenitore plastico che avvolge completamente il rotore per evitare che possa filtrare acqua nel motore, come si può vedere dalla fig.2-5.

Per il motivo detto sopra questi motori hanno un traferro molto ampio. I due motori, analizzati in questa tesi, sono praticamente identici per quanto riguarda i materiali usati e le geometrie; le differenze sono: nella lunghezza minore del nucleo del motore 2 che è di 37.7 mm rispetto ai 59 mm del motore 1, e nel filo usato per le spire come si vede in tab.2-1.

| Motore | Numero spire (ns) | Diametro spire $(\emptyset)$ | Resistenza spire (rs) |
|--------|-------------------|------------------------------|-----------------------|
|        |                   |                              |                       |
|        | 730               | $0.56$ mm <sup>2</sup>       | 17.35 $\Omega$        |
|        |                   |                              |                       |
|        | 900               | $0.5$ mm <sup>2</sup>        | 21 $\Omega$           |
|        |                   |                              |                       |

**Tab.2-1 caratteristiche diverse per motore 1 e 2**

## **2.5.2 Magnete**

Il rotore del motore è composto da un magnete  $NdFeB$  di grado  $N40$  con una magnetizzazione assiale di tipo Hallbach e con una sola coppia polare.

Caratteristiche del magnete:

- Induzione residua  $B_r = 1.27 T$
- Campo coercitivo  $H_c = 900 kA/m^2$
- Permeabilità relativa  $\mu_r = 1.12$

La lunghezza del magnete è pari a 59mm ed è la stessa per entrambi i motori. Il diametro del magnete è di soli 22mm lasciando un ampio traferro di 4mm.

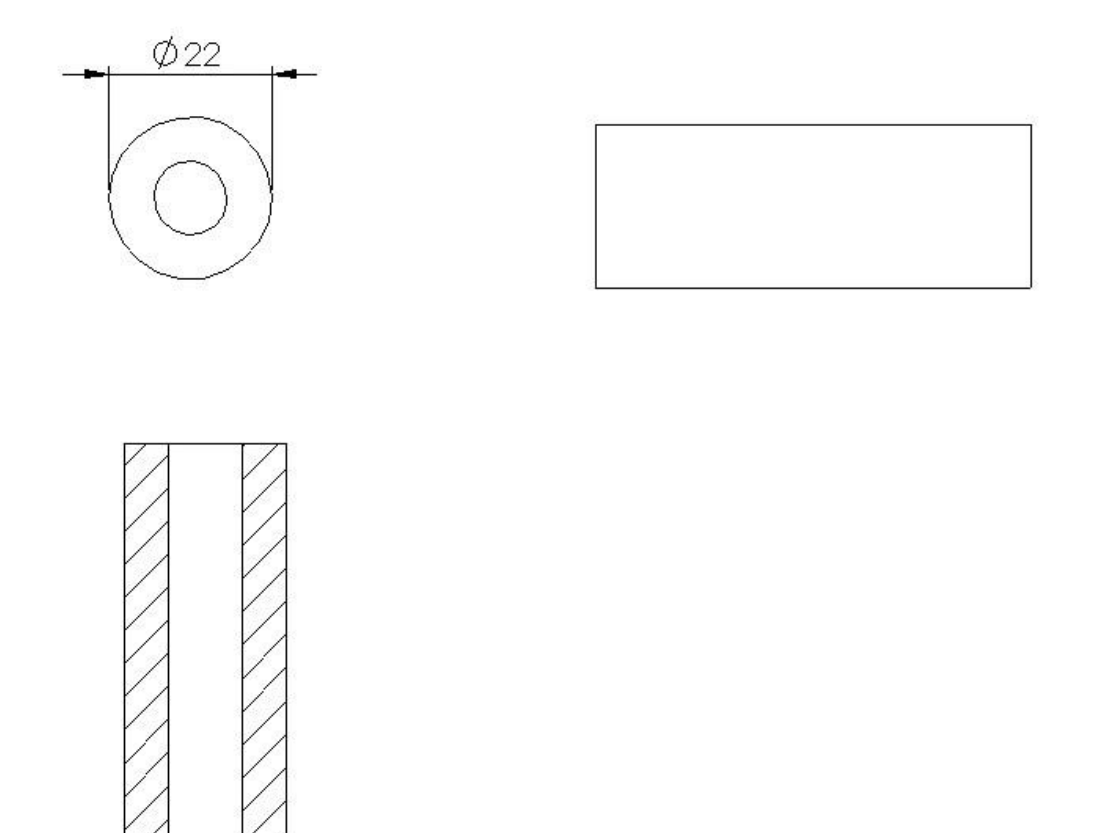

**FIGURA 2-6 ALBERO E MAGNETE DI MOTORI**

## **2.5.3Albero**

Per la trasmissione del moto, il magnete è supportato su un albero di materiale ferromagnetico per incrementare la permeanza di rotore. Nelle analisi FEM, si è assegnato un valore di 1000 per la permeabilità magnetica relativa.

## **2.5.4Bobine**

Il motore presenta due avvolgimenti di bobine in rame (fig.2.7) montate su un nucleo a forma di "C" come si vede in fig.2-8. Le bobine vengono prima avvolte e poi inserite

nel motore e per questo il nucleo dello statore è molto aperto nella parte superiore perché deve lasciare lo spazio per l'inserimento.

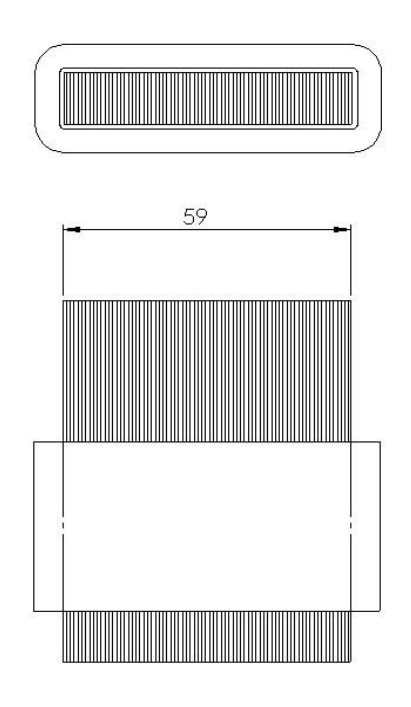

**FIGURA 2-7 DISEGNO DELLE BOBINE**

### **2.5.5Nucleo ferromagnetico**

Il materiale ferromagnetico usato per i due motori (60mm e 40mm) è lo stesso e corrisponde ad un lamierino in acciaio magnetico (fe P01) a grani non orientati, per diminuire le perdite nel ferro, con uno spessore di 0.65 mm.

Permeabilità relativa µr= 1000

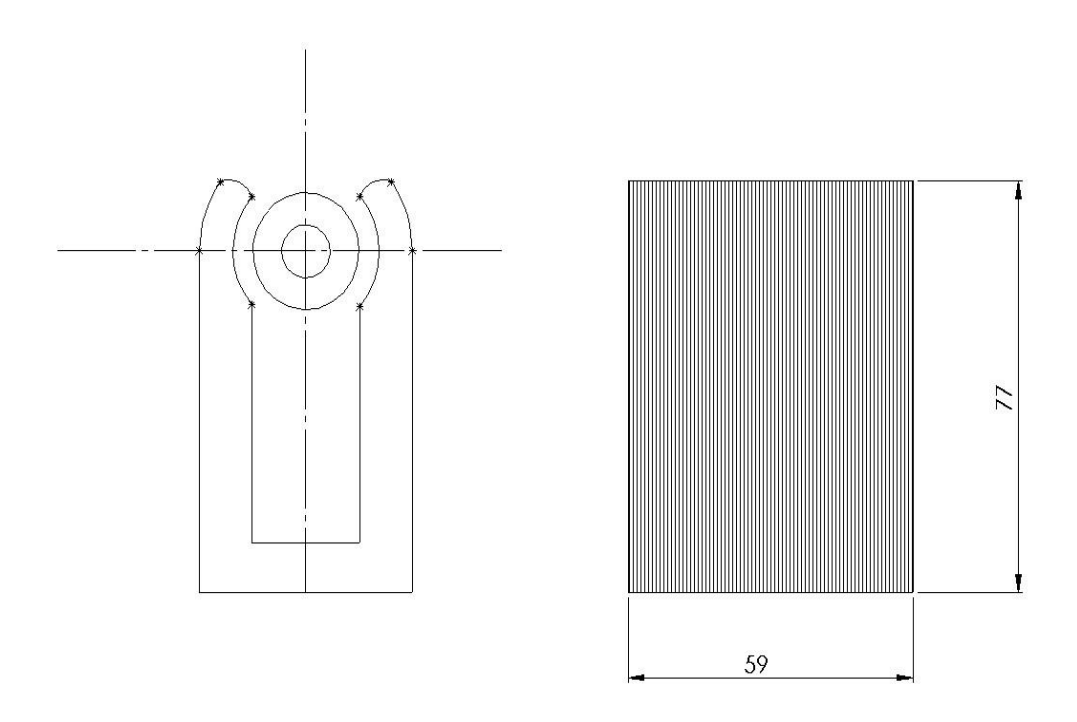

**FIGURA 2-8 NUCLEO DEL MOTORE CON MAGNETE INSERITO**

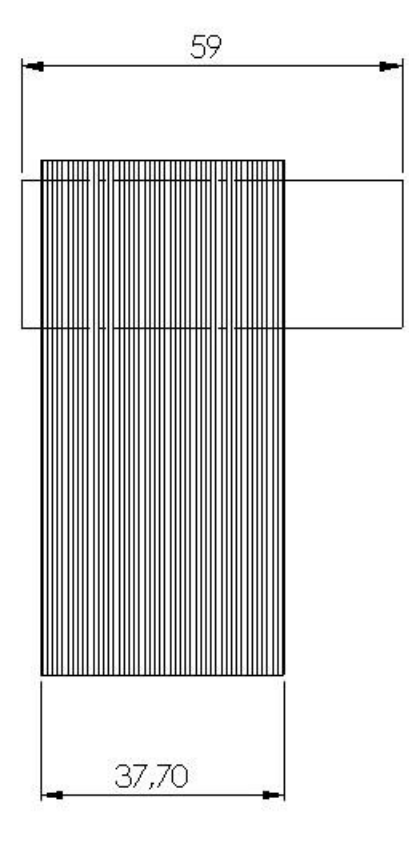

**FIGURA 2-9 SEZIONE ASSIALE DEL MOTORE 2 CON MAGNETE SPORGENTE**

Nella fig.2-9 si vede come nel motore 2 il magnete sporga fuori in una direzione. Attorno alla parte di magnete sporgente verrà in seguito inserito il magnete ausiliario. In seguito si vedrà anche come deve essere lavorata la parte del magnete principale che sporge.

## **2.5.6 Sezione assiale**

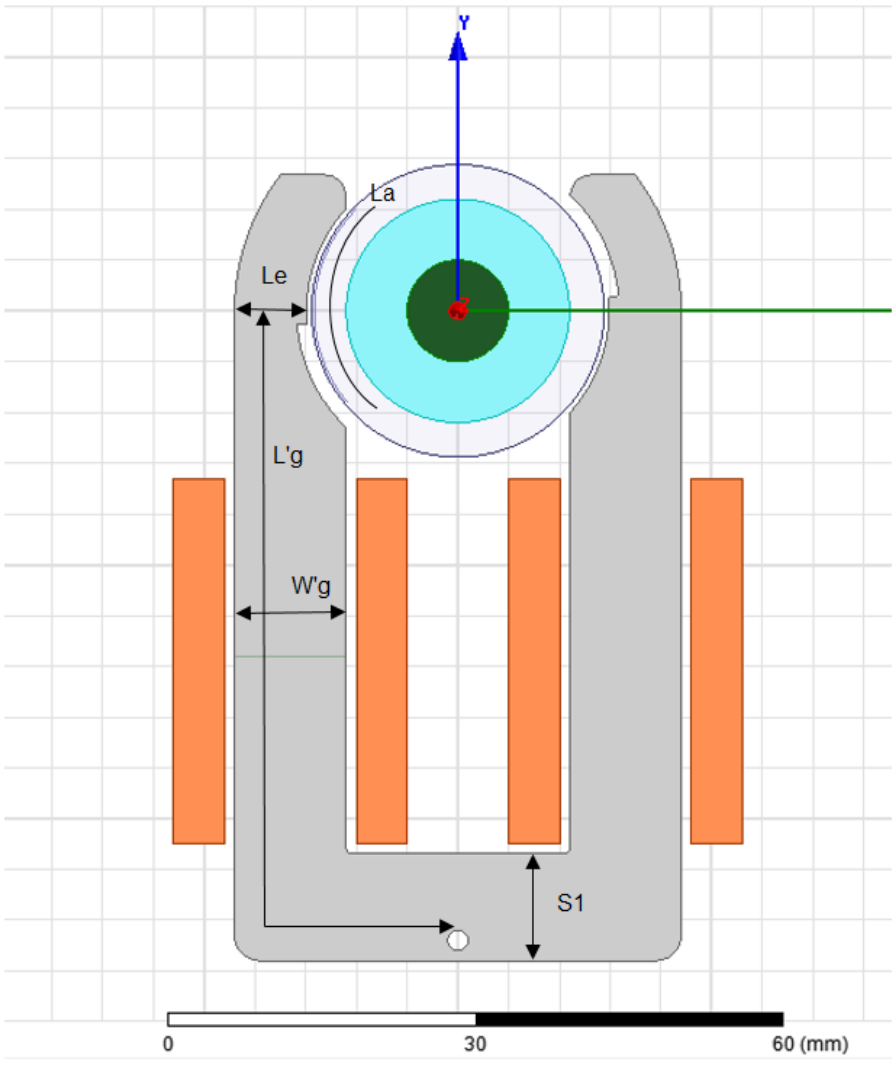

**FIGURA 2-10 SEZIONE LONGITUDINALE DEL MOTORE**

Per un'analisi più precisa del motore è stata usata una sezione assiale(fig.2-11) per valutare gli effetti sui bordi del motore. In particolar modo sono due le grandezze che andranno ad essere valutate con questa sezione: il flusso del magnete concatenato effettivamente con le bobine e l'induttanza di dispersione delle bobine sulle testate del motore.

La sezione assiale è stata costruita in maniera tale da avere un circuito magnetico equivalente alla sezione longitudinale(fig.2-10) e per farlo si sono eguagliate le riluttanze dei due circuiti magneti; la riluttanza al traferro e la riluttanza del nucleo ferromagnetico.

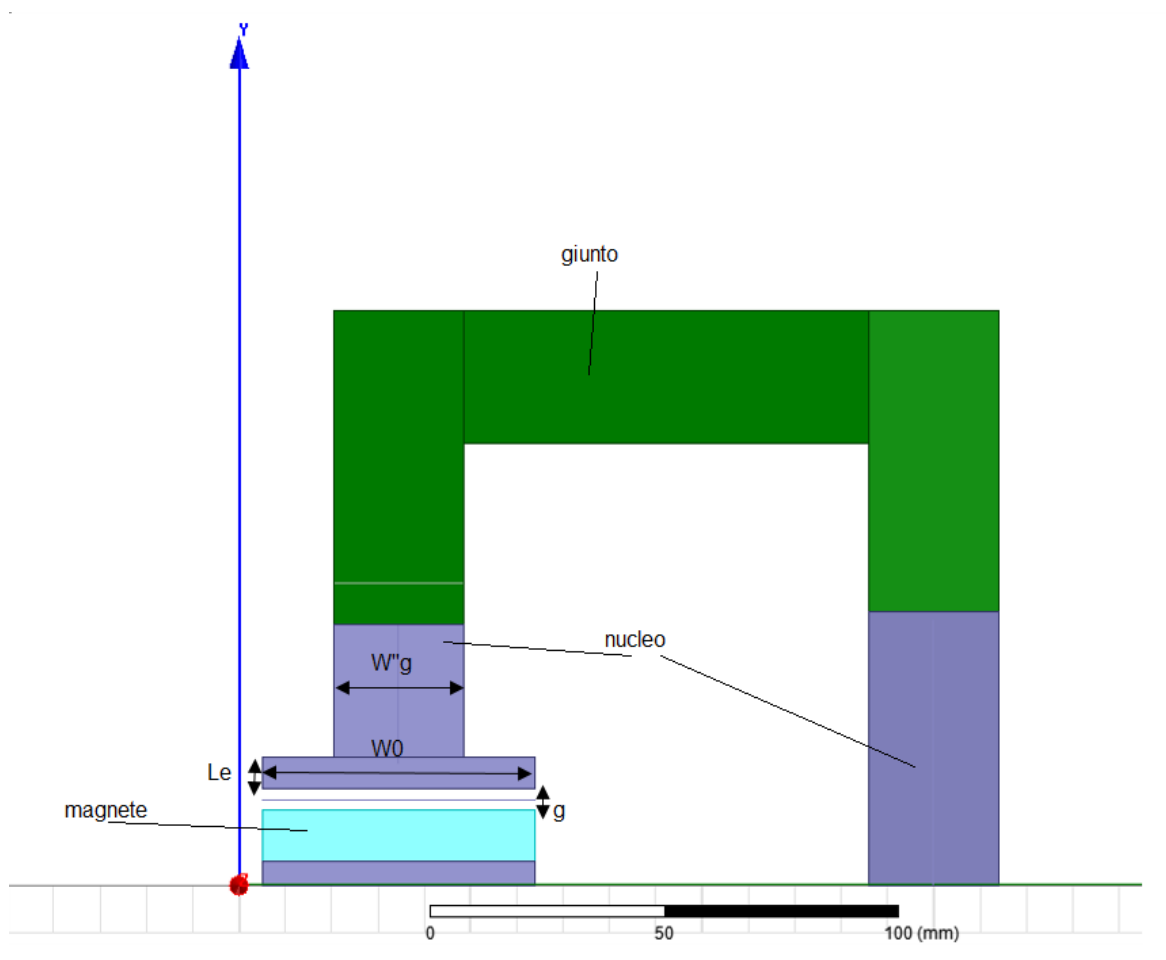

**FIGURA 2-11 SEZIONE ASSIALE DEL MOTORE**

Sezione longitudinale

- Riluttanza del giogo  $R'_{g} = \frac{L'_{g}}{w'_{g}}$  $\mu W_g'W_0$
- Riluttanza dell'espansione  $R'_{e} = \frac{L_{e}}{nI_{e}}$  $\mu L_a W_0$

Sezione assiale

- Riluttanza del giogo  $R''_g = \frac{L''_g}{\omega M''}$  $\mu W''_g L_a$
- Riluttanza dell'espansione  $R''_e = \frac{L_e}{\mu}$  $\mu L_a W_0$

Uguagliando le riluttanze delle due sezioni  $R'_{g} = R''_{g} e R'_{e} = R''_{e}$  si sono ottenute le dimensioni per la sezione assiale.

Le proprietà dei materiali sono le stesse del motore reale e il giunto ha una permeabilità relativa molto alta tale da richiudere tutto il flusso senza introdurre cadute di tensione magnetica.

## **3. Analisi dei coefficienti correttivi per il modello 2D**

## **3.1 Coefficiente correttivo per i magneti**

Nell'analisi 2D inevitabilmente si introducono delle semplificazione che possono portare a non rappresentare correttamente il funzionamento elettromagnetico del motore. Per valutare quindi anche gli effetti di estremità trasversale si vanno ad eseguire delle analisi correttive.

Nell'analisi bidimensionale del motore 1 il flusso al traferro, prodotto dal magnete, è costante lungo la profondità; invece in nella realtà cala avvicinandosi bordi a causa di fenomeni di dispersione (fig.3-1).

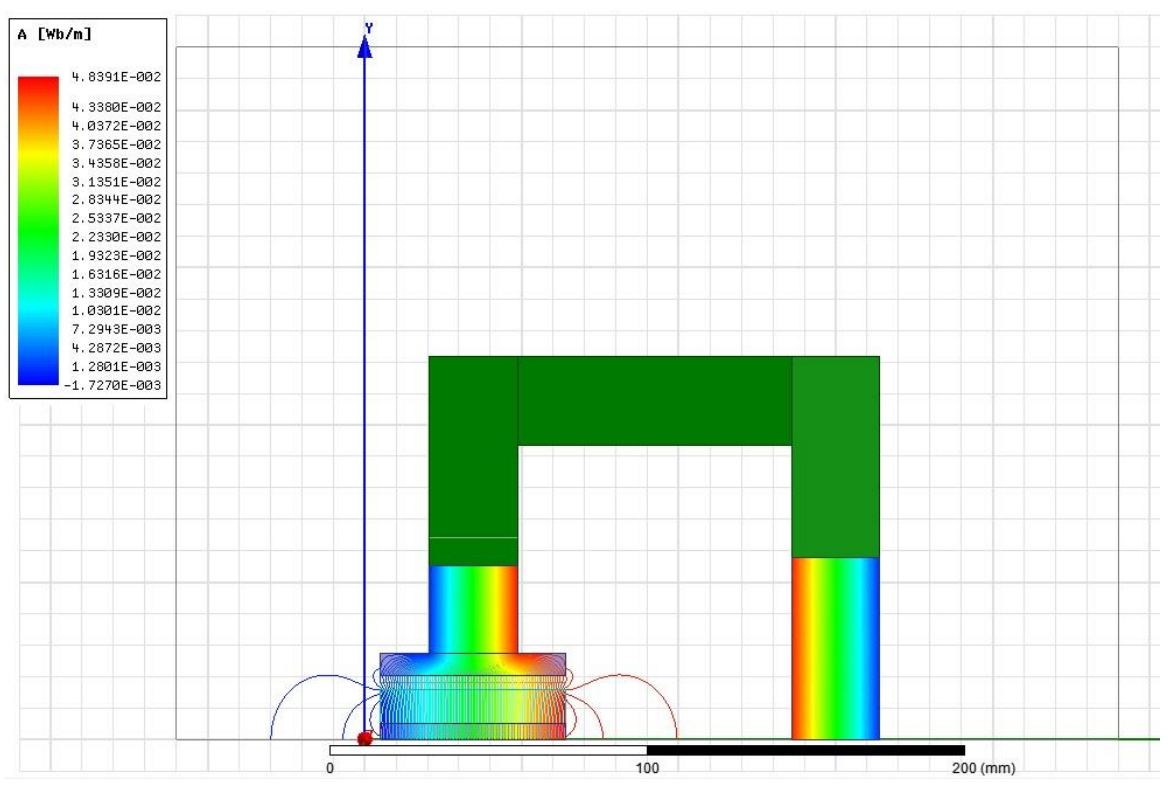

**FIGURA 3-1 FLUSSO DISPERSO DAL MAGNETE NEL MOTORE 1**

Per tener conto di questo effetto anche nel modello 2D si introduce un coefficiente correttivo sul valore dell'induzione residua del magneteinferiore all'unità per tenere conto della riduzione di flusso nella zona di estremità.

$$
K_{60} = \frac{\Phi_g}{\Phi_t} = 0.96
$$

Per il motore 2, il magnete sporge oltre il traferro è questo aumenta il flusso concatenato con le bobine rispetto a quello che è possibile valutare con un modello 2D semplificato (fig.3-2) infatti nel solo disegno longitudinale la lunghezza del magnete è inferiore alla lunghezza effettiva dovuta alla sporgenza. In questo caso si userà un valore correttivo che aumenta l'induzione media del magnete.

$$
K_{40} = \frac{\Phi_g}{\Phi_t} = 1.22
$$

Per verificare la precisione dei risultati utilizzando i coefficienti correttivi, si sono confrontati i flussi concatenati con le bobine prodotti dal magnete ottenuti con un'analisi 3D.

- 3D  $B_r = 1.27 T$
- 2D (60mm)  $B_r = 1.27 * K_{60} = 1.22 T$
- 2D (40mm)  $B_r = 1.27 * K_{40} = 1.51 T$

Permeabilità relative uguale in tutti i modelli  $\mu_r = 1.1229$ .

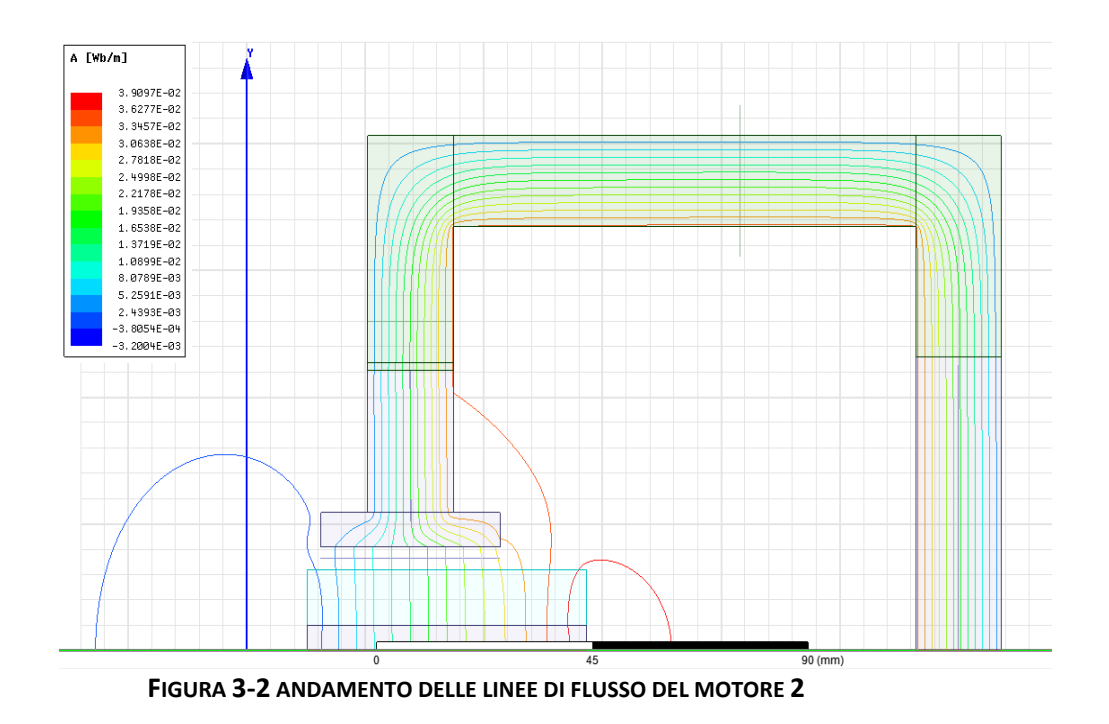

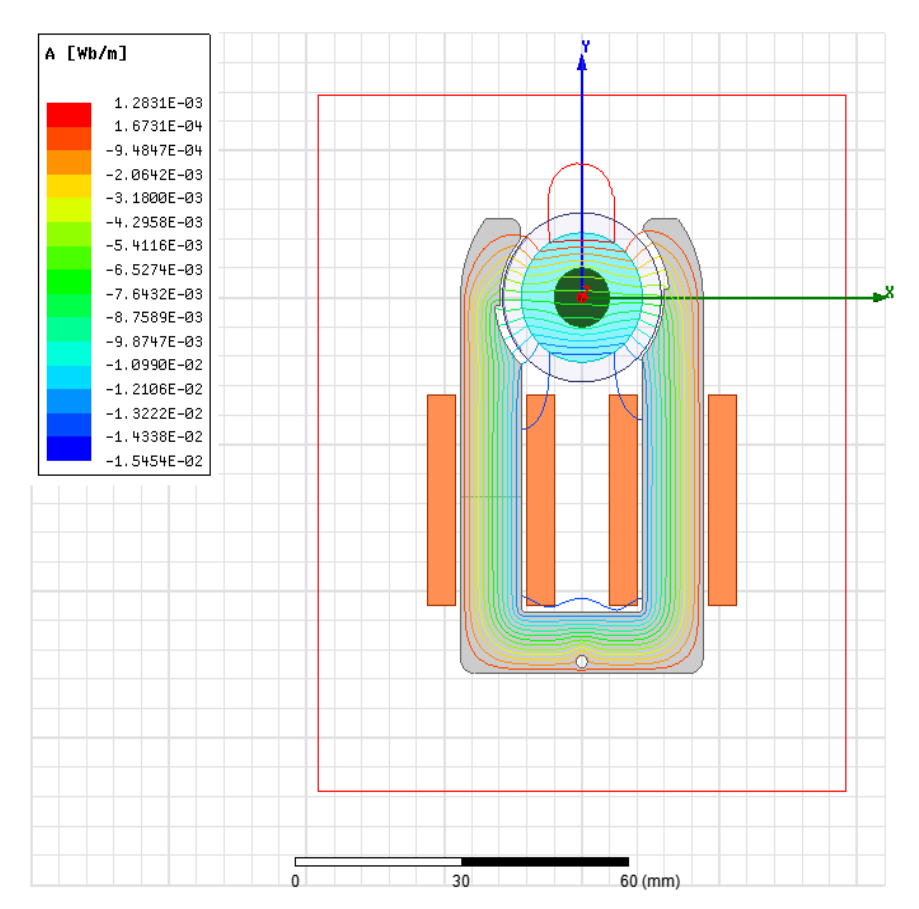

**FIGURA 3-3 LINEE DI FLUSSO DELLA SEZIONE LONGITUDINALE DEL MOTORE 1**

Per il motore 1 (Fig.3.3), i valori calcolati sono:

- $\phi$   $\phi$ <sub>t,2D</sub> = 1.692 mWb (è stato moltiplicato per la profondità: 59mm)
- $\phi_{t,3D} = 1.731 \text{ mWb}$

Con differenza percentuale 2%

Il flusso del modello 3D è quello calcolato dal programma mentre nel modello 2D

Tale differenza percentuale è minima, quindi, nelle analisi 2D si userà il coefficiente correttivo  $K_{60}$  moltiplicato all'induzione residua del magnete principale in maniera tale da riprodurre lo stesso flusso della realtà.

Procedendo allo stesso modo per il motore 2, si ottiene:

- $\phi_{t,2D} = 1.284$  mWb (moltiplicato per la profondità: 37,7mm)
- $\Phi_{t,3D} = 1.328$  mWb

Differenza percentuale 3%

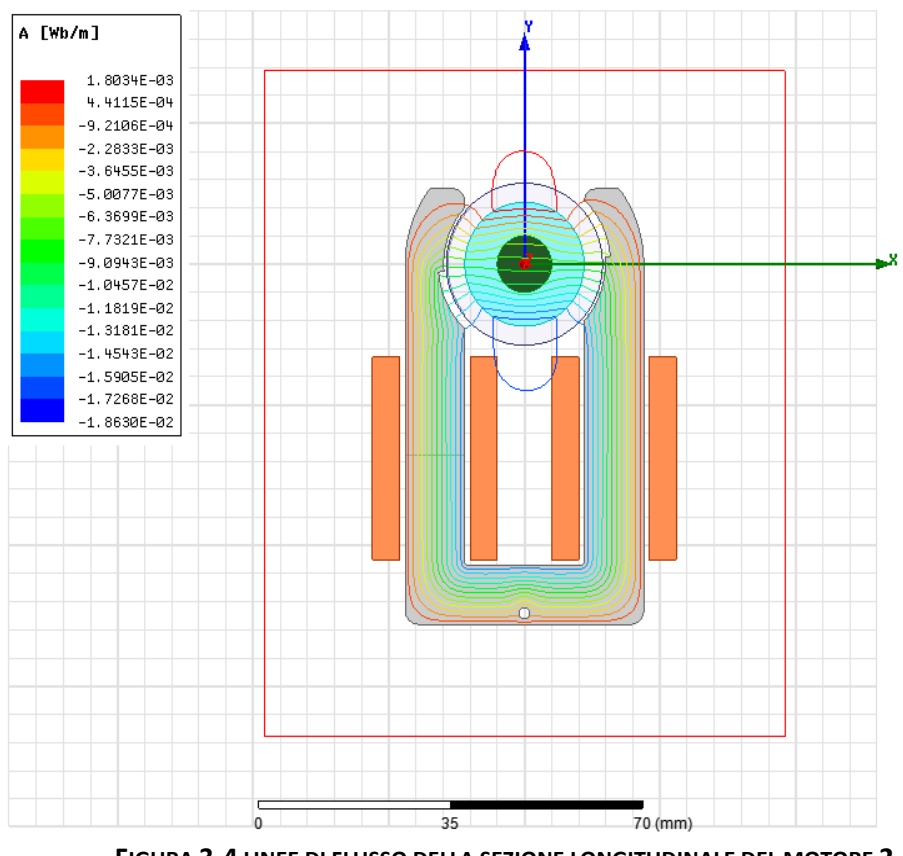

**FIGURA 3-4 LINEE DI FLUSSO DELLA SEZIONE LONGITUDINALE DEL MOTORE 2**

Il flusso del modello 3D è quello calcolato dal programma mentre nel modello 2D è stato.

Anche in questo caso la differenza percentuale tra i due modelli è minima e quindi nelle analisi 2D si userà il coefficiente correttivo  $K_{40}$ .

### **3.2 Induttanza di dispersione delle bobine**

Nel modello bidimensionale trasversale non è possibile valutare il flusso di dispersione concatenato delle bobine sulle testate del motore.

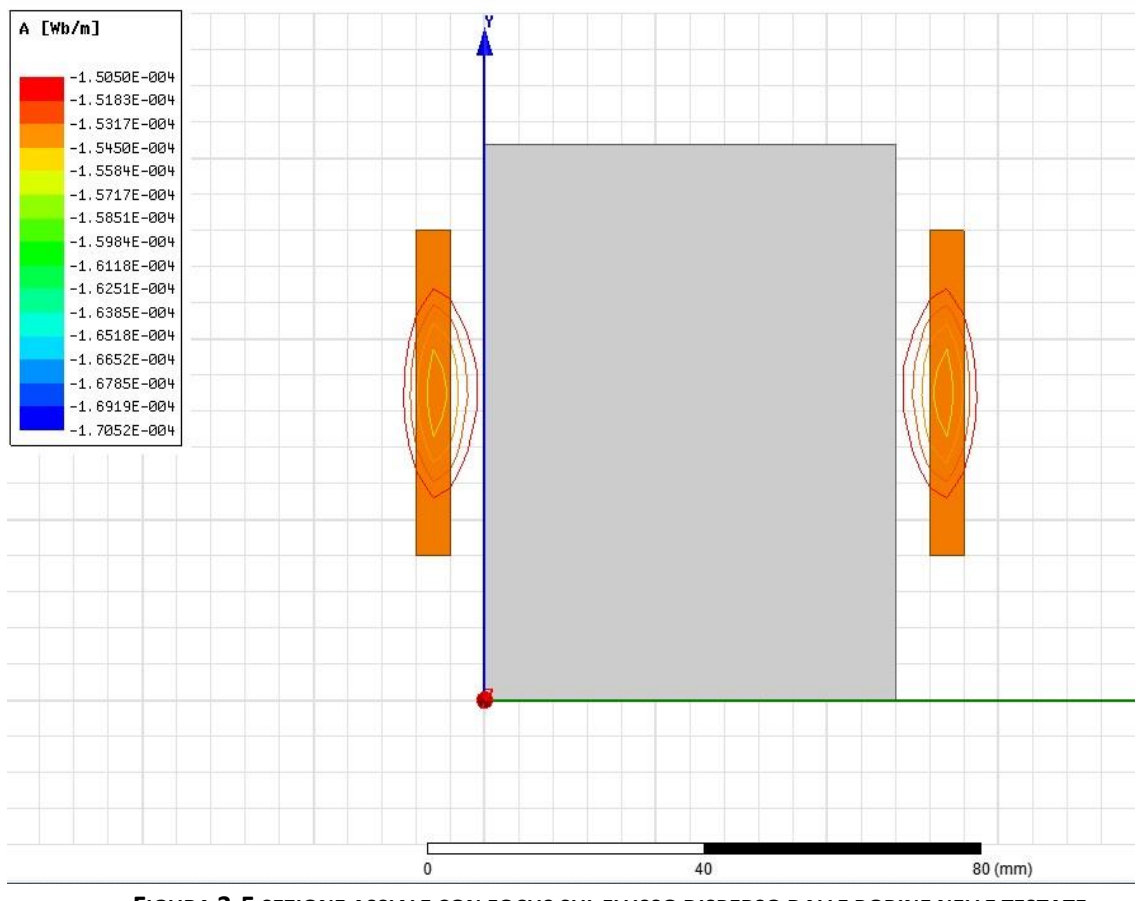

**FIGURA 3-5 SEZIONE ASSIALE CON FOCUS SUL FLUSSO DISPERSO DALLE BOBINE NELLE TESTATE**

Nella sezione assiale (fig.3-4) si fornisce una rappresentazione indicativa di come non tutto il flusso è concatenato con il nucleo ma una parte viene perso sulle testate del motore. L'analisi è volta a calcolare il contributo all'induttanza totale che non è possibile valutare con la sola sezione trasversale.

Una valutazione precisa richiederebbe un'analisi 3D che tiene conto anche dell'effettivo sviluppo geometrico della testata della bobina, tuttavia un modello 3D è molto più oneroso di calcoli e tempo sia dal punto di vista della costruzione che dell'analisi e quindi si è cercato di ottenere il risultato attraverso un modello più semplice. Infatti se in futuro si volesse fare delle variazioni sul motore l'uso di soli modelli 2D ne accelera la progettazione.

Per valutare l'induttanza di dispersione è stato usato un modello 2D assiale; ricavando il flusso concatenato dell'induttanza e sottraendo il flusso al traferro in modo da trovare il flusso disperso. Dividendo il flusso per la corrente e moltiplicato per la lunghezza delle testate si è trovato l'induttanza di dispersione.

La larghezza del nucleo è di 11 mm a cui si aggiunge 10 mm corrispondenti ai i due quarti di cerchio delle bobine di raggio 3,5 mm (Fig.3-6)

La lunghezza totale delle testate è  $l = 21$  mm.

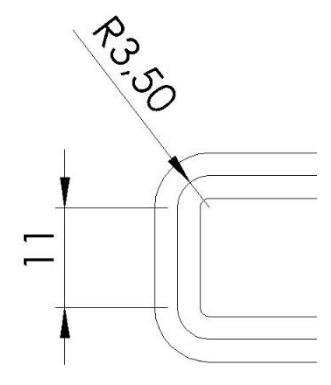

**FIGURA 3-6 LUNGHEZZA DELLE TESTATE**

Tutti i modelli usati per queste analisi hanno un magnete de-energizzato ma viene lasciata la sua permeabilità magnetica.

Per effettuare il calcolo del contributo di dispersione si sono calcolati i flussi concatenati e al traferro utilizzando la sezione assiale del motore 1. Le bobine sono state posizionate vicino all'angolo del giunto per simulate la posizione che hanno nel motore.

Nel caso del motore 1, si ottiene:

Flusso concatenato  $fc = 10.109 \, mWb$ . Flusso al traferro  $ft = 2.653 \, mWb$ .

Induttanza di dispersione

$$
L_d = \frac{(f_c - f_t)}{i}l
$$
  

$$
L_d = 156.58 \text{ nH}
$$

Tenendo conto che l'induttanza 2D calcolata con sezione longitudinale è

 $L_{2D} = 901.3859 \ nH$ 

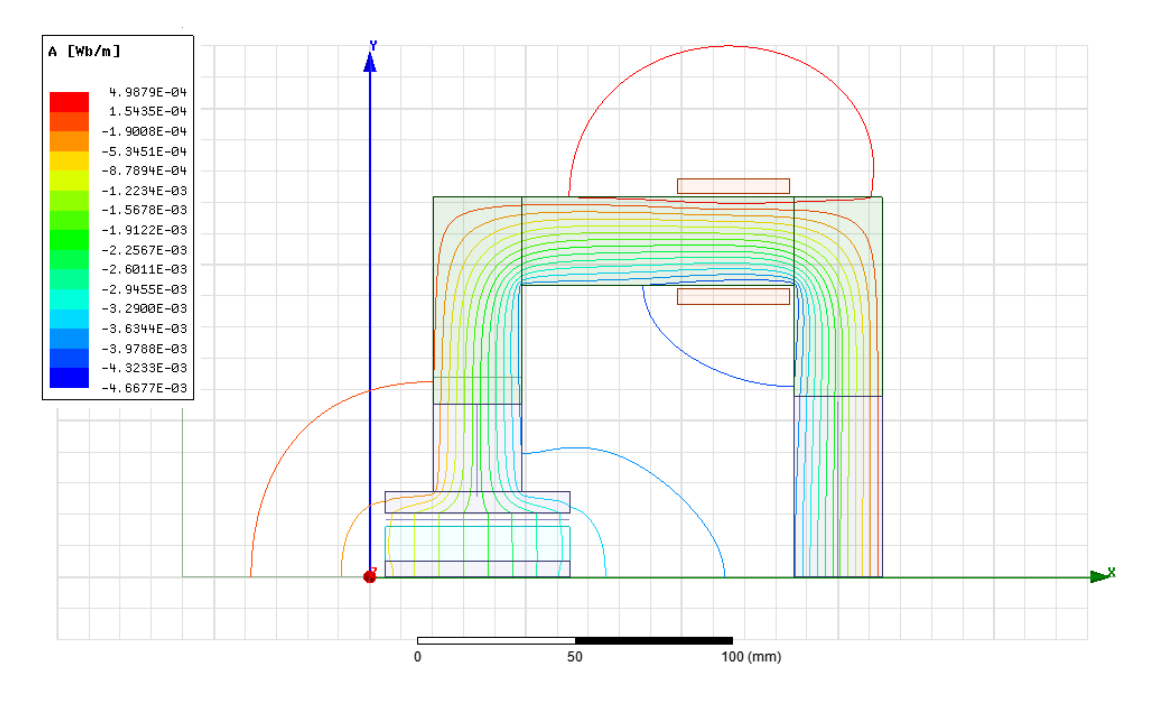

**FIGURA 3-7 ANDAMENTO DELLE LINEE DI FLUSSO DEL MOTORE 1**

L'induttanza totale è data dalla somma dei due contributi, dove però per l'induttanza di dispersione si deve considerare la presenza delle due bobine nel motore.

- Induttanza totale del modello 2D  $l = L_{2D} + 2 * L_d = 1.214 \mu H$
- Induttanza calcolata col modello 3D  $l = 1.351 \mu H$

La differenza tra l'uso dei due modelli 2D e il solo modello 3D è del 10%, una differenza accettabile per questo tipo di misura.

Nel modello in Simulink verrà aggiunta quindi l'induttanza trovata mono spira

$$
2 * Ld = 313.16 \text{ nH}.
$$

Che riportata al numero di spire per bobina risulterà:

$$
L_d = 313.16 \, nH * 730^2 = 166.88 \, mH
$$

Tale valore è anche quello da inserire per la simulazione Maxwell 2D di tipo transient come riportato in Fig.3.8.

| <b>Name</b>       | Value                    | Unit | <b>Evaluated Value</b> |
|-------------------|--------------------------|------|------------------------|
| <b>Name</b>       | <b>Bobina</b>            |      |                        |
| Type              | <b>Winding Group</b>     |      |                        |
| Winding T Voltage |                          |      |                        |
| <b>IsSolid</b>    | Stranded                 |      |                        |
| Initial Curr 10   |                          |      | 0                      |
| Resistance        | 'SR                      |      | 17.350hmm              |
| Inductance        | <b>\$Ldisp</b>           |      | 166.88mH               |
| Voltage           | \$Vmax*sin(2*pi*50*time) |      | ----                   |
| Number of 1       |                          |      | 1                      |

**FIGURA 3-8 IMPOSTAZIONE DELLE CARATTERISTICHE DELL'AVVOLGIMENTO NEL PROGRAMMA MAXWELL DEL MOTORE 1**

Ripetendo gli stessi calcoli per il motore 2 (Fig.3.9) si ottiene:

Flusso concatenato  $fc = 8.274 \, mWb$ .

Flusso al traferro  $ft = 1.747 \, mWb$ .

Induttanza di dispersione

$$
L_d = \frac{(f_c - f_t)}{i}l
$$

$$
L_d = 137.067 \, nH
$$

Induttanza 2D longitudinale

$$
L_{2D} = 575.97 \; nH
$$

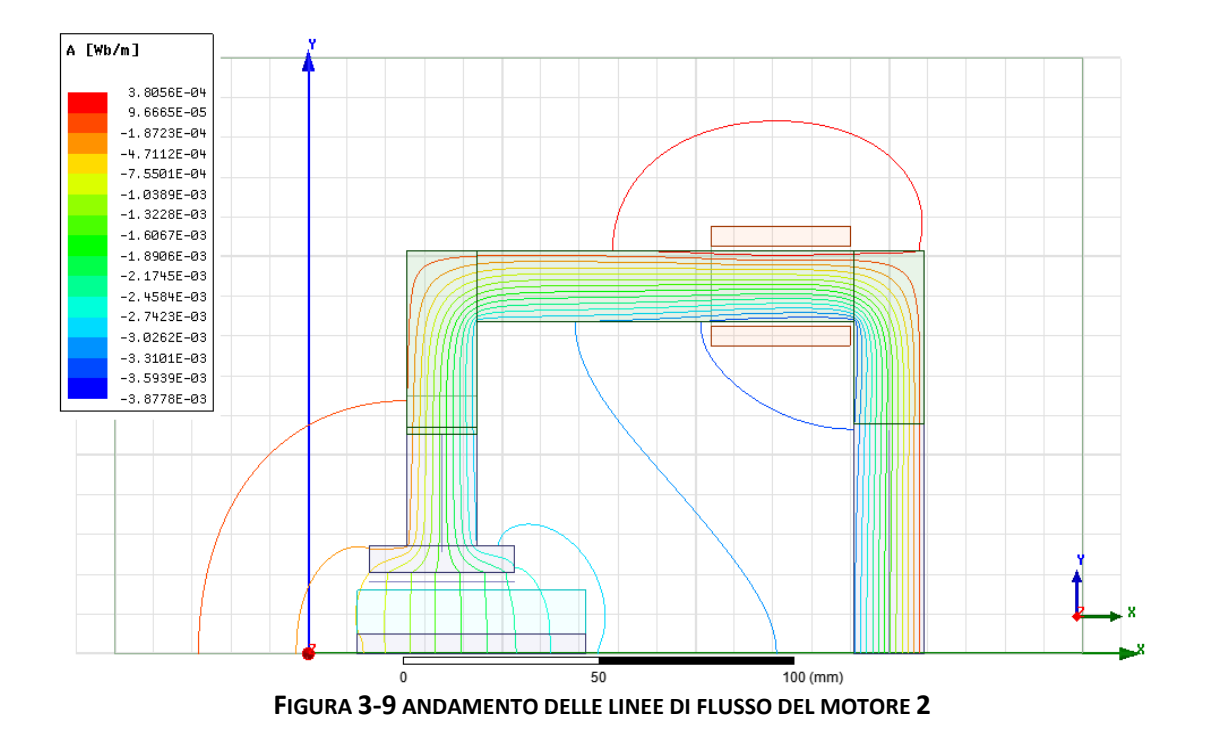

- Induttanza totale del modello 2D  $l = L_{2D} + 2 * L_d = 0.8501 \mu H$
- Induttanza calcolata col modello 3D  $l = 1.001 \mu H$

La differenza tra l'uso dei due modelli 2D e il solo modello 3D è del 15%, una differenza maggiore di quella trovata nel motore 1.

Questo probabilmente è dovuto al fatto che nel modello 3D si riesce a stimare meglio il comportamento alle testate che diventa più importante man mano che lo spessore del motore diminuisce.

Anche in questo caso,nel modello in Simulink verrà aggiunta l'induttanza trovata mono spira

$$
2 * L_d = 274.13 \, nH.
$$

che riportato al numero di spire per bobina risulta:

$$
Ld = 313.16 \, nH * 900^2 = 166.88 mH
$$

| Name              | Value                    | Unit | <b>Evaluated Value</b> |  |
|-------------------|--------------------------|------|------------------------|--|
| Name              | <b>Bobina</b>            |      |                        |  |
| Type              | Winding Group            |      |                        |  |
| Winding T Voltage |                          |      |                        |  |
| <b>IsSolid</b>    | Stranded                 |      |                        |  |
| Initial Curr      | 0                        |      | 0                      |  |
| Resistance        | -SR                      |      | 210hmm                 |  |
| Inductance        | <b>\$Ldisp</b>           |      | 222.045mH              |  |
| Voltage           | \$Vmax*sin(2*pi*50*time) |      |                        |  |
| Number of 1       |                          |      | 1                      |  |

**FIGURA 3-10 IMPOSTAZIONE DELLE CARATTERISTICHE DELL'AVVOLGIMENTO NEL PROGRAMMA MAXWELL PER IL MOTORE 2**

### **3.2.3 Prova con permeabilità del ferro costante**

Si sono rifatte le stesse prove per vedere se la differenza tra i modelli 2D e 3D fosse da imputare alla saturazione del nucleo rappresentata correttamente solo nel del modello 3D. Per evitare saturazione si è quindi imposto una permeabilità magnetica costante:  $\mu$ r= 5200.

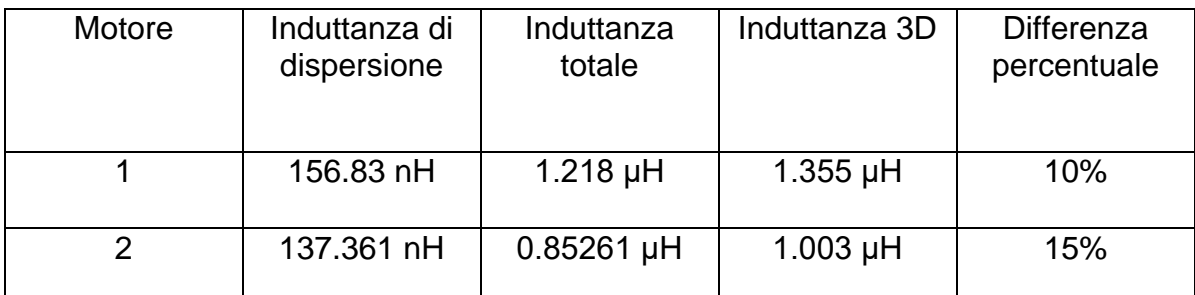

**Tab.3-1 confronto induttanze di dispersione**

Non si sono riscontrate differenze rispetto alle analisi precedentemente svolte.

#### **4. Modello matematico del motore**

#### **4. 1 Equazione elettrica del motore**

I motori in analisi possono essere descritti attraverso l'equazione elettrica

$$
V_s = R i + \frac{d\varphi}{dt} \tag{4.1}
$$

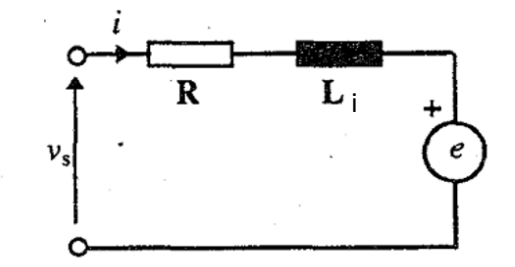

**FIGURA 4-1 SCHEMA ELETTRICO DI UN MOTORE**

dove  $V_s$  è la tensione sinusoidale del motore

$$
V_s = V \sin(\omega t + \alpha) \qquad (4.2)
$$

Con w=2\*p\*f essendo f la frequenza di alimentazione.

La frequenza di alimentazione è stata presa come quella di rete:  $50Hz$ .

Il flusso  $\varphi$  nell'equazione 4.1 è la somma del flusso prodotto dalle bobine e dal magnete permanente

$$
\varphi = L i + \varphi_{MP} \qquad (4.3)
$$

Dal momento che il flusso è funzione sia della posizione q che della corrente i, la soluzione della (4.1) richiederebbe di esprimere la derivata dj/dt nella somma del termine trasformatorico e mozionale, cioè:

$$
\frac{d\varphi}{dt} = \frac{\partial\varphi}{\partial i}\frac{di}{dt} + \frac{\partial\varphi}{\partial\theta}\frac{d\theta}{dt} = L_i \frac{di}{dt} + \frac{\partial\varphi}{\partial\theta}\frac{d\theta}{dt} \qquad (4.4)
$$

In questa tesi si è proceduto in maniera semplificata, ovvero, si è inegrata direttamente l'equazione 4.1 per rappresentare il motore e si è ricavata una tabella che riproduce la dipendenza del flusso dalla posizione del rotore, e dalla corrente che circola nelle bobine tramite il software Maxwell.

Infatti conoscendo la tabella  $\varphi = (\theta, i)$  è possibile calcolare, per interpolazione, la tabella della corrente in funzione del flusso e della angolo θ: tabella  $i = (φ, θ)$ . Così calcolando il flusso istantaneo come segue

$$
\varphi = \int (\nu_s - R \; i) \qquad (4.5)
$$

e noto dell'angolo  $\theta$  dall'integrazione dell'equazione meccanica, si può ottenere direttamente la corrente.

#### **4.2 Equazione meccanica del motore**

L'equazione meccanica esprime il bilancio della coppia:

$$
Cmotor e = Ccarico + Cdamping + J\frac{d\Omega}{dt} \quad (4.6)
$$

considerando la coppia di attrito all'interno della coppia di damping in quanto sono state considerate entrambe proporzionali alla velocità e opposte al moto del motore.

Dall'equazione meccanica si può ricavare l'angolo del rotore integrando la velocità angolare Ω.

$$
\theta = \iint \frac{(C_{mot} - C_{ca} - C_{damp})}{J} dt^2 \qquad (4.7)
$$

 $\theta$  è l'angolo che serve per poter ricavare la corrente per la parte elettrica dello schema dalla tabella  $i = (\varphi, \theta)$ .

La coppia di damping viene calcolata come

$$
C_{damp} = K_d \Omega \qquad (4.8)
$$

Si è scelto come coefficiente  $K_d = 0.0002 Nm \frac{s}{rad}$ .

Il momento di inerzia del motore è stato calcolato come somma di quello dell'albero e dalla girante pensando la girante come un cilindro pieno d'acqua.

Si è calcolato  $J = 2.1 10^{-5} Kg m^2$ .

La coppia di carico è stata modellizzata come funzione della velocità al quadrato. Nello schema Simulink, moltiplicando una costante con il quadrato della velocità e per il verso di rotazione, (affinché la coppia di carico si opponga sempre al moto) si trova la coppia resistente del motore.

$$
Cca = c * |\Omega| * (\Omega) \qquad (4.9)
$$

La potenza di carico del motore è  $P = 178$  W

La coppia è  $\mathcal{C}_{ca} = \frac{P}{q}$  $\frac{r}{\Omega} = 0.57 \; Nm$ 

Dividente per la velocità al quadrato

$$
c = \frac{c_{ca}}{a^2} = 0.577 \times 10^{-6} \qquad (4.10)
$$

L'ultima coppia che rimane per poter calcolare l'angolo  $\theta$  con l'equazione 4.7 è quella del motore  $C_{mot}$ ; essa verrà calcolata con il programma Maxwell in funzione della corrente e dell'angolo stesso ricavando la tabella  $C_{mot}(i, \theta)$ .

#### **4.3 Simmetrie del motore**

Per costruire il modello matematico da implementare in Simulink sono state eseguite delle simulazioni magnetostatiche col programma Maxwell.

Per limitare il numero di simulazioni richieste al programma sono state sfruttate le simmetrie del motore.

Le simulazioni serviranno per calcolare la tabella della coppia  $C_{mot}(i, \theta)$ , da usare nell'equazione 4.6. e la tabella della corrente  $i = (\varphi, \theta)$  (costruita a partire dalla tabella  $\varphi = (\theta, i)$ ) da usare nell'equazione 4.5

La coppia presenta avere una periodicità ogni 180 gradi. Il flusso invece si comporta con simmetria del tipo

$$
\Phi(\pi + \theta, i) = \Phi(\theta, -i) \qquad (4.11)
$$

Con queste simmetrie sono possibili due soluzioni: una variando l'angolo θ (angolo del rotore rispetto allo statore) da 0 a 360 gradi ma valutando solo le correnti positive, la seconda variare l'angolo θ da 0 a 180 gradi e variare la corrente da negativa a positiva.

Le analisi sul motore verranno eseguite su un modello bidimensionale e questo introduce delle imprecisioni. Per migliorare l'analisi si sono usati i coefficienti correttivi, precedentemente calcolati, che tengono conto degli effetti di bordo al modello 2D coè l'induttanza di dispersione e il maggior o minor induzione del magnete principale. Si ritiene, avendo ben verificato, che questi parametri non dipendano dalla saturazione magnetica e quindi neanche dal valore della corrente

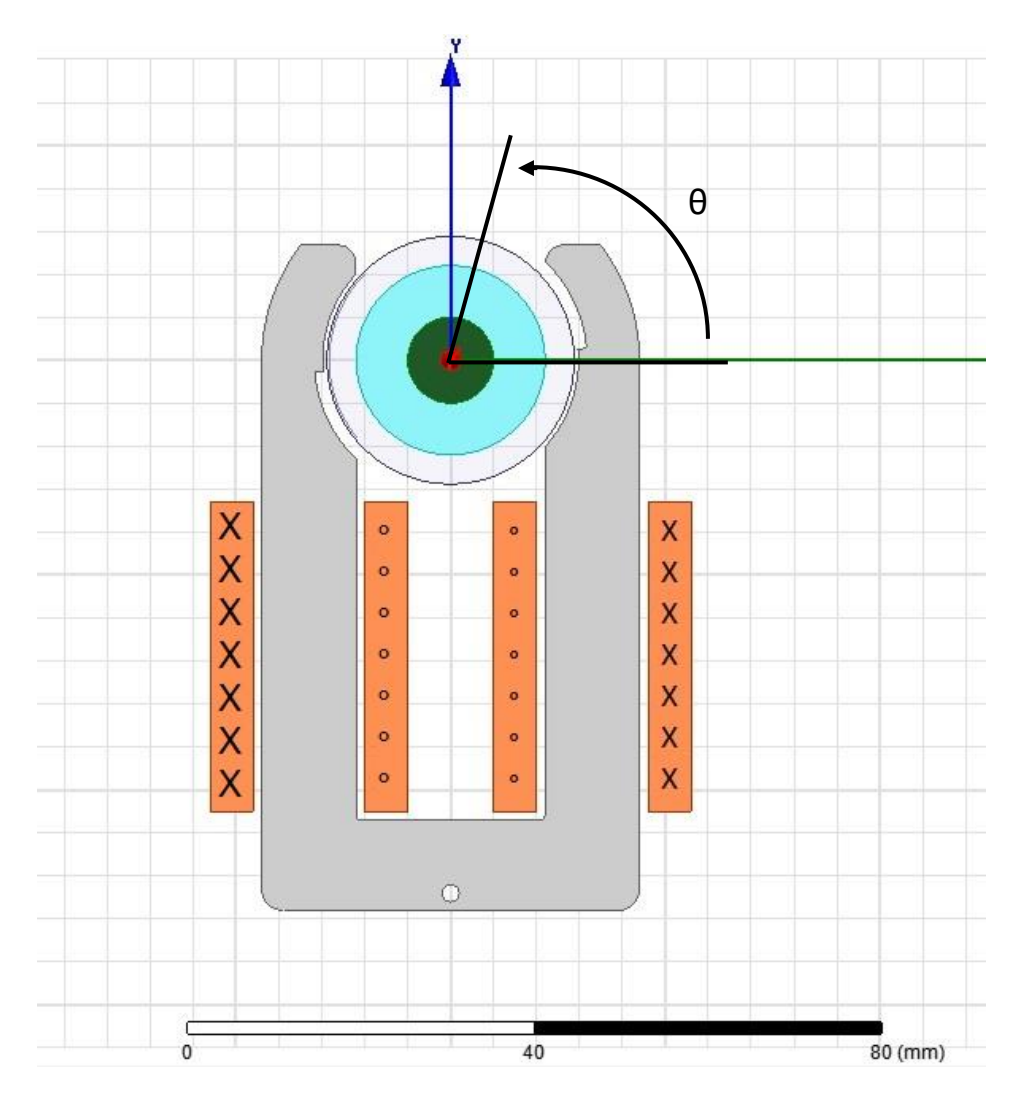

**FIGURA 4-2 VERSO DELLE CORRENTI E ANGOLO DEL ROTORE NELLE SIMULAZIONI 2D PER ENTRAMBI I MOTORI**
Le simulazioni verranno fatte con angolo θ tra 0° e 360° e correnti positive con i riferimenti di angolo e corrente come sono mostrati nella fig.4-2.

Per limitare i tempi di simulazione si è deciso di usare i seguenti intervalli

- Angoli tra 0 e 350 gradi useremo campioni di 10 gradi
- Corrente
	- $\circ$  tra 0 e 1.6 amperspire con campione ogni 0.2 amperspire
	- o da 2 a 8 Amperspira con campioni ogni 1 Amperspira

Si sono scelti due intervalli di campionamento per la corrente; uno più fitto per andare a valutare in maniera più accurata il comportamento a regime del motore e uno con campioni più radi per il transitorio.

Le simulazioni eseguite sono:

- 16 simulazioni per le correnti
- 36 simulazioni per gli angoli

Totale delle simulazioni è 36\*16=576.

I due motori potrebbero lavorare con diversa corrente, ma uguali amperspire. Questo permetterebbe di utilizzare le stesse simulazioni per entrambi i motori risparmiando tempo di calcolo. Purtroppo non è stato possibile utilizzare un modello unico per via dei diversi coefficienti correttivi per l'induzione del magnete e per l'induttanza di dispersione, calcolati nel capitolo 2.

Nel modello 2D si usa la mono spira quindi le correnti da imporre saranno quelle dette prima ma moltiplicate per il numero delle spire.

Modello 60 mm 730 spire

- Per la corrente tra 0 e 1168 amperspire con campione ogni 146 amperspire
- Dopo si campiona da 1460 a 5840 amperspira con campioni ogni 730 Amperspira

Modello 40 mm 900 spire

- Per la corrente tra 0 e 1440 amperspire con campione ogni 180 amperspire
- Dopo si campiona da 1800 a 7200 amperspira con campioni ogni 900 Amperspira

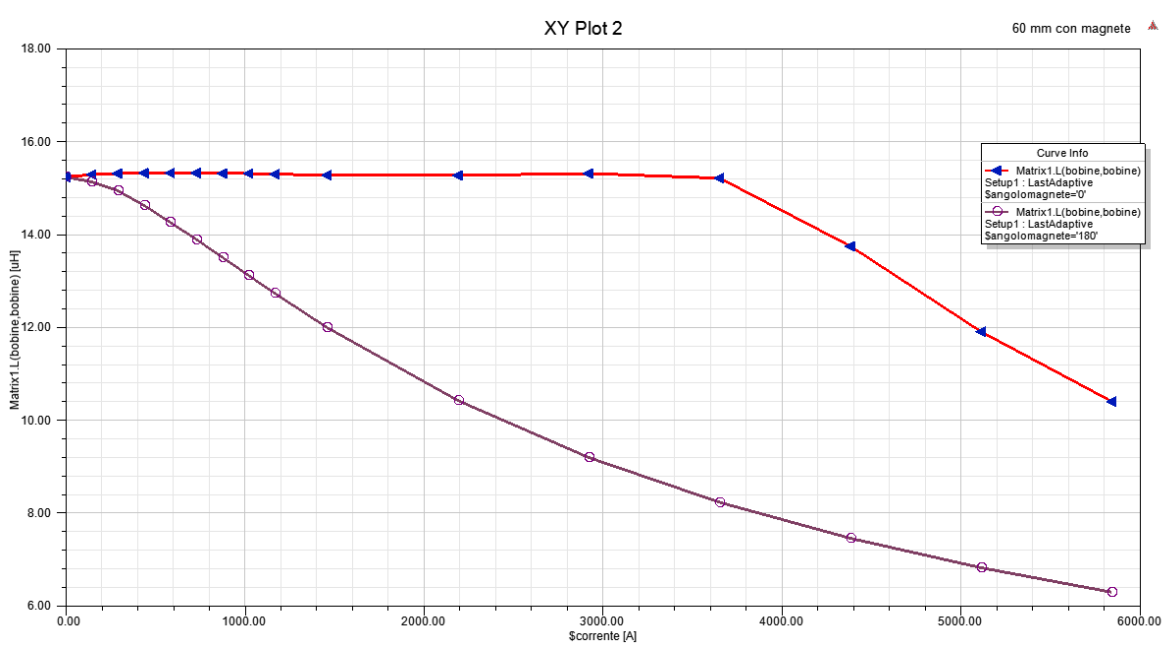

#### **4.4 Grafici ottenuti dalle simulazioni**

**FIGURA 4-3 GRAFICO INDUTTANZA-CORRENTE (ANGOLO MAGNETE 0° E 180°)**

Dal grafico induttanza-corrente fig.4-3 si nota che per correnti positive, se il magnete è a 0° si ha un effetto smagnetizzante che porta a far saturare il nucleo con correnti più elevate; invece con angolo θ=180° si ha subito un effetto magnetizzante e si va subito a saturare il nucleo.

Nella fig.4-4 si nota che tanto più l'angolo si avvicina ai 180 gradi e tanto più l'effetto magnetizzante si fa sentire. Avendo usato solo correnti positive questo effetto si nota solo a 180° ma nella realtà si prevede lo stesso comportamento a 0° con corrente negativa. L'effetto di riluttanza con corrente nulla è praticamente trascurabile (linea rossa fig.4-4).

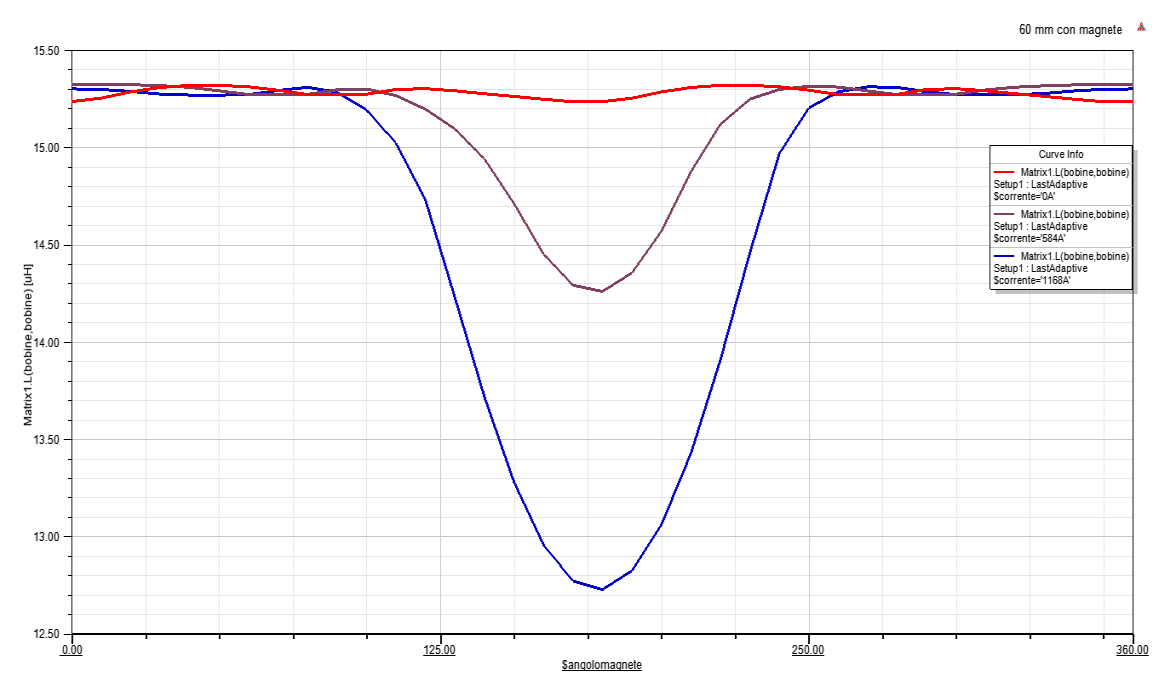

**FIGURA 4-4 GRAFICO INDUTTANZA-ANGOLO (CORRENTI CRESCENTI)**

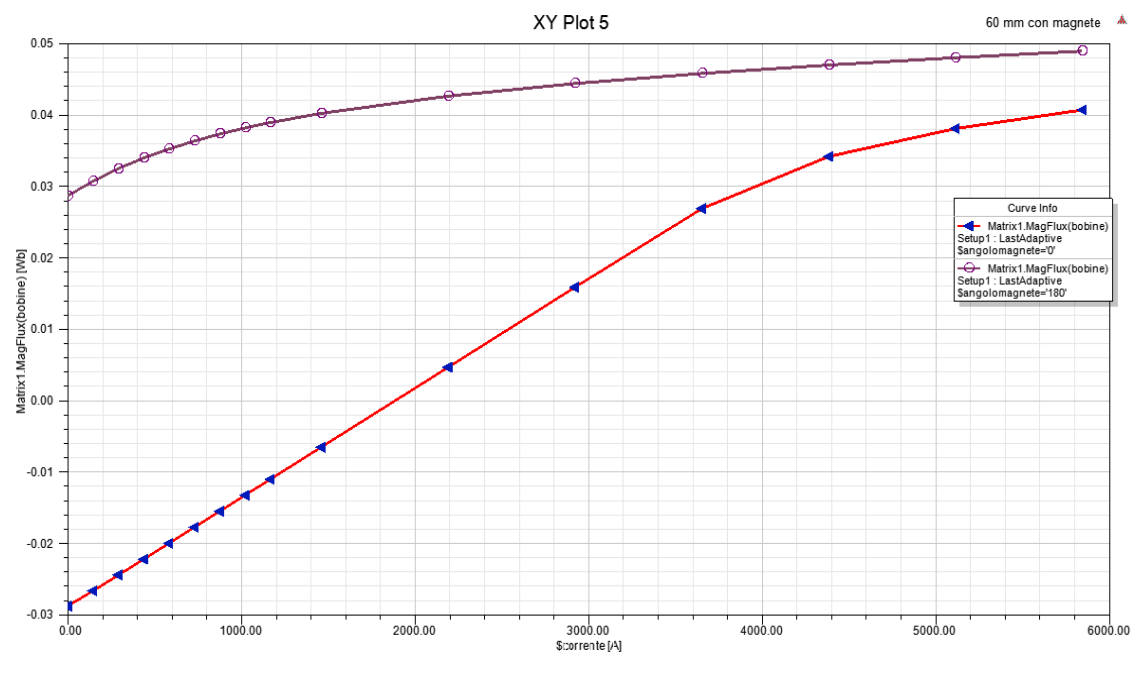

**FIGURA 4-5 GRAFICO FLUSSO-CORRENTE (ANGOLO MAGNETE 0 E 180 GRADI)**

Si può notare dal grafico flusso-corrente la simmetria antimetrica infatti il flusso a zero gradi, a corrente nulla, è opposto a quello a 180 gradi con corrente nulla.

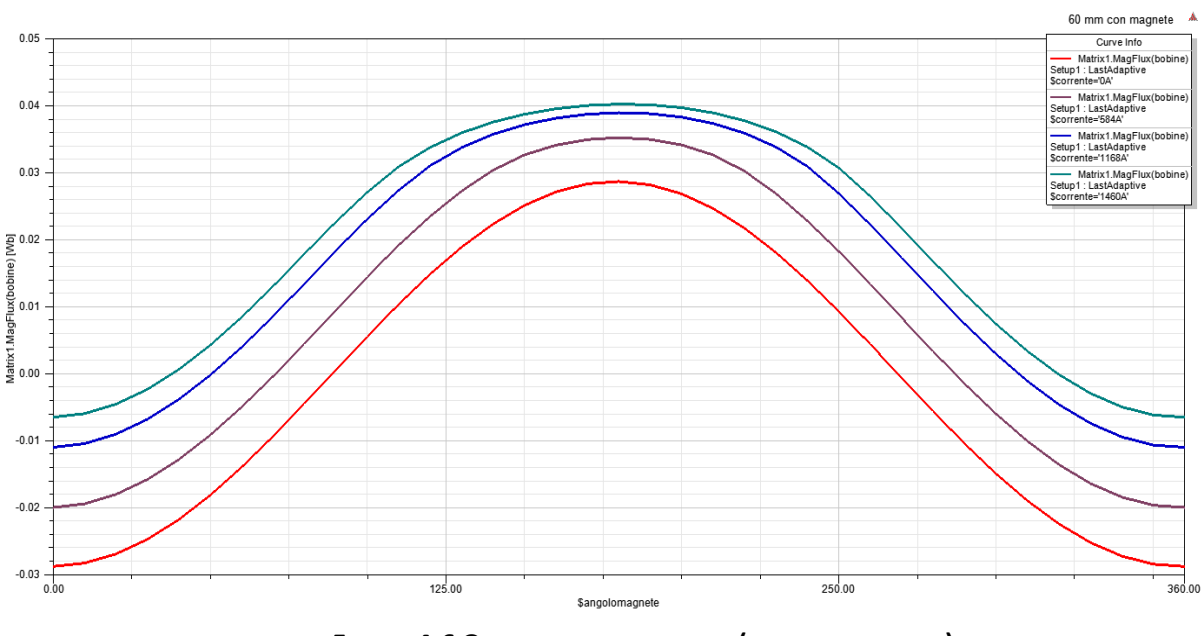

**FIGURA 4-6 GRAFICO FLUSSO-ANGOLO (CORRENTI POSITIVE)**

L'incremento di flusso, riprodotto nella fig.4-6, diventa sempre più ridotto all'aumentare della corrente a causa della saturazione. Inoltre la forma diventa sempre più piatta.

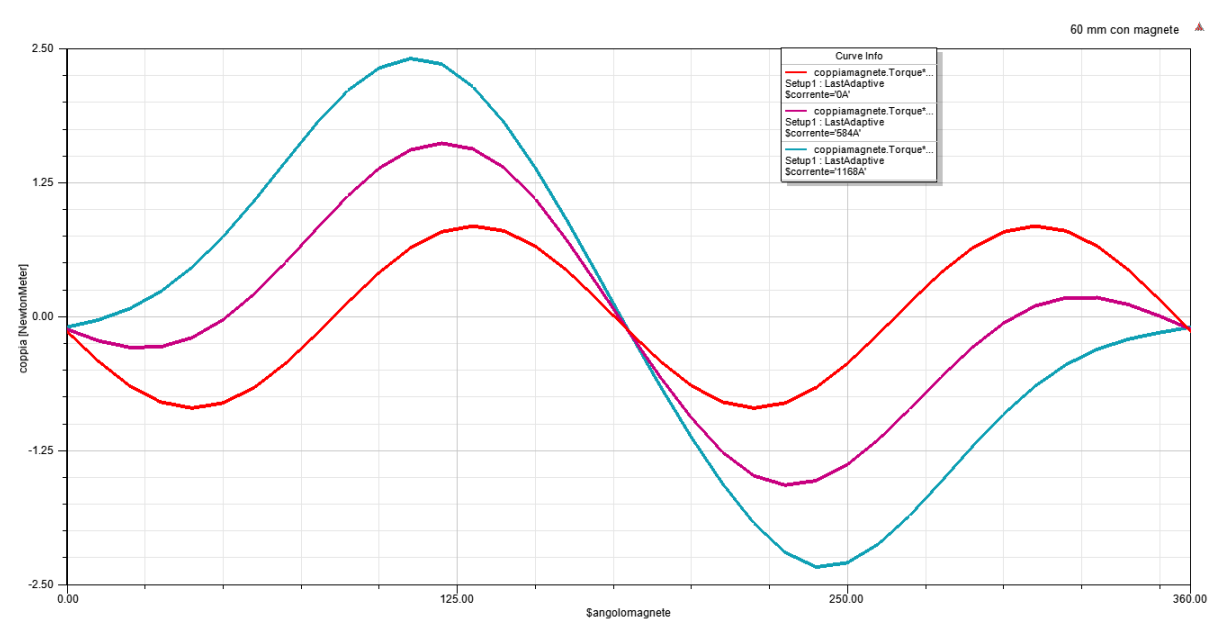

**FIGURA 4-7 GRAFICO COPPIA-ANGOLO (CORRENTI POSITIVE)**

Questo comportamento fisico ha anche delle implicazioni sul modello matematico del motore, in quanto richiederebbe l'uso di formulazioni analitiche elaborate per riprodurre adeguatamente la variazione del flusso con la posizione.

Dal grafico coppia-angolo, fig.4-7, si può notare che la coppia ha una periodicità doppia e che si annulla in quattro punti diversi, con corrente nulla. In due punti il magnete è esattamente nella posizione di minima riluttanza a 175.4° e a 355.4°; questi due punti non dipendono dalla corrente ma sono la posizione di riposo  $\theta_0$  e  $\theta_0 + 180^\circ$ .

Invece gli altri due punti sono delle posizioni instabili che a corrente nulla sono 85.4° e 265.4°. Si tratta di posizioni instabili perché la derivata della coppia è positiva. Si nota come questi due angoli si spostano con l'aumento della corrente fino a scomparire completamente e da allora la coppia avrà una periodicità a 360° non più doppia a 180°.

Quando la corrente è diversa da zero la componente di seconda armonica della coppia si somma alla fondamentale associata all'interazione del flusso di corrente e quindi è meno visibile.

#### **4.5 Ricostruzione delle curve con corrente negativa**

Ottenute le curve con correnti positive si sono poi costruite le curve complete utilizzando le simmetrie che il motore possiede.

Per quanto riguarda le curve dei flussi, fissato l'angolo del magnete del rotore θ, si prende come curva della corrente positiva quella calcolata con Maxwell e per la parte di curva a corrente negativa quella calcolata con Maxwell ma con angolo θ-180° e cambiata di segno

Per i> 0 uso tabella di Maxwell con angolo=θ e flusso  $\phi = f(i)$ 

Per i<0 uso tabella di Maxwell con angolo =  $\theta$ -180 e flusso  $\phi = -f(-i)$ 

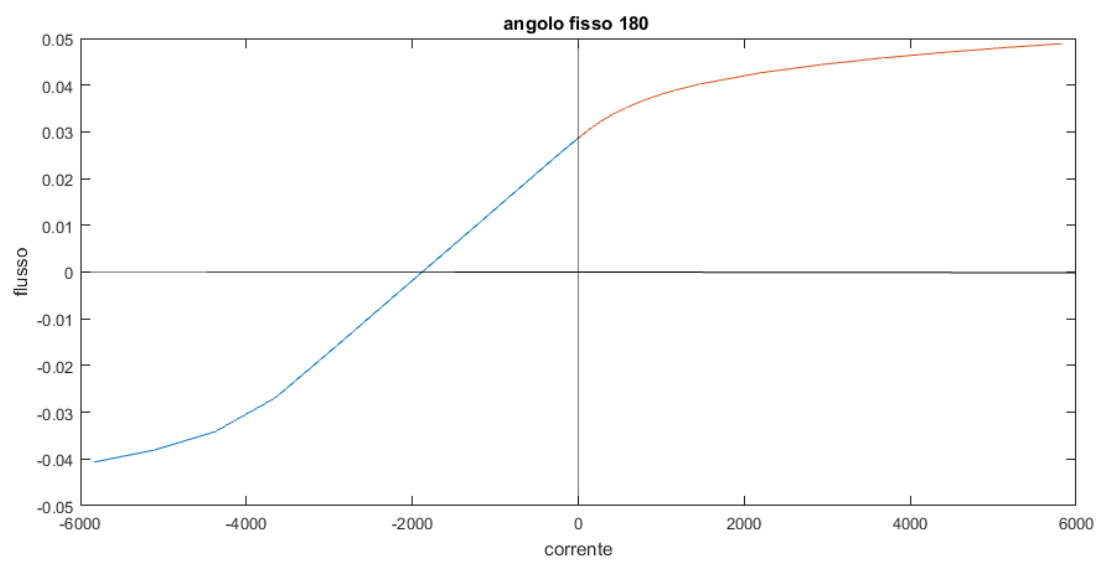

**FIGURA 4-8 FLUSSO-CORRENTE (SIA POSITIVA CHE NEGATIVA)**

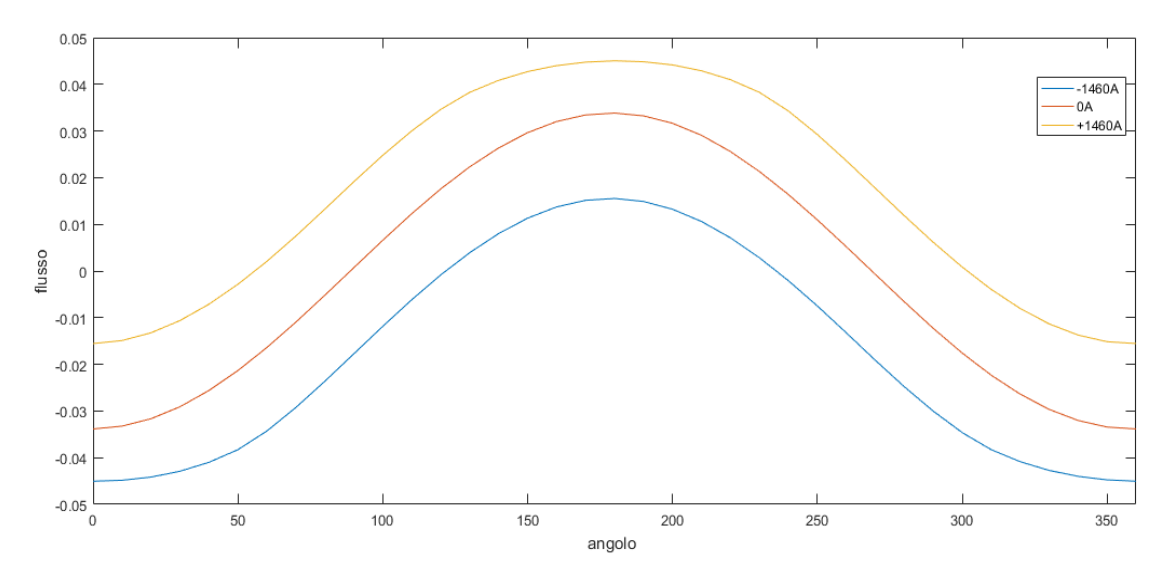

**FIGURA 4-9 FLUSSO-ANGOLO CON CORRENTI POSITIVE E NEGATIVE**

Dal grafico del flusso-angolo di fig.4-9 si può notare che con correnti positive si va in saturazione a 180° e con correnti negative a 0° come detto in precedenza.

Avendo usato due intervalli di campionamento si può avere delle curve con discontinuità come nel grafico induttanza-corrente(fig.4-10) questo perché il campionamento è meno fitto con correnti elevate.

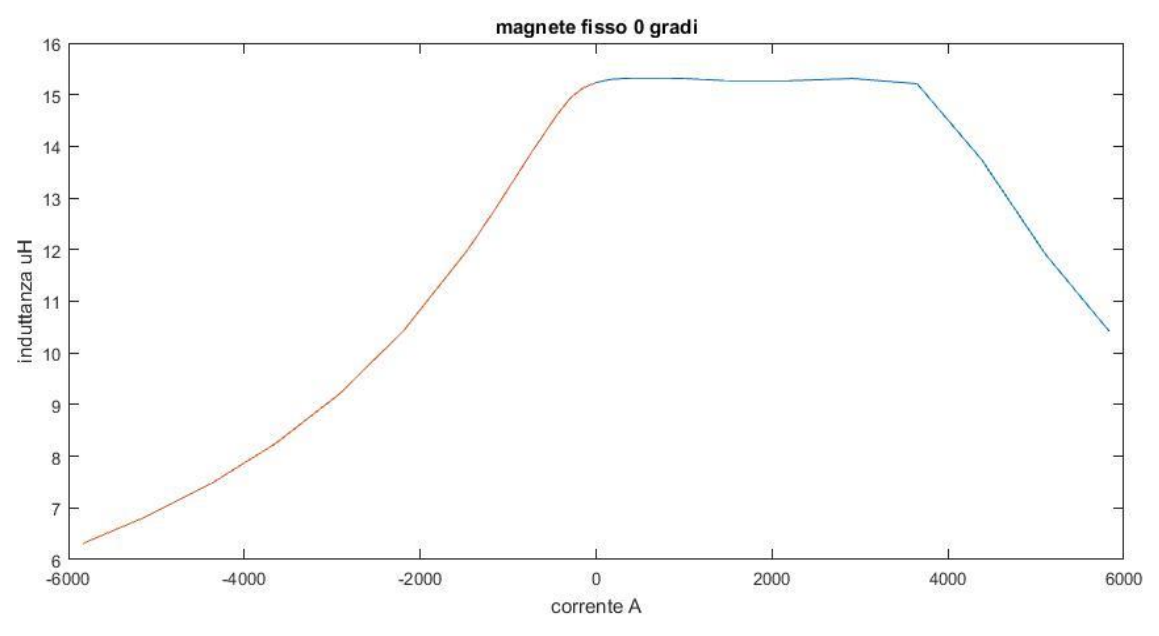

**FIGURA 4-10 INDUTTANZA-CORRENTE CON CORRENTI POSITIVE E NEGATIVE**

Questo non sarà un problema in quanto, per ricavare il modello matematico, le curve verranno in seguito interpolate per essere più lineari possibili e senza punti di discontinuità della derivata.

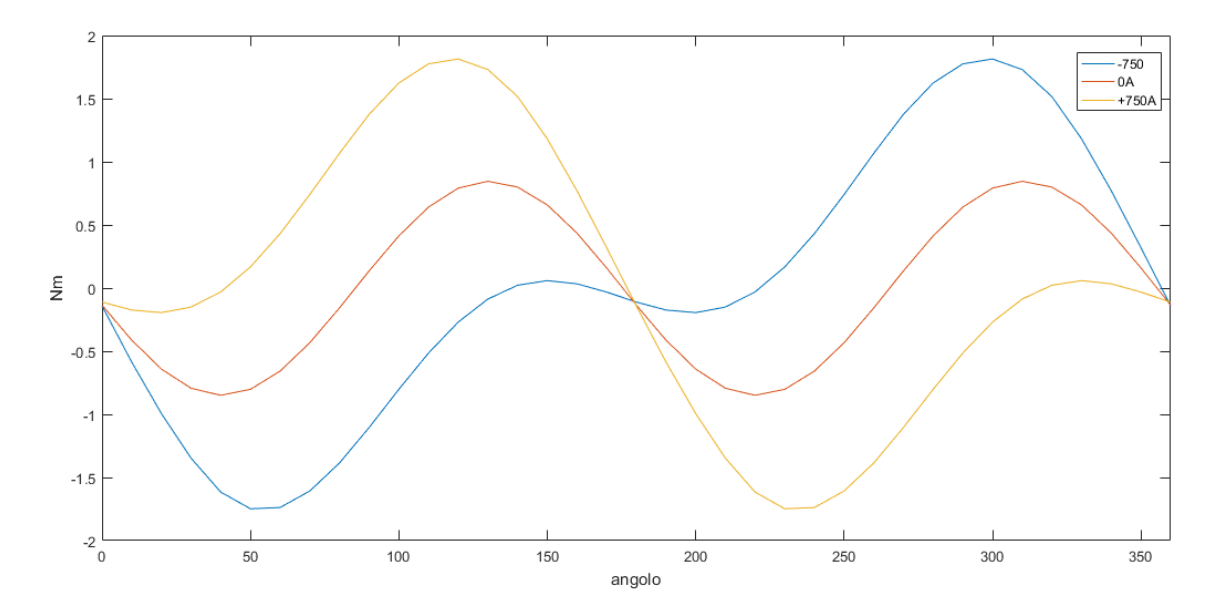

**FIGURA 4-11 COPPIA – ANGOLO CON CORRENTI POSITIVE E NEGATIVE**

Per ricostruire le curve delle coppie, come in fig.4-11, si è usata la simmetria a 180° per cui la coppia a corrente negativa sarà la traslazione di 180 gradi della coppia a corrente positiva

- $\mid > 0$  coppia  $c_{em} = f(\theta)$
- $|< 0$  coppia  $c_{em} = f(\theta + 180^{\circ})$

Le analisi svolte sono state fatte sia per il motore 60mm sia per il motore 40mm. Qui si sono riportate solamente le curve del motore 60mm poiché le curve del 40mm hanno le stesse simmetrie, periodicità e forma; cambiano solamente i valori di picco.

### **4.6 Codice Matlab**

Lo scopo delle simulazioni fatte in precedenza è quello di avere campionato tutti i possibili funzionamenti del motore al variare dell'angolo e della corrente. Coi dati raccolti si sono per prima cosa costruite le tabelle complete, anche quelle con corrente negativa, ricavate per simmetria delle tabelle campionate.

Il passo successivo è stato quello di rendere più fitte le curve, infatti per evitare di dover fare troppe simulazioni magnetostatiche in Maxwell si sono scelti degli intervalli ampi. Per infittire le curve si sono usate delle funzioni di interpolazione di Matlab; più precisamente la funzione 'spline' che garantisce una certa regolarità nella riproduzione dei dati negli intervalli campionati. Si rendono più fitte sia la tabella della coppia (in funzione di angolo e corrente) e la tabella flusso (in funzione di angolo e corrente). In questo modo si è diminuito l'intervallo, sia per le correnti sia per gli angoli, nelle matrici da inserire nelle lookup-table in maniera tale da aumentare la precisione con cui il modello Simulink acquisisce i valori istantanei, intermedi rispetto a quelli campionati.

Si passa poi a ricavare la tabella della corrente in funzione del flusso e dell'angolo del motore partendo dalla tabella flusso (angolo-corrente) utilizzando la funzione "interp1".

### **4.7 Schema Simulink**

### **4.7.1 Schema elettrico**

.

Il motore viene alimentato da una tensione sinusoidale nella forma (4.2) con una frequenza di 50Hz e una tensione  $V = 230V_{rms}$  e α è la fase iniziale che sarà modificata per capire se e come influenza la partenza e il verso di rotazione del motore. Con la tensione, corrente e resistenza delle bobine si può ricavare il flusso φ dalla (4.5).

Conoscendo il flusso φ e l'angolo θ del magnete (angolo calcolato in Simulink con lo schema meccanico del motore nel prossimo paragrafo) si può ricavare la corrente con la tabella lookup-table (table Correnti) precedentemente costruita. La corrente è moltiplicata e divisa per il numero di spire N<sup>s</sup> perché la lookup-table è stata costruita come se il motore fosse mono spira (ovvero in amperspire).

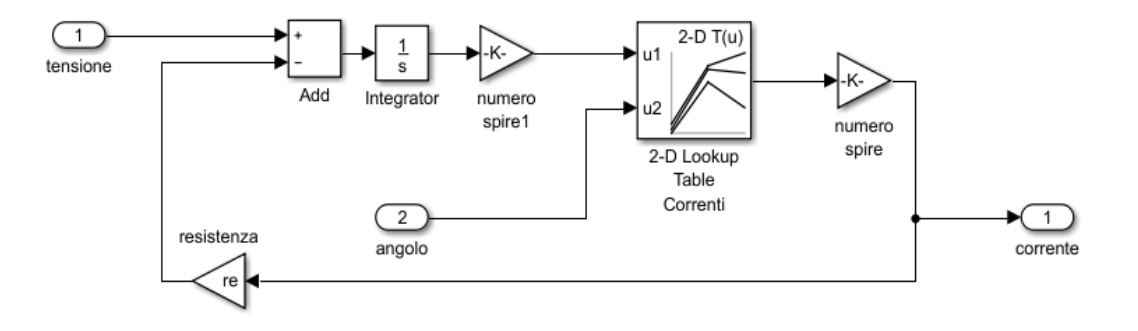

**FIGURA 4-12 SCHEMA IN SIMULINK DELLA PARTE ELETTRICA DEL MOTORE**

Nell'integrale del flusso φ andrà inserito il valore iniziale del flusso, ovvero

$$
\varphi = \int (\nu_s - R \, i) + \varphi_0 \quad (4.12)
$$

Con  $\varphi_0$  pari al flusso del magnete permanente con rotore in posizione  $\theta_0$ .

### **4.7.2 Schema meccanico**

La parte meccanica ha come equazione (4.6) dalla quale si può ricavare per integrazione l'angolo  $\theta$  con la (4.7); l'angolo servirà per calcolare, conoscendo il flusso, la corrente per la parte elettrica dello schema Simulink. Conoscendo l'angolo θ e la corrente i si può ricavare la coppia del motore attraverso la lookuptable (table Coppia) costruita in precedenza.

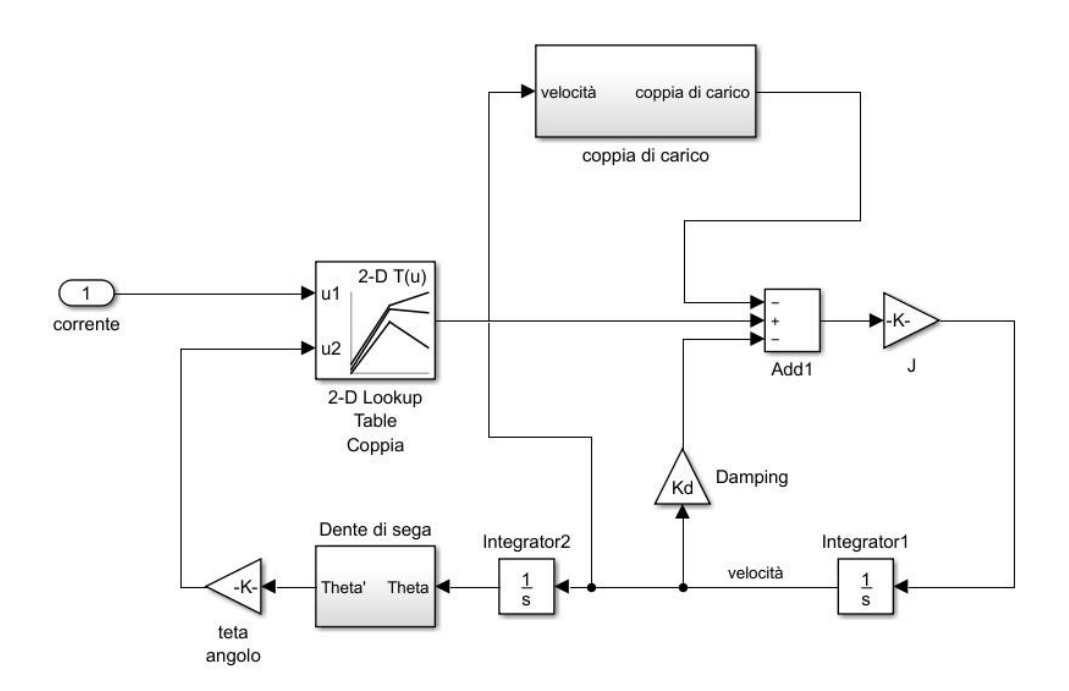

**FIGURA 4-13 SCHEMA SIMULINK DELLA PARTE MECCANICA DEL MOTORE**

Nell'integrale per il calcolo dell'angolo si è imposto come valore iniziale l'angolo di riposo del motore  $\theta_0$  perché il rotore parte da quella posizione.

$$
\theta = \int \Omega dt + \theta_0
$$

Nell'integrale per il calcolo della velocità, invece, si è imposta una velocità nulla alla partenza. In futuro in alcune analisi sarà imposta una velocità non nulla.

La coppia di carico modellizzata con l'equazione (4.9) è stata schematizzata in Simulink come in fig.4-14.

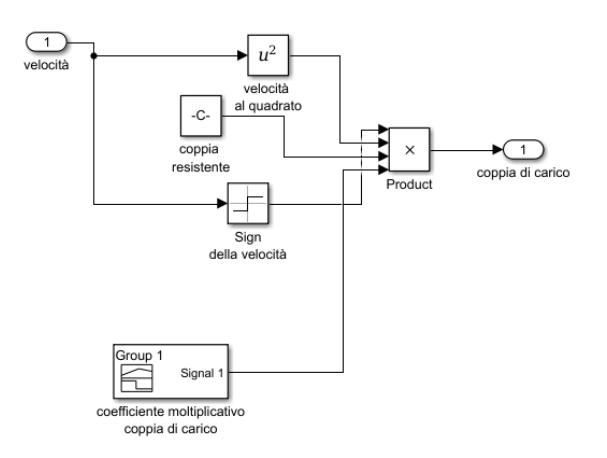

**FIGURA 4-14 SCHEMA SIMULINK DELLA COPPIA DI CARICO**

Il modello Simulink permetterà di simulare più rapidamente il funzionamento del motore e quindi eseguire analisi parametriche molto ampie, mantenendo inalterato lo schema base.

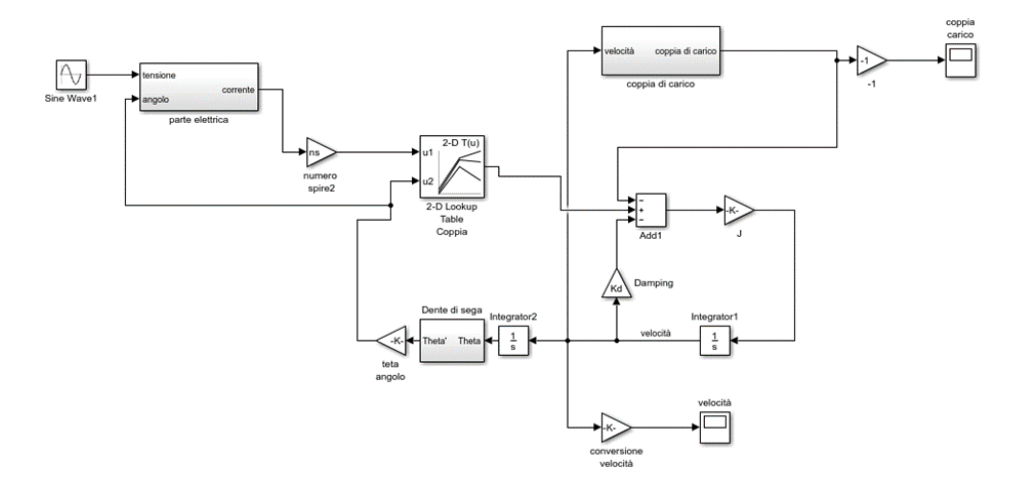

**FIGURA 4-15 SCHEMA SIMULINK DEL MOTORE COMPLETO**

# **5. Motore 1**

### **5.1 Confronto con la prova a carico**

Si sono confrontate le curve a regime ottenute con Simulink con le misure sperimentali sul motore, per valutare la bontà del modello costruito. Entrambi i dati sono stati presi alimentando il motore con una tensione di 230 Volt (rms). Le uniche misure che si possono eseguire sul motore reale sono quelle sulla tensione e sulla corrente.

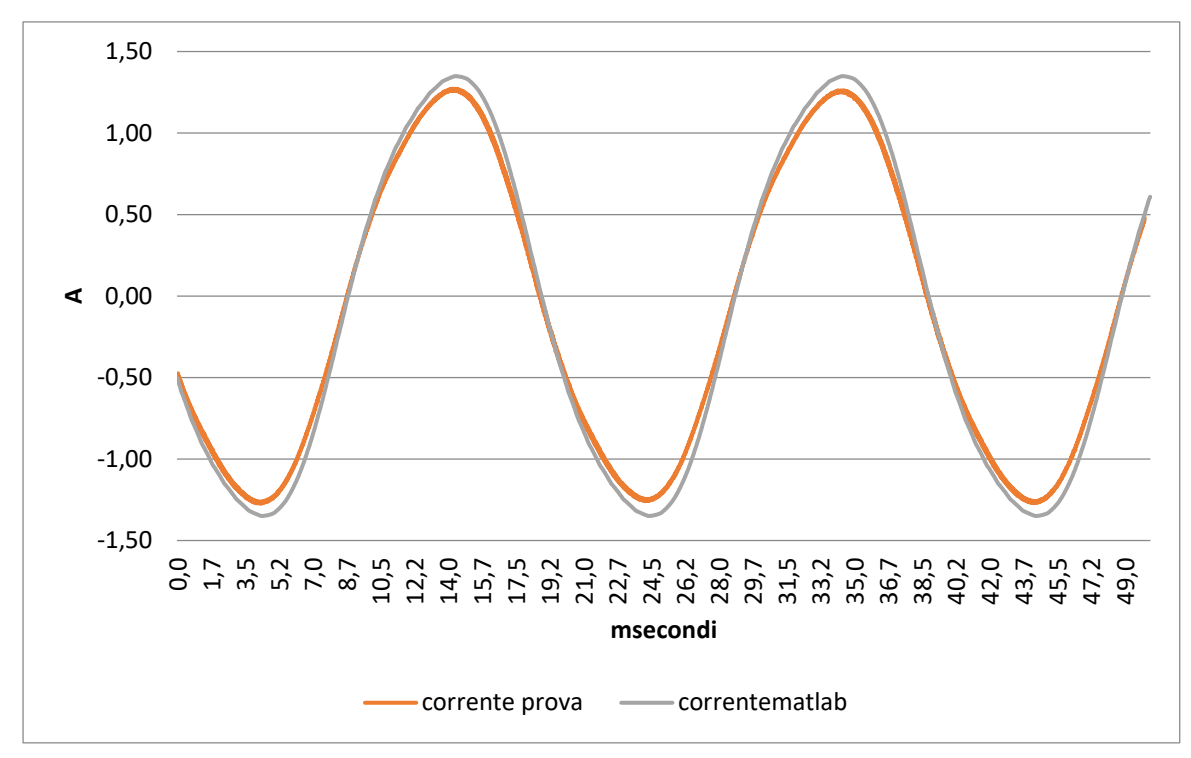

**FIGURA 5-1 CORRENTI A REGIME DELLA PROVA SPERIMENTALE E DEL MODELLO SIMULINK DEL MOTORE 1**

Dalle curve risulta

- Prova sperimentale corrente efficace pari a 0.892
- Simulink corrente efficace pari a 0.971

Si è notato che la corrente calcolata con Simulink è maggiore. Questa differenza può essere dovuta alla non corretta valutazione dei coefficienti che riproducono il carico meccanico. Quindi si è cercato di modificare la coppia resistente in modo da tarare l'andamento a regime e renderlo più vicino alla prova sperimentale. Si è usato un coefficiente moltiplicativo a di 0.95 in maniera tale da abbassare il carico a regime.

Dopo aver modificato la coppia a carico si trova che le curve sono sovrapponibili come si può notare dalla fig.5-2.

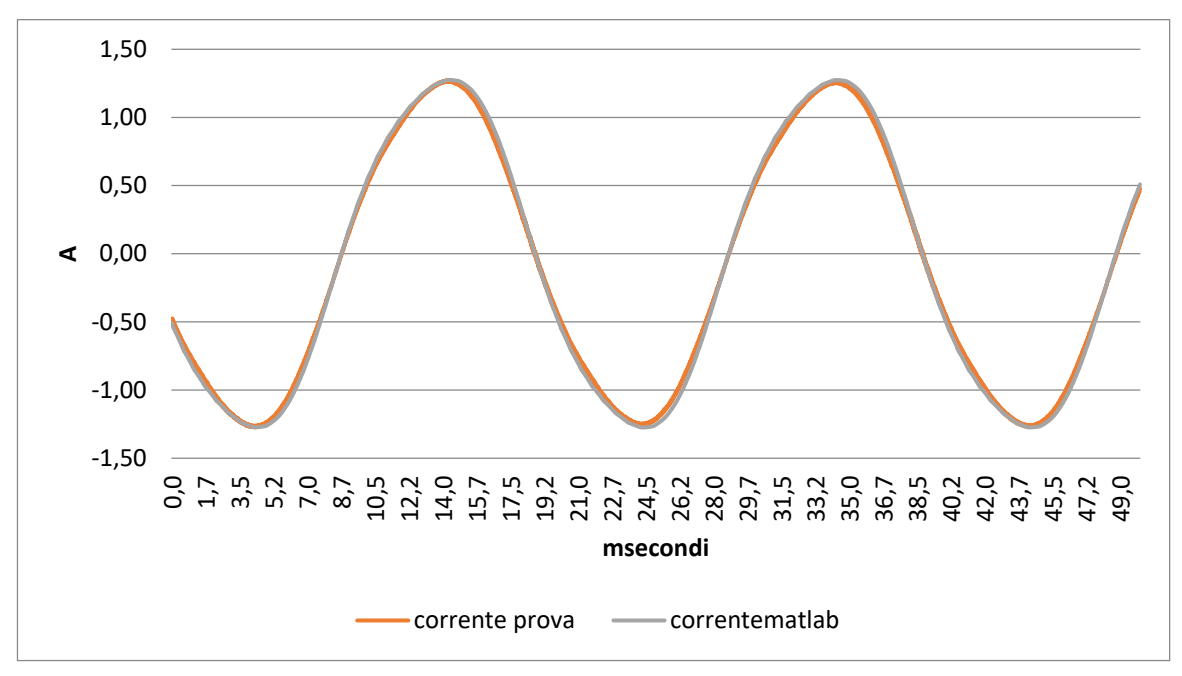

**FIGURA 5-2 CORRENTI A REGIME DELLA PROVA SPERIMENTALE E DEL MODELLO SIMULINK DEL MOTORE CON COEFFICIENTE CORRETTIVO SUL VALORE DELLA COPPIA A REGIME**

Avendo a disposizione anche prove a tensione di alimentazione differente si sono eseguite varie prove Simulink cambiando la tensione iniziale e utilizzando lo stesso carico e le stesse modifiche a regime.

Si sono confrontati i picchi di corrente trovati a regime e il valore efficace. Si nota che in tutte le prove il valore delle simulazioni Simulink è maggiore di quello misurato nella realtà fino ad un massimo di 15 % . Invece usando il coefficiente correttivo sulle velocità si ha una differenza massima del 6% sul valore efficace.

Si può anche notare che la differenza tra i valori efficaci è maggiore della differenza tra i picchi e questo perché nelle prove sperimentali sul motore si è ritrovata una corrente non perfettamente sinusoidale.

### **Picchi della corrente**

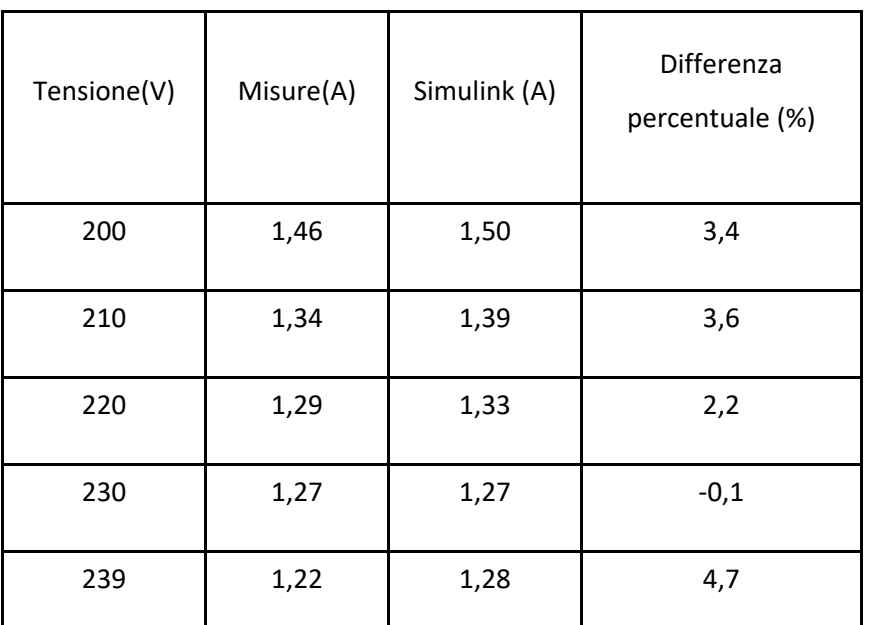

**Tab.5-1 confronto dei picchi di corrente a regime tra le prove sperimentali e il modello** 

**Simulink al variare della tensione di alimentazione**

**Valori efficaci della corrente**

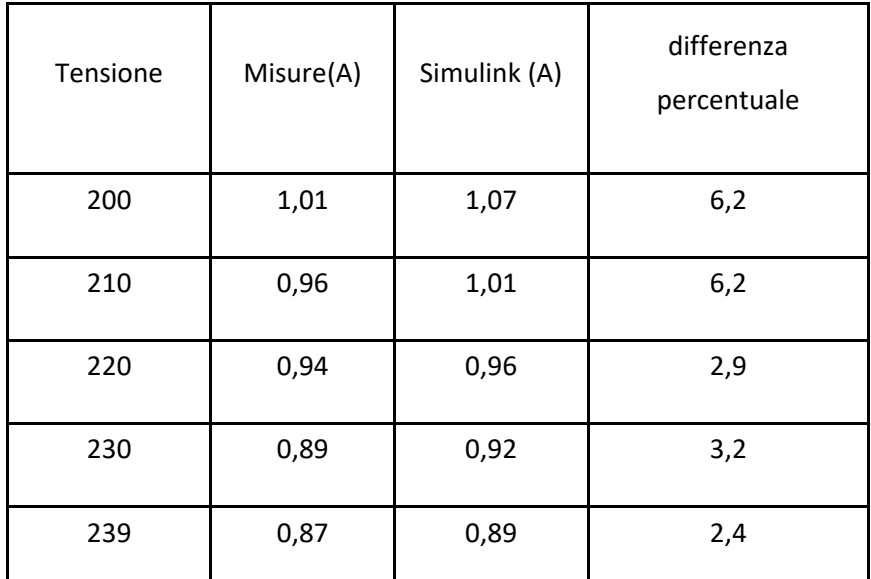

**Tab.5-2 confronto dei valori efficaci della corrente a regime tra le prove sperimentali e il modello Simulink al variare della tensione di alimentazione**

## **5.2 Confronto con la prova a vuoto**

Avendo a disposizione la prova a vuoto del motore a 60 mm si è provato a riprodurre la stessa prova con il codice Simulink modificato il momento d'inerzia e il coefficiente di damping e coppia a carico. La prova a vuoto sperimentale è stata eseguita alimentando il motore senza la girante collegata.

- Momento d'inerzia  $J = 0.0000095$   $Kg$   $m<sup>2</sup>$
- Coefficiente di damping  $K_d = 0.00055 Nm \frac{s}{rad}$
- Coppia a carico  $c = 0.0 Nm$

Essendo una prova a vuoto il carico imposto è nullo. Il momento d'inerzia è stato calcolato considerando che la girante per la prova a vuoto non è piena d'acqua e quindi inferiore rispetto all'inerzia a motore carico. Il coefficiente di damping è stato stimato per includere la coppa di attrito.

Le curve ottenute in Simulink ricordano quelle sperimentali ma con differenze notevoli sui valori istantanei.

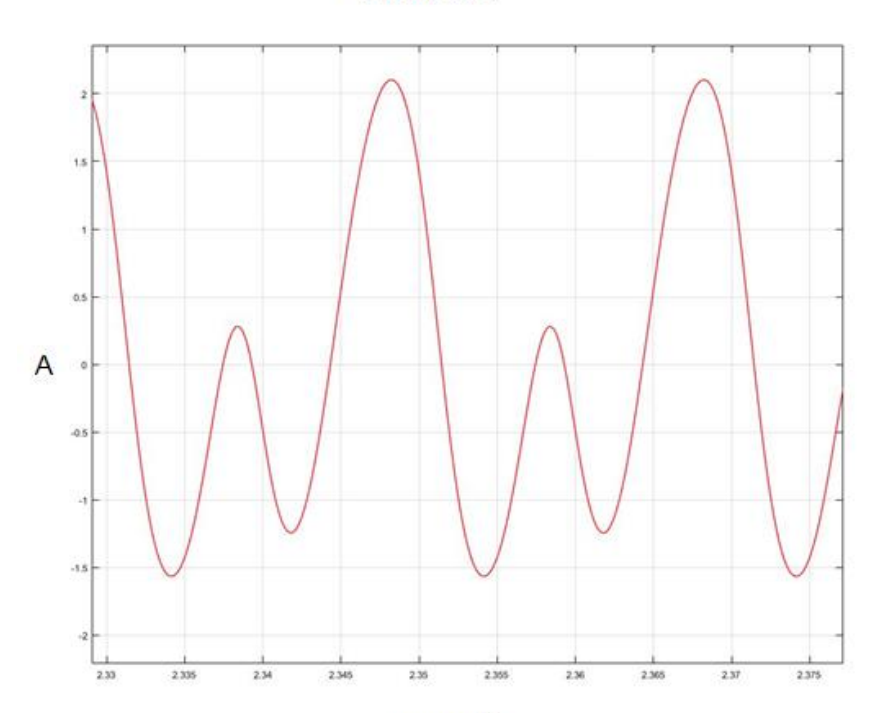

#### **CORRENTE**

**FIGURA 5-3 ANDAMENTO DELLA CORRENTE A REGIME A VUOTO CON MODELLO SIMULINK DEL MOTORE 1**

Questa diversità può essere stata causata da diversi fattori. In primis sembra che i dati della prova a vuoto effettuata sul motore reale non siano a regime in quanto si ha una corrente molto oscillante e non periodica; invece con il modello Simulink sono state prese correnti a regime con andamento periodico.

Altro fattore non di poco conto che introduce delle inesattezze è la mancata conoscenza del coefficiente d'inerzia del motore reale che è stato solo stimato dai disegni. Un calcolo reale dell'inerzia è alquanto laborioso e non privo di incognite. Infine un altro aspetto che può aver portato a tali differenze, sono gli attriti stimati. Gli attriti, però, sono difficili da misurare in una prova sul campo e quindi difficili da modellizzare con Simulink.

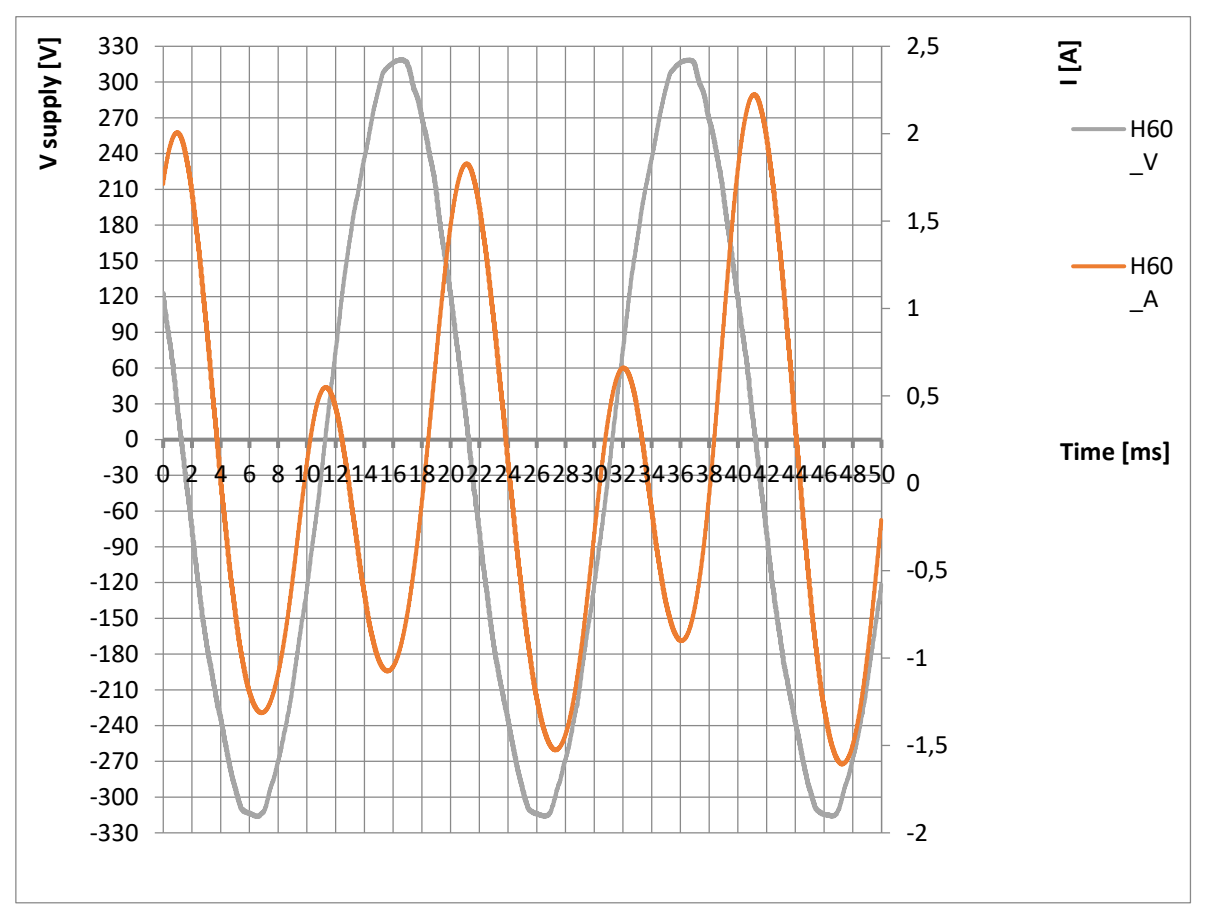

**FIGURA 5-4 PROVE SPERIMENTALI SUL MOTORE 1**

# **5.3 Analisi con Maxwell e Simulink in transitorio**

Si sono confrontati i due modelli, quello Maxwell e quello Simulink, dello stesso motore nei primi istanti del transitorio meccanico per valutare la corrispondenza tra i due modelli.

Si sono imposte nei due programmi le seguenti caratteristiche meccaniche ed elettriche.

Condizioni meccaniche del motore:

- $Cearico = 5.77 * 10^{-6} * sng(\Omega) * \Omega^2 Nm$
- $J = 2.11 * 10^{-5} kg/m$
- $K_d = 0.0002 Nm s/rad$
- $\bullet$   $\theta_0 = 355^\circ$

Il motore parte da fermo con

- $V_s = 230\sqrt{2} * sin(\omega t + \alpha)$
- $\bullet \quad \alpha = 0$
- $f = 50 Hz$
- Resistenza di avvolgimento  $R = 17.35 \Omega$
- $Ns = 730$
- Induttanza di dispersione di  $L_d = 166.88 \text{m}$ H aggiunta al modello 2d Maxwell

Notando con il codice Simulink che il motore va a regime dopo 0.14 secondi si è deciso di fermare la simulazione in Maxwell dopo 0.2 secondi per evitare di fare una simulazione troppo lunga e inutile al fine dell'analisi.

Confrontando i dati dei due modelli in fig.5-5 si può vedere come ci sia una buona sovrapposizione degli andamenti della velocità, ciò indica che il modello Simulink riproduce fedelmente il transitorio del motore 60mm.

Il transitorio dura circa 0.14 secondi con dei picchi di velocità positiva a 2700rpm e negativa a -4200rpm. A regime si ha una velocità media di 3000 giri al minuto essendo un motore monofase sincrono a una coppia polare. L'oscillazione a regime è sinusoidale a frequenza doppia rispetto alla frequenza di rete come è stato precedentemente anticipato e varia tra -3460 e -2540 rpm. La velocità è negativa e, per come è stato preso il verso di riferimento, questo indica che il motore gira in senso orario.

Il ripple di velocità  $Ripple = \frac{|V_{max} - V_{min}|}{V}$  $\frac{ax-v\text{ min}}{V_{mean}}$ è del 30.1%.

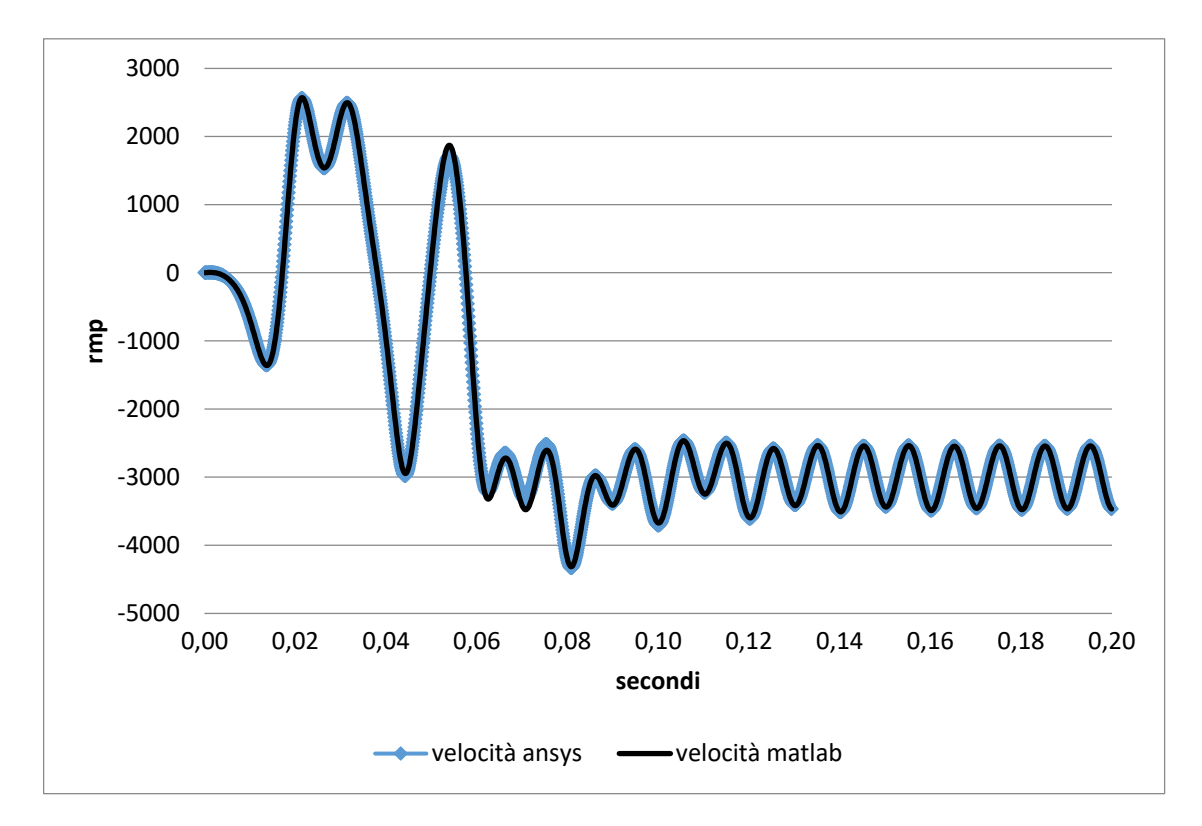

**FIGURA 5-5 ANDAMENTO DELLA VELOCITÀ DEL MOTORE 1 IN TRANSITORIO CON SIMULINK E MAXWELL**

Dall'andamento della coppia in fig.5-6 si nota una forte escursione negli istanti iniziali dovuta al transitorio. Una coppia alta nei primi istanti può indicare una maggiore velocità del motore a raggiungere il sincronismo ma anche maggiori sollecitazione meccaniche all'albero e sui cuscinetti del rotore.

Si ha una coppia a regime che oscilla tra un minimo di -1.3Nm e un massimo di 0.016N. con un ampiezza del ripple di coppia pari a 0.65 Nm.

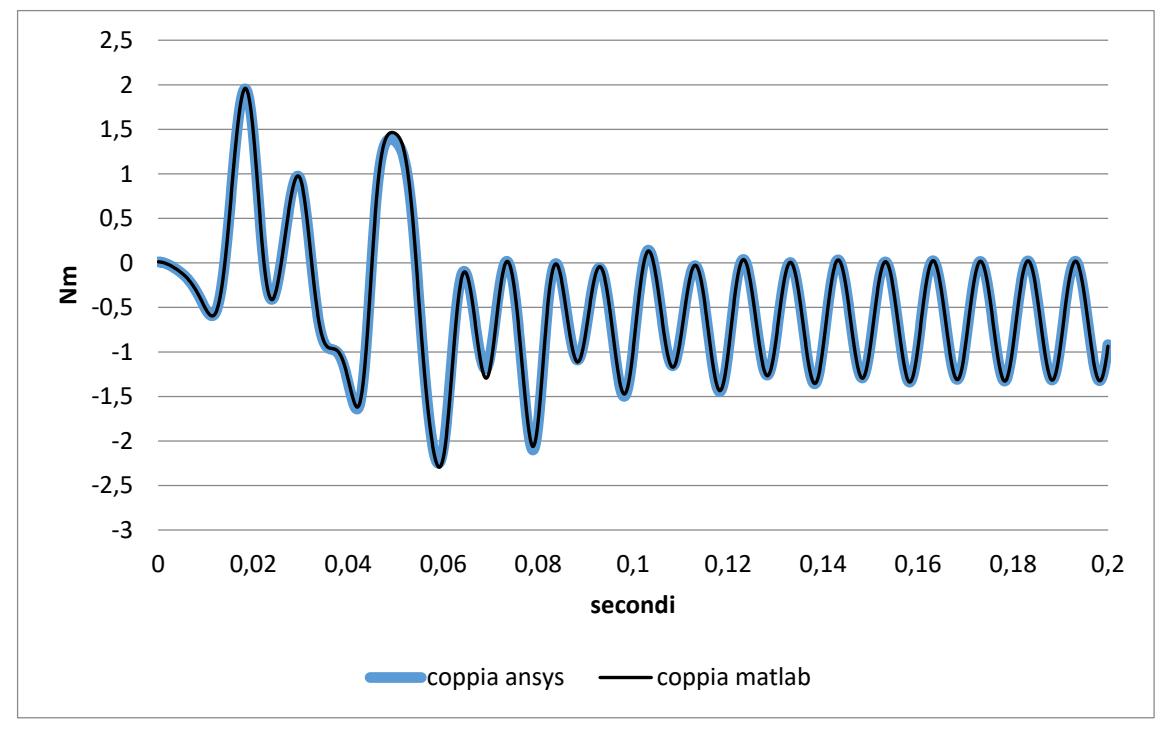

**FIGURA 5-6 COPPIA DEL MOTORE 1 IN TRANSITORIO CON SIMULINK E MAXWELL**

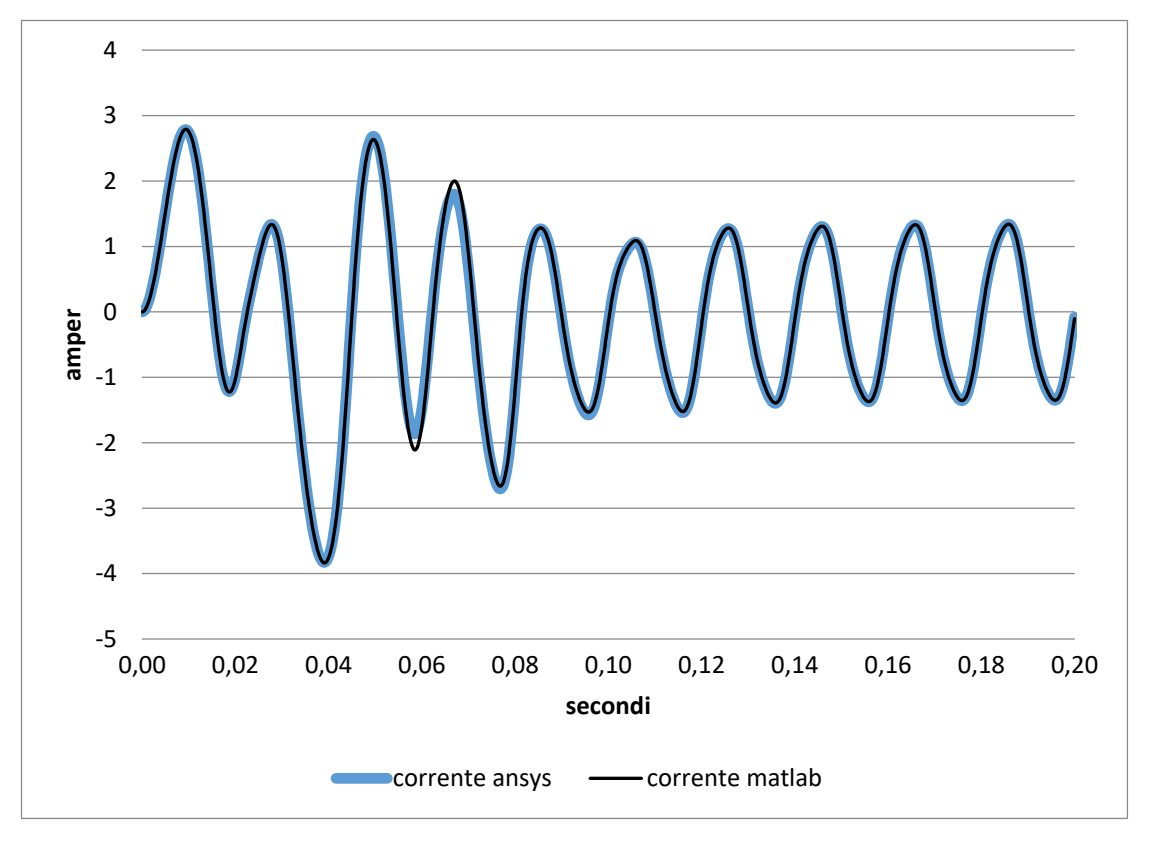

**FIGURA 5-7 CORRENTE DEL MOTORE 1 IN TRANSITORIO CON SIMULINK E MAXWELL**

La corrente assorbita dal motore ha dei picchi nel transitorio iniziale ma in tutti gli istanti essa è sempre minore di 8A. Se per caso si fosse superato il valore di 8A, nel modello Matlab, si sarebbe usciti al di fuori della lookup-table; l'uscita dalla tabella avrebbe comportato l'insorgere di errori numerici per la necessità di usare un algoritmo di estrapolazione tanto più impreciso quanto maggiore è l'escursione all'esterno dell'intervallo campionato.

A regime si ha una corrente non proprio sinusoidale con valore di picco di 1.34 A.

Per quanto riguarda gli andamenti dei flussi in fig.5-8 si hanno degli andamenti un po' discordanti. Infatti seppur le curve si assomiglino nella forma, hanno nei primi istanti dei valori completamente differenti; questo può essere dovuto probabilmente alle integrazioni di Matlab. Anche se c'è questa differenza nei primi istanti del flusso ciò non è un problema per le altre curve, coppia, velocità e corrente. La discrepanza tra i valori del flusso si assottiglia fino ad essere trascurabile a regime.

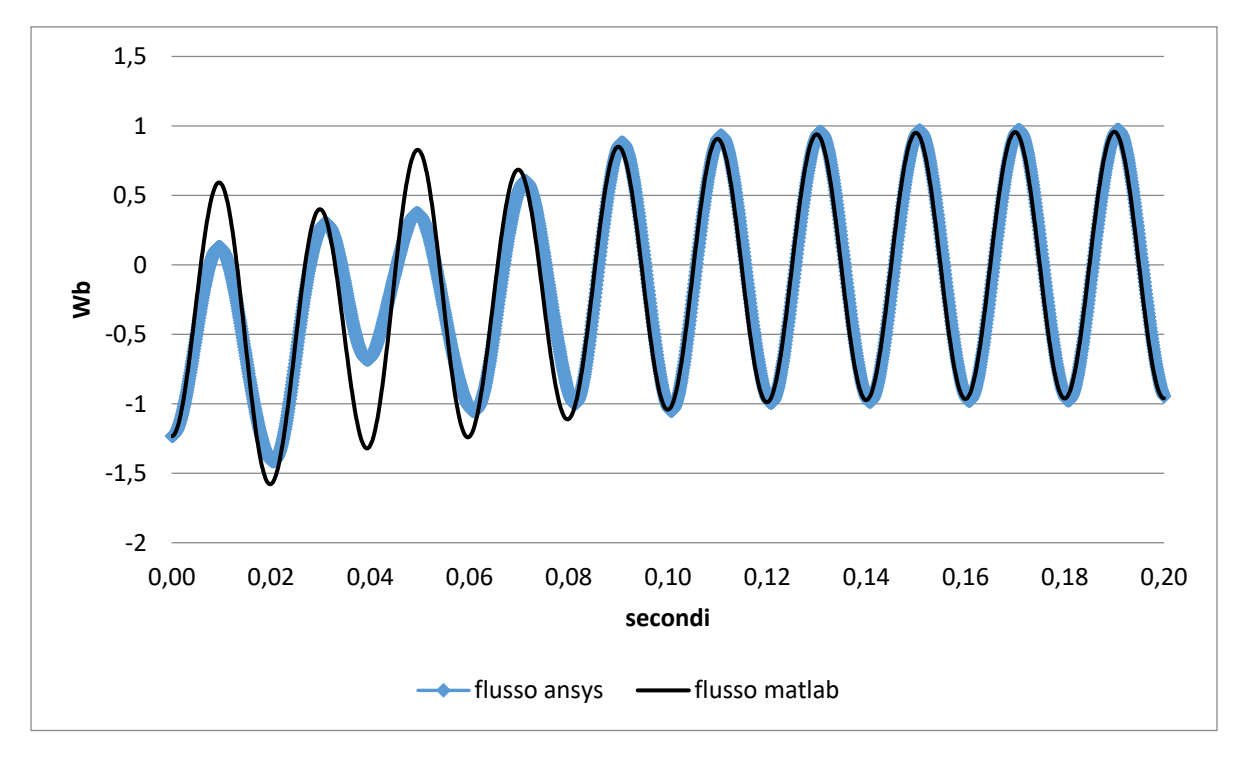

**FIGURA 5-8 FLUSSO DEL MOTORE 60MM IN TRANSITORIO CON SIMULINK E MAXWELL**

# **5.4 Variazione della fase della tensione di alimentazione**

Con il modello Simulink e si ha la possibilità di variare facilmente alcuni parametri elettrici del motore. Ora si vuole studiare il comportamento del motore al variare della fase di alimentazione a parità di altre caratteristiche. Infatti essendo un motore direttamente collegati in rete senza controllo non si può conoscere a priori la fase della tensione che viene applicata all'avvio.

La tensione applicata sarà quella espressa dall'equazione (4.2) con frequenza mantenuta costante pari a 50 Hz e pure l'ampiezza pari a 230 $\sqrt{2}$  V.

Si intende per partenza del motore se esso prende il passo e raggiunge una velocità media di 3000rpm; se non parte il motore continuerà ad oscillare alla velocità media nulla.

Con il motore nella posizione di riposo  $θ_0 = 355.4°$  e variando l'angolo α si ottiene

- $0 < \alpha \leq 60$  il motore parte
- $\bullet$  60  $\lt \alpha \leq 297$  il motore non parte
- 297  $\lt \alpha$  ≤ 360 il motore parte (parte per 124 gradi)

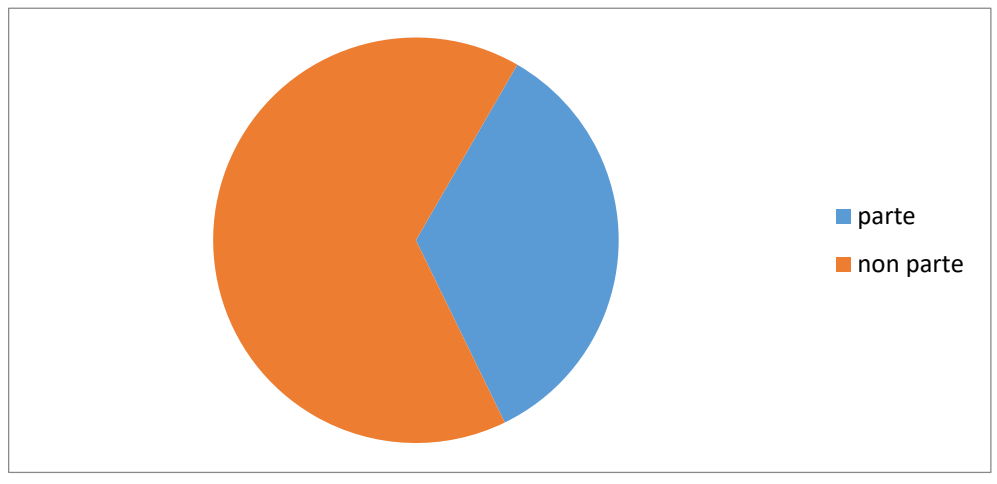

**FIGURA 5-9 SCHEMA DI AVVIO DEL MOTORE CON Θ0=355.4°**

Con il motore nella posizione di riposo a  $\theta_0 = 175.4^\circ$  e variando l'angolo α si ottiene

 $0 < \alpha \leq 116$  il motore non parte

- 116  $< \alpha \le 240$  il motore parte (parte per 123 gradi)
- $240 < \alpha \leq 360$  il motore non parte

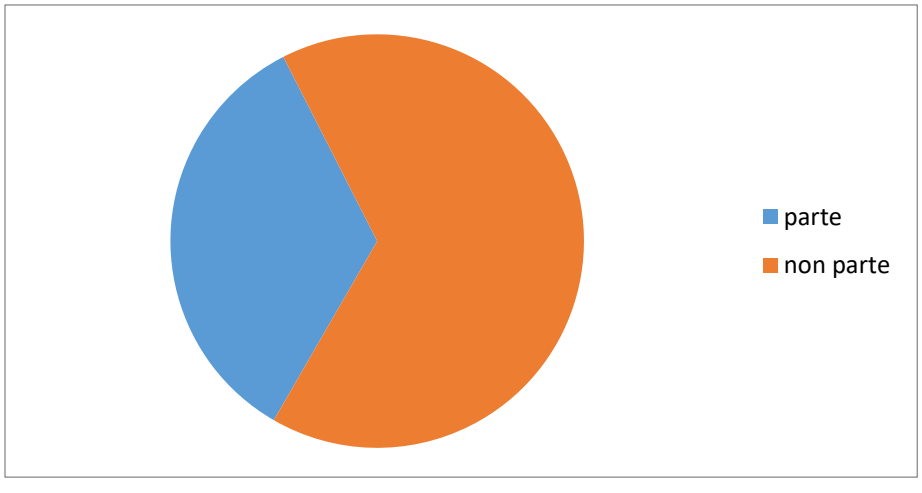

**FIGURA 5-10 SCHEMA DI AVVIO DEL MOTORE CON Θ0=175.4**

Da queste analisi si osserva che l'avviamento è sensibile al valore della tensione applicata nei primi istanti. In particolare il motore riesce a partire solo se, nei primi istanti, il rotore si trova in posizione smagnetizzante rispetto al flusso generato dalle bobine.

Queste considerazioni inducono a pensare che il motore all'avvio deve avere un controllo sulla fase della tensione e conoscere la posizione di riposo del motore

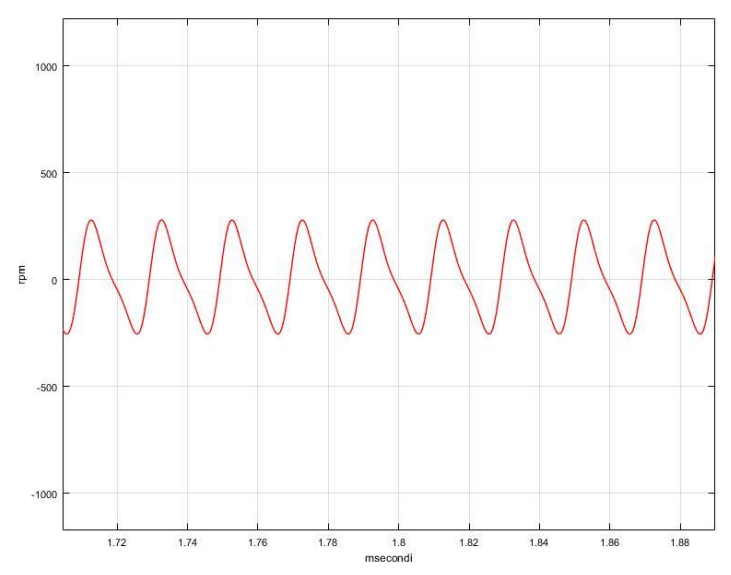

**FIGURA 5-11ESEMPIO DI GRAFICO DELLA VELOCITÀ QUANDO IL MOTORE 1 NON SI AVVIA**

oppure un controllo che capisca se il motore sta partendo o inizia solamente ad oscillare senza mai prendere il passo come si vede nella Fig.5-11.

Il verso di rotazione è un problema più complesso in quanto il motore così come è pensato non prevede un verso di rotazione fisso ma può girare in entrambe le direzioni.

Il verso di rotazione del motore è influenzato sia dalla fase iniziale sia dalla posizione di riposo del rotore. Per molte applicazioni però il verso di rotazione del motore non è indifferente in quanto può comprometterne la sua funzione. Per essere sicuri che il motore ruoti nel verso desiderato c'è bisogno di un controllo che verifichi il verso di rotazione e in caso lo modifichi facendo ripartire il motore.

Una soluzione più semplice può essere un dispositivo meccanico che in caso il motore giri nel verso opposto a quello voluto lo spinga nella direzione giusta.

Questi controlli elettrici applicati al motore non sono stati tenuti in considerazione nell'analisi Simulink ed un eventuale parte meccanica aggiuntiva non è stata simulata in quanto di difficile schematizzazione in un codice Matlab.

#### *Tensione minima*

Variando l'ampiezza della tensione si è cercato il minimo di tensione che permette alla macchina di partire.

Si è visto che il motore non può partire se la tensione applicata alla partenza è inferiore a 185V (rms).

Questo non dovrebbe essere un problema poiché questi motori sono pensati solo per applicazioni specifiche e quindi nella realtà non dovrebbero esserci grandi variazioni nell'ampiezza della tensione alla partenza.

## **6. Motore 2**

## **6.1 Confronto con le prove sperimentali**

Sul prototipo del motore a 40 mm sono state eseguite delle prove sperimentali sulla tensione indotta dal magnete.

## **6.1.1 Modello Simulink**

Per riprodurre la prova in Simulink si è dovuto modificare lo schema in quanto questa volta la corrente alle bobine è nulla e la velocità di rotazione del magnete è fissa e decisa in base alla prova. Integrando la velocità nel tempo si trova l'angolo del magnete pari a

$$
\theta = \int \Omega dt \ (6.1)
$$

Conoscendo l'angolo e la corrente si è sfruttata la tabella dei flussi(angolocorrente) in funzione di angolo e corrente. All'uscita il flusso concatenato con le ns spire viene integrato per calcolare la fem pari a

$$
e=\frac{d\phi}{dt}\quad \text{(6.2)}
$$

È stato moltiplicato per il numero delle spire in quanto la tabella lookup-table(table flussi) è stata calcolata come su il motore fosse mono spira.

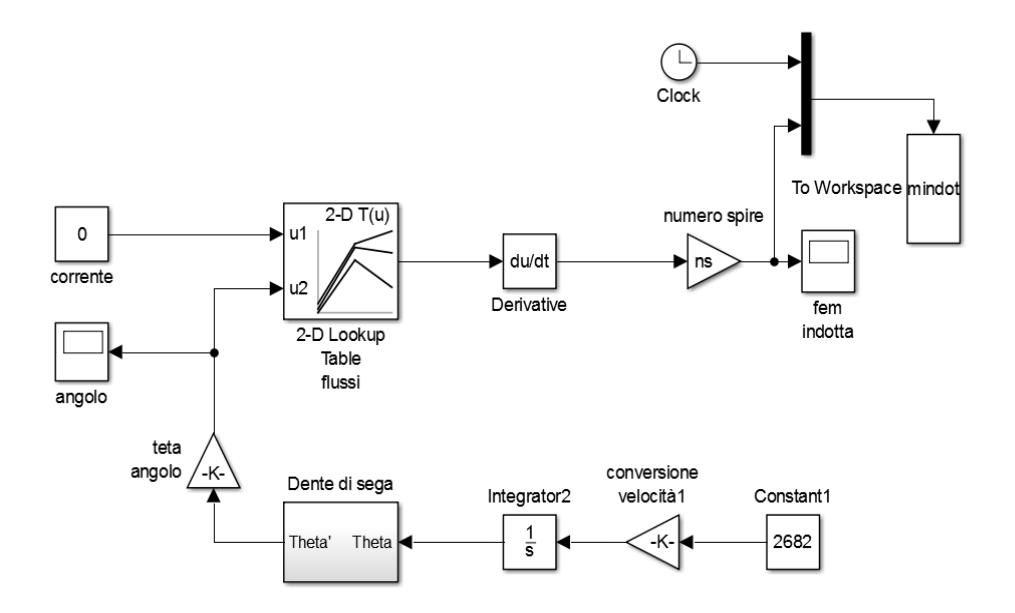

**FIGURA 6-1 MODELLO SIMULINK DEL MOTORE 40MM PER LA PROVA DELLA FEM INDOTTA**

Sono state eseguite due prove: una con velocità del magnete 2040rpm e la seconda con 2680rpm

## **6.1.2 Confronto con le prove**

Confrontando i risultati ottenuti con Simulink e quelli sperimentali si sono trovate delle differenze dell'ordine del percento. Questa diversità può essere dovuta anche ad un posizionamento diverso in senso assiale del magnete nella prova Simulink rispetto alla prova sul campo.

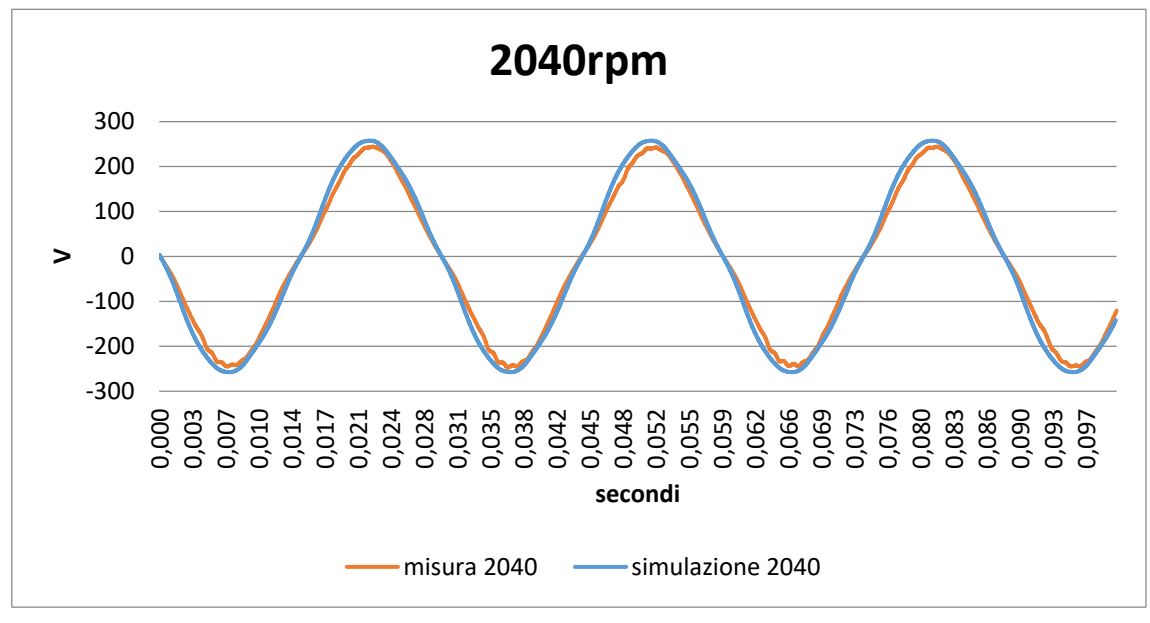

**FIGURA 6-2 ANDAMENTO DELLA FEM INDOTTA A 2040 RPM**

A 2040 si ha una frequenza di 34Hz con periodo di 29,4 millisecondi.

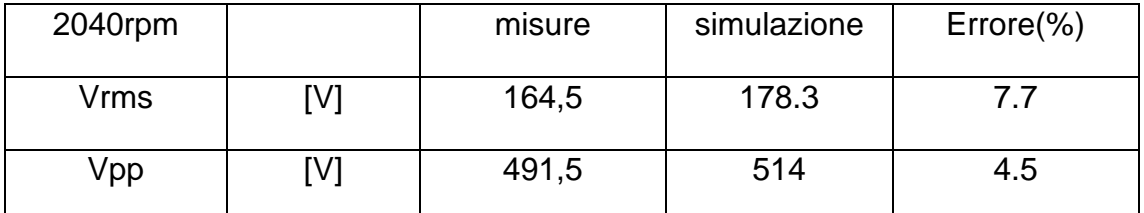

**Tab.6-1 valore della fem indotta a 2040rpm ed errore con le prove** 

**sperimentali**

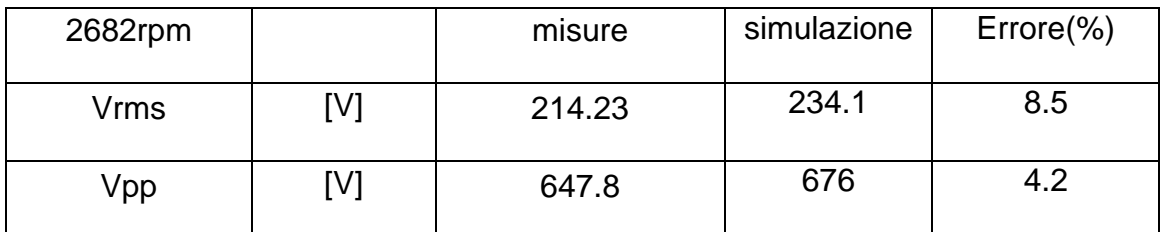

**Tab.6-2 valore della fem indotta a 2682 rpm ed errore con le prove sperimentali**

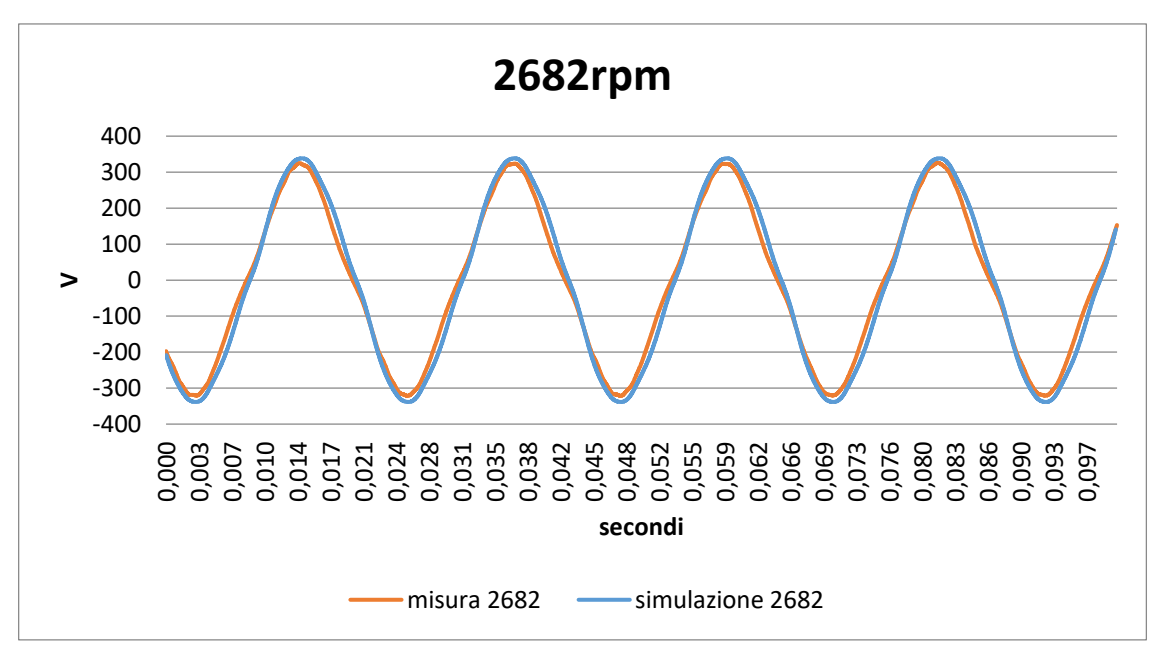

**FIGURA 6-3 ANDAMENTO DELLA FEM INDOTTA A 2682 RPM**

A 2040 si ha una frequenza di 44.7Hz con periodo di 22,3 millisecondi.

I dati trovati con Simulink si avvicinano molto alle prove sul campo avendo ottenuto un errore massimo sulla tensione efficace dell'8.5% e sulla tensione picco-picco del 4.5% valori da ritenere più che accettabili.

# **6.2 Analisi con Maxwell e Simulink in transitorio**

Si sono confrontati i due modelli, Maxwell e Simulink, dello stesso motore 40mm senza magnete ausiliario per valutare se il modello del motore in Matlab si comporta in maniera fedele. Le prove sono state eseguite utilizzando le stesse condizioni meccaniche ed di alimentazione.

Condizioni meccaniche del motore:

- $Cearico = 5.77 * 10^{-6} * sng(\Omega) * \Omega^2 Nm$
- $J = 2.11 * 10^{-5} kg/m$
- $K_d = 0.0002 Nm s/rad$
- $\theta_0 = 355.6^\circ$

Il motore parte da fermo con

- $V_s = 230\sqrt{2} * sin(\omega t + \alpha)$
- $\bullet \quad \alpha = 0$
- $f = 50 Hz$
- Resistenza di avvolgimento  $R = 21 \Omega$
- $Ns = 900$
- Induttanza di dispersione di  $L_d = 222.05 \, mH$  aggiunta al modello 2d Maxwell

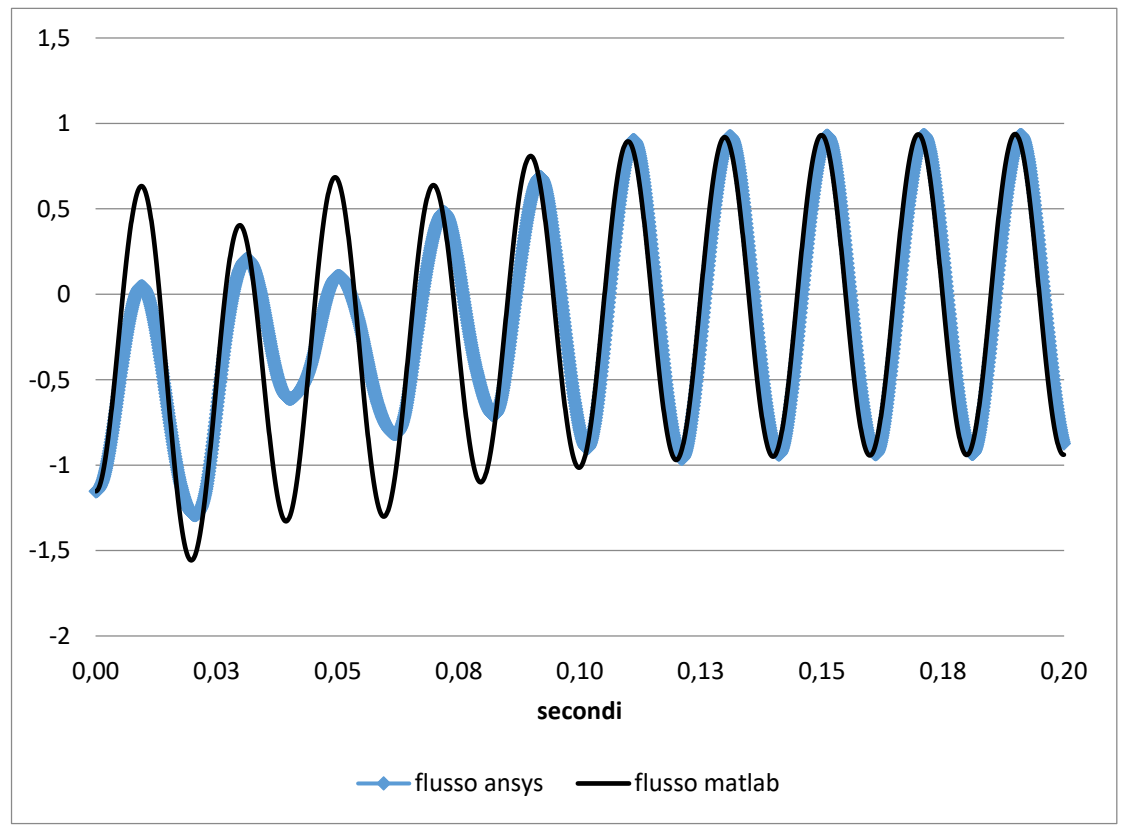

**FIGURA 6-4 ANDAMENTO DEL FLUSSO NEI DUE MODELLI DURANTE IL TRANSITORIO DEL MOTORE 2**

Ipotizzando un comportamento analogo al 60mm si è eseguito il transitorio solo fino a 0.2 secondi prevedendo che fossero sufficienti a portare a regime il motore.

Si sono confrontate le curve ottenute dai due modelli e si è trovata un ottima sovrapposizione (differenza minore dell'1% a regime) con delle differenze un po' più marcate nella fase del transitorio soprattutto per quanto riguarda flusso e corrente. Per il grafico dei flussi si è notato lo stesso comportamento notato nel motore a 60mm ovvero che il flusso coincide solo quando il motore va a regime.

Per quanto riguarda la corrente si nota che essa non supera il valore di 8 A, che è il limite massimo della corrente nelle lookup-table usate nel modello Simulink.

Il motore 40mm ha una corrente di picco a regime di 1.44A maggiore del motore a 60mm. Infatti ipotizzando che il motore 40mm possa essere usato al posto del 60mm si è usata la stessa coppia di carico, ma il 40 mm essendo più stretto può sfruttare solo un a parte del magnete del rotore e quindi deve assorbire una corrente maggiore.

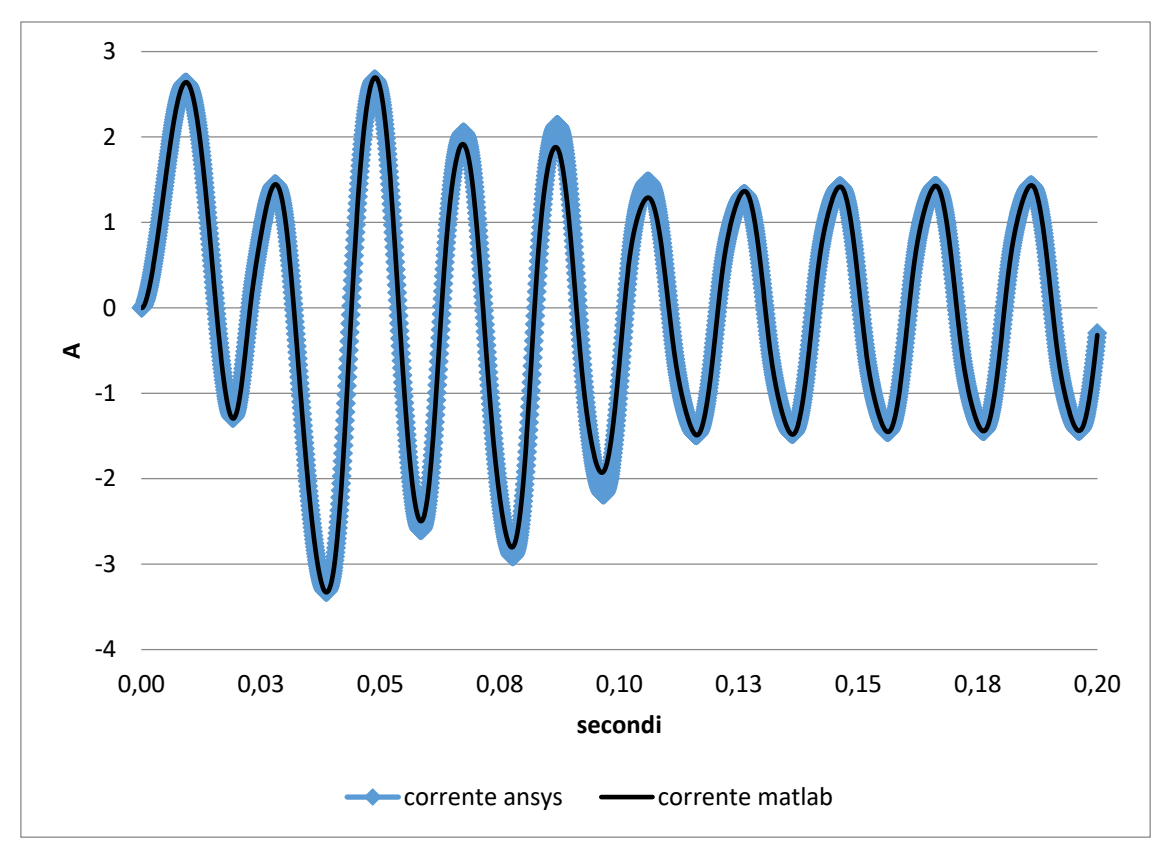

**FIGURA 6-5 ANDAMENTO DELLA CORRENTE NEI DUE MODELLI DURANTE IL TRANSITORIO DEL MOTORE 2**

Il motore a regime ha una velocità media di 3000 giri al minuto come ci si aspetta da un motore sincrono alimentato da una frequenza di 50Hz. In questo caso il motore ha una velocità positiva che indica un verso di rotazione antiorario. A regime si ha un ripple di velocità pari a 38.2%.

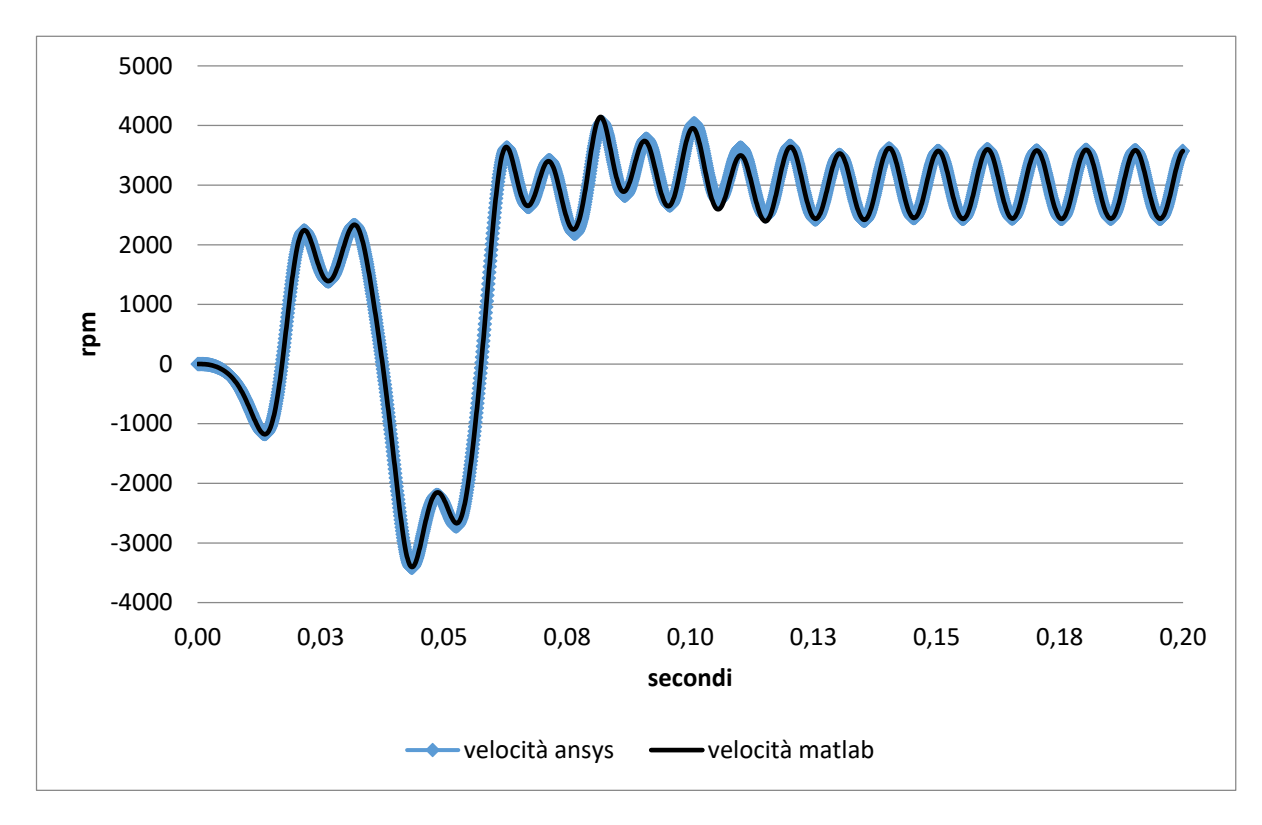

**FIGURA 6-6 ANDAMENTO DELLA VELOCITÀ NEI DUE MODELLI DURANTE IL TRANSITORIO DEL MOTORE 2**

La velocità nel transitorio ha un picco negativo a -3400 e un picco positivo a 4100.

Anche i grafici delle coppie sono comparabili tra i due modelli e a regime il motore sviluppa una coppia media di 0.62Nm con oscillazioni tra 1.486 e -0.0914.

Si nota facilmente, come già detto in precedenza, che la coppia e la velocità hanno oscillazioni alla frequenza doppia rispetto alla frequenza di alimentazione.

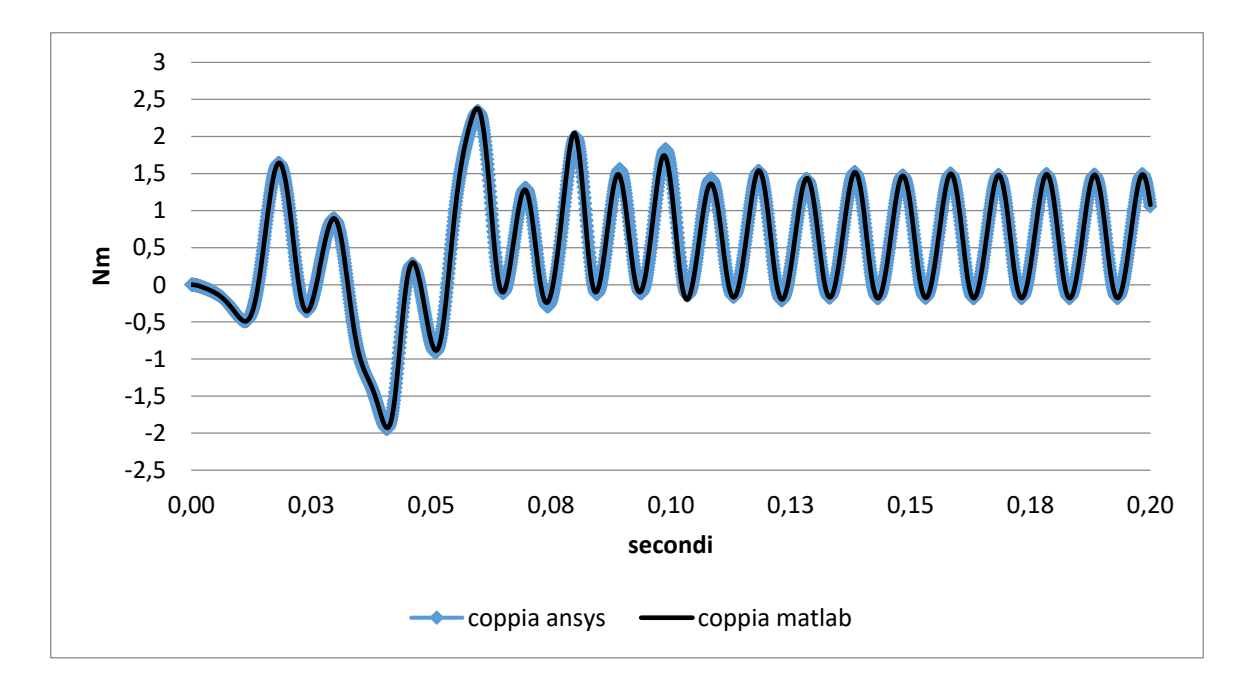

**FIGURA 6-7 ANDAMENTO DELLA COPPIA NEI DUE MODELLI DURANTE IL TRANSITORIO DEL MOTORE 2**

## **6.3 Variazione della fase della tensione di alimentazione**

Utilizzando il modello Simulink del motore 40 mm e tenendo costante tutti gli altri parametri elettrici si sono eseguite delle simulazioni variando l'angolo iniziale della fase dell'alimentazione. Lo scopo è quello di capire con quale angolo il motore si avvia e che verso di rotazione prende, visto che non è predeterminato.

La tensione applicata sarà quella espressa dall'equazione (4.2) con frequenza mantenuta costante pari a 50 Hz e pure l'ampiezza pari a  $V = 230\sqrt{2}$  V.

Si intende per partenza del motore se esso prende il passo e raggiunge una velocità media di 3000rpm; se non parte il motore continuerà ad oscillare alla velocità media nulla.

Con il motore nella posizione di riposo  $θ_0 = 355.6°$ , al variare dell'angolo α:

- $0 < \alpha \leq 68$  il motore parte
- $69 < \alpha$  ≤ 280Da 69 a 280 il motore non parte
- $281 < \alpha \leq 360$  il motore parte (parte per 150 gradi)

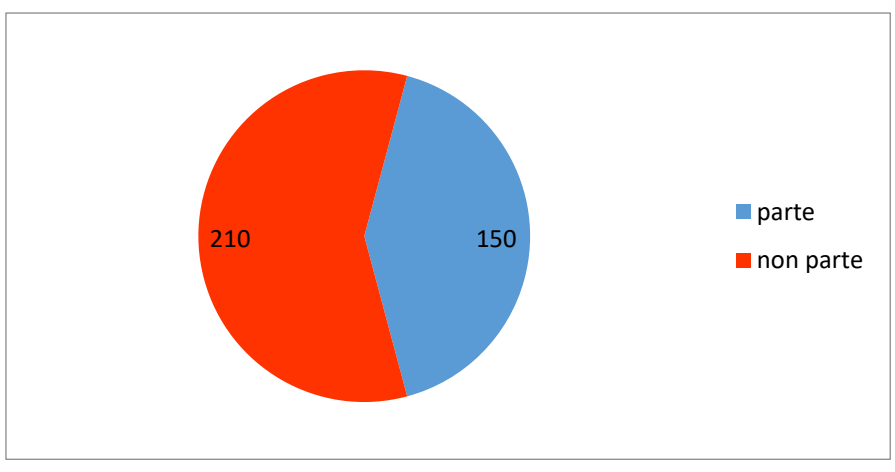

**FIGURA 6-8 SCHEMA AVVIO DEL MOTORE Θ0=355.6°**

## **Angolo del motore in posizione 175.6**

La variazione della fase ha portato il motore a comportarsi nella seguente maniera:

- $0 < \alpha \leq 100$  il motore non parte
- $100 < \alpha \le 248$  il motore parte (parte per 149 gradi)
- 248  $< \alpha \leq 360$  il motore non parte

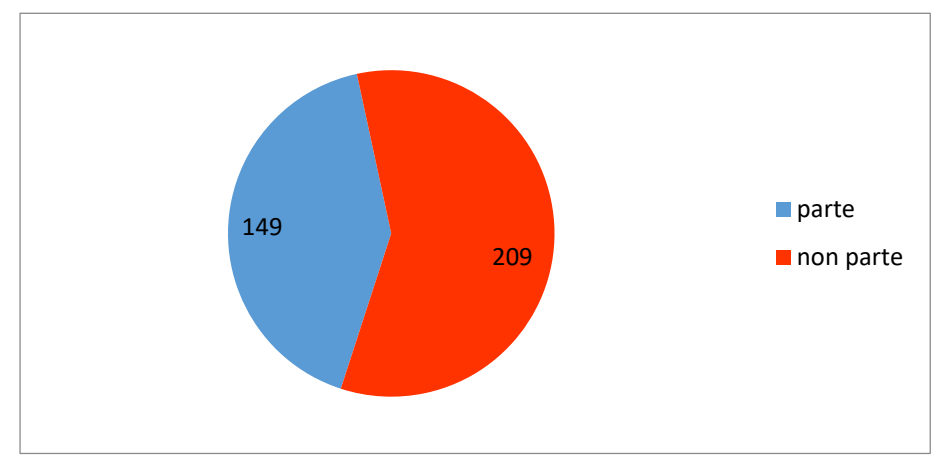

**FIGURA 6-9 SCHEMA AVVIO DEL MOTORE Θ0=175.6°**

Come il motore a 60mm anche questo motore riesce a partire solo se il flusso iniziale è smagnetizzante.

Come differenza invece per il motore a 40mm si ha una partenza per una variazione della fase iniziale un po' maggiore infatti parte per una variazione di 150° rispetto ai 125° del 60mm.

La variazione della fase iniziale porta anche ad un altro fattore ovvero può modificare il verso di rotazione del motore, infatti esso non è prestabilito.

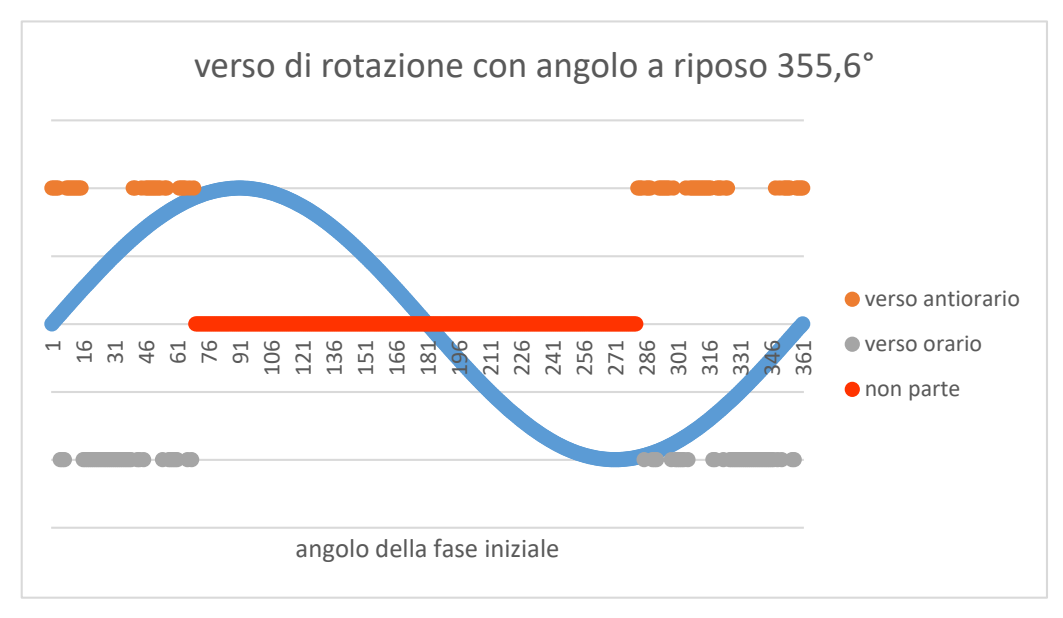

**FIGURA 6-10 VERSO DI ROTAZIONE DEL MOTORE AL VARIARE DELLA FASE DI ALIMENTAZIONE CON ANGOLO DI RIPOSO Θ0=355.6°**

Dal grafico in Fig.6-10 si nota come ci sono dei "gruppi" di angoli che portano a far ruotare il motore in verso orario e "gruppi" di angoli che portano a far girare nel verso opposto. Il verso di rotazione dipende anche da altri fattori ma quest'analisi ha variato solo la fase della tensione.

### *Variazione dell'ampiezza della tensione*

Per quanto riguarda la variazione della ampiezza della tensione di avvio si è notato che sotto i 200Vrms il motore non è in grado di partire.

# **6.4 Differenti versi di rotazione**

# **6.4.1 α = 25°**

Non avendo il motore un verso prestabilito si è voluto analizzare le differenze a regime tra i due versi di rotazione possibili. Per fare questo si è imposto alla tensione delle fasi iniziali diverse in maniera tale da far partire il motore nei due versi di rotazione. Si è poi riprodotto le stesse analisi anche con il programma Maxwell per valutare se i dati trovati sono affidabili. Le due fasi scelte sono 0° e 25°.

La fase iniziale nulla porta ad far girare il motore in verso antiorario con velocità positiva. I grafici sono già stati mostrati nel capitolo 6.2(confronto modello Maxwell e Matlab in fig.6-5 fig.6-6 e fig.6-7) La fase iniziale della tensione di 25° invece porta il motore a girare con una velocità negativa e quindi con un verso orario.

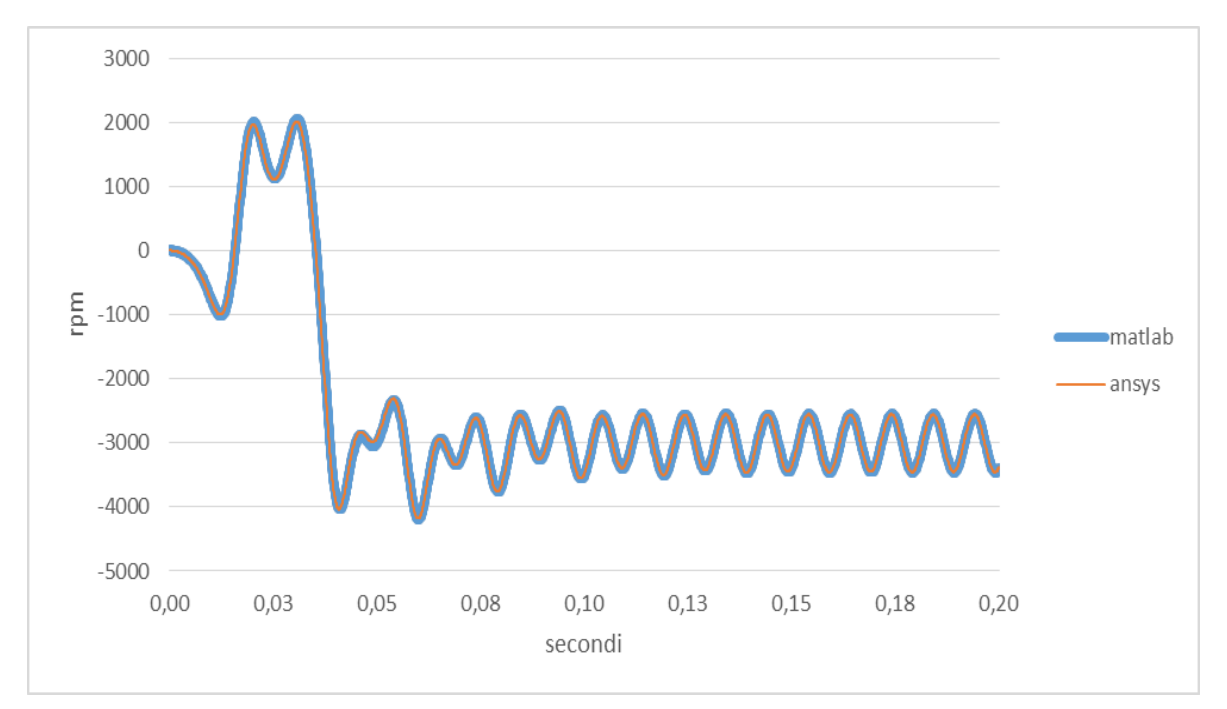

**FIGURA 6-11 ANDAMENTO DELLA VELOCITA DEL MOTORE 2 CON FASE INIZIALE DELLA TENSIONE 25°**

Qui si ha una velocità che oscilla intorno ai -3000rpm come ci si aspetta da un motore sincrono alimentato da una tensione a 50Hz e con un oscillazione doppia rispetto alla frequenza di rete come già detto in precedenza.

Si ha un transitorio di 0,10 secondi con dei picchi di velocità di +2000 e -4200 durante il transitorio

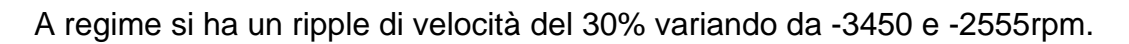

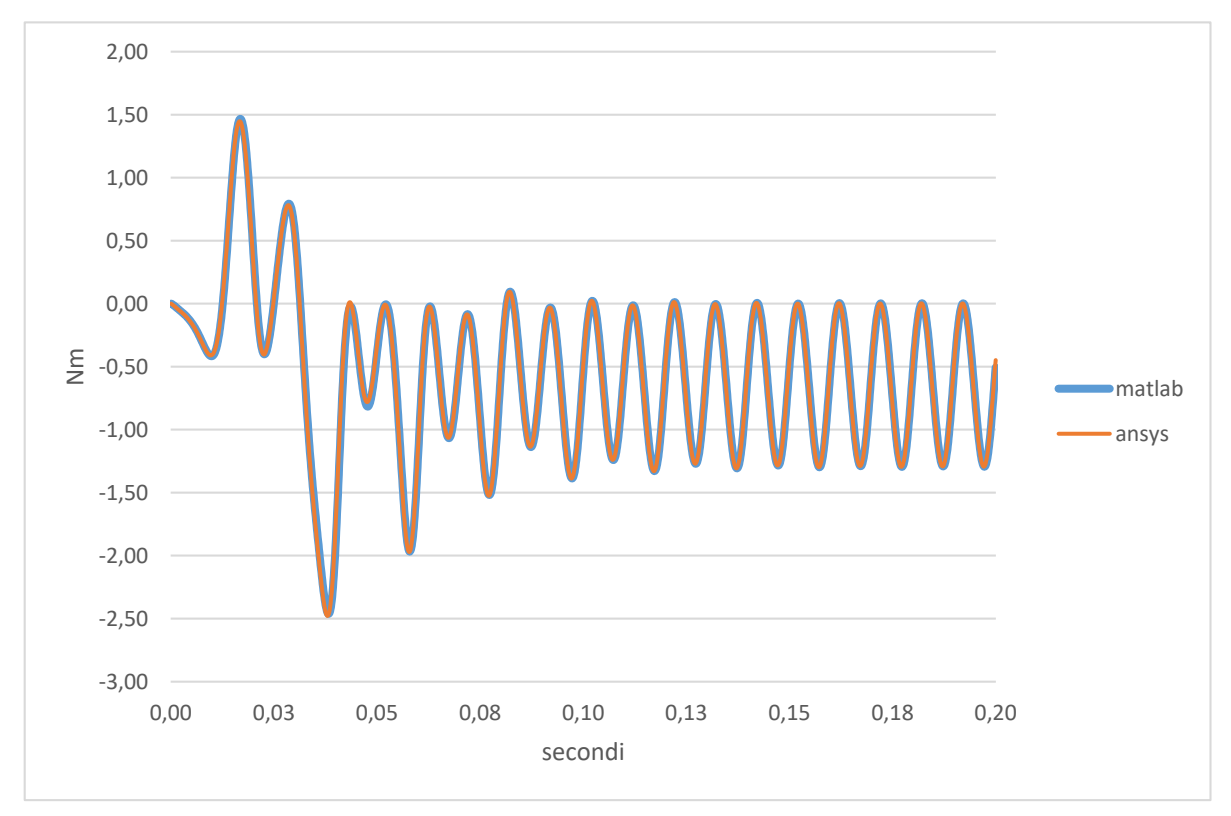

**FIGURA 6-12 ANDAMENTO DELLA COPPIA DEL MOTORE 2 CON FASE INIZIALE DELLA TENSIONE 25°**

La coppia varia a regime tra -1,295Nm e 0,002Nm con un valore medi di -0,64Nm. Nel transitorio si hanno dei picchi di +1,5Nm e -2,5Nm.

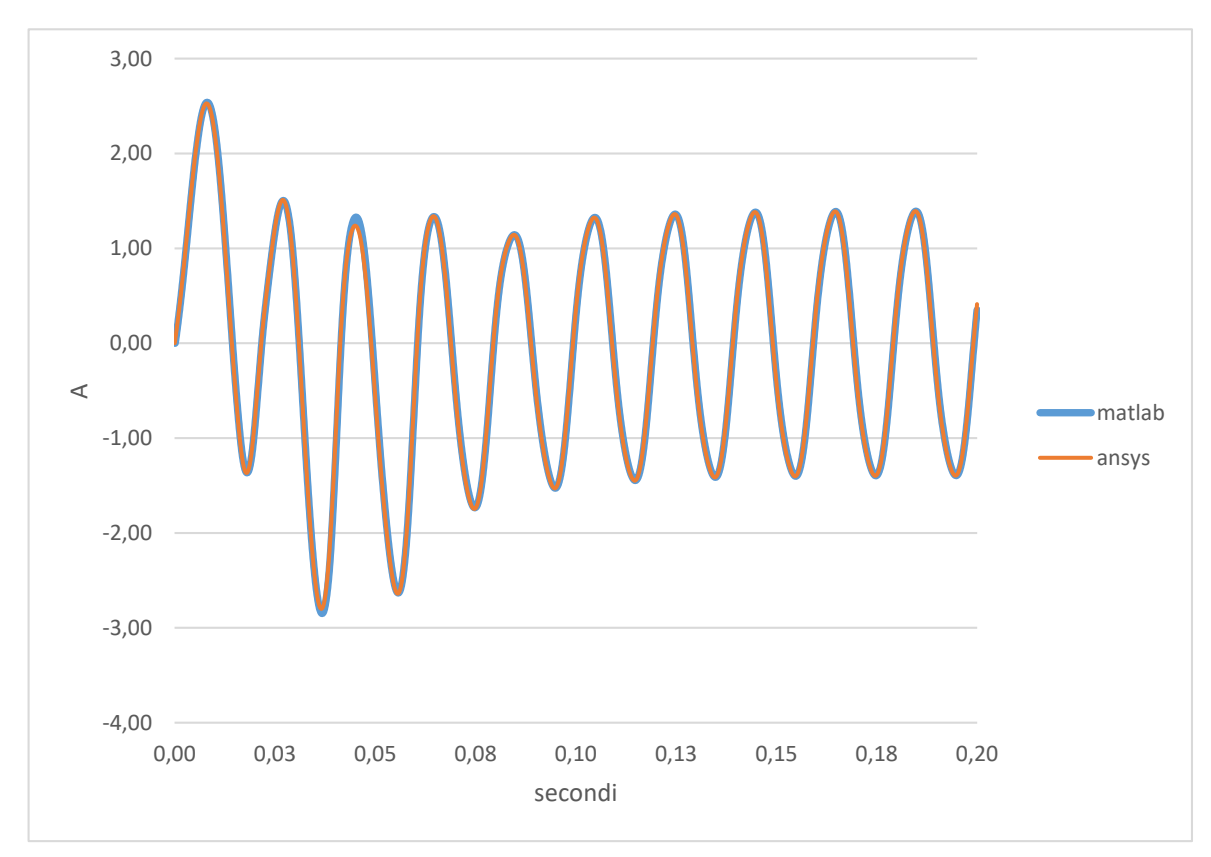

**FIGURA 6-13 ANDAMENTO DELLA CORRENTE DEL MOTORE 2 CON FASE INIZIALE DELLA TENSIONE 25°**

| Fase iniziale della tensione | 0°         | $25^\circ$ |
|------------------------------|------------|------------|
| Verso di rotazione           | Antiorario | orario     |
| Tempo di avvio               | 0,14 s     | 0,10 s     |
| Ripple di velocità a regime  | 38.2%      | 29%        |
| Ripple di coppia a regime    | 0.82 Nm    | 0.64 Nm    |
| Corrente efficace            | 0,95A      | 0,92A      |

**Tab.6-3 di confronto del motore 40mm tra verso orario e antiorario**

Dalla tabella appare evidente che il motore ha un comportamento migliore sia alla partenza sia a regime se il verso di rotazione è quello orario. Purtroppo per questi motori non è possibile scegliere il verso a meno di non usare un controllo elettrico

o meccanico. Il perché ci siano delle differenze è dovuto al fatto che la geometria del motore non è simmetrica per cui si ha un verso di rotazione con caratteristiche diverse dell'altro.

### **6.4.2 α = 90°**

Per confrontare anche un caso in cui il motore non riesce a partire si è presa come fase iniziale della tensione 90 ° sia col modello Maxwell sia col modello Simulink.

Si può notare come il modello Matlab sia in grado di riprodurre fedelmente l'andamento della coppia che si avrebbe con un'analisi in transitorio in Maxwell; il vantaggio di usare Matlab è soprattutto nel minor tempo di analisi.

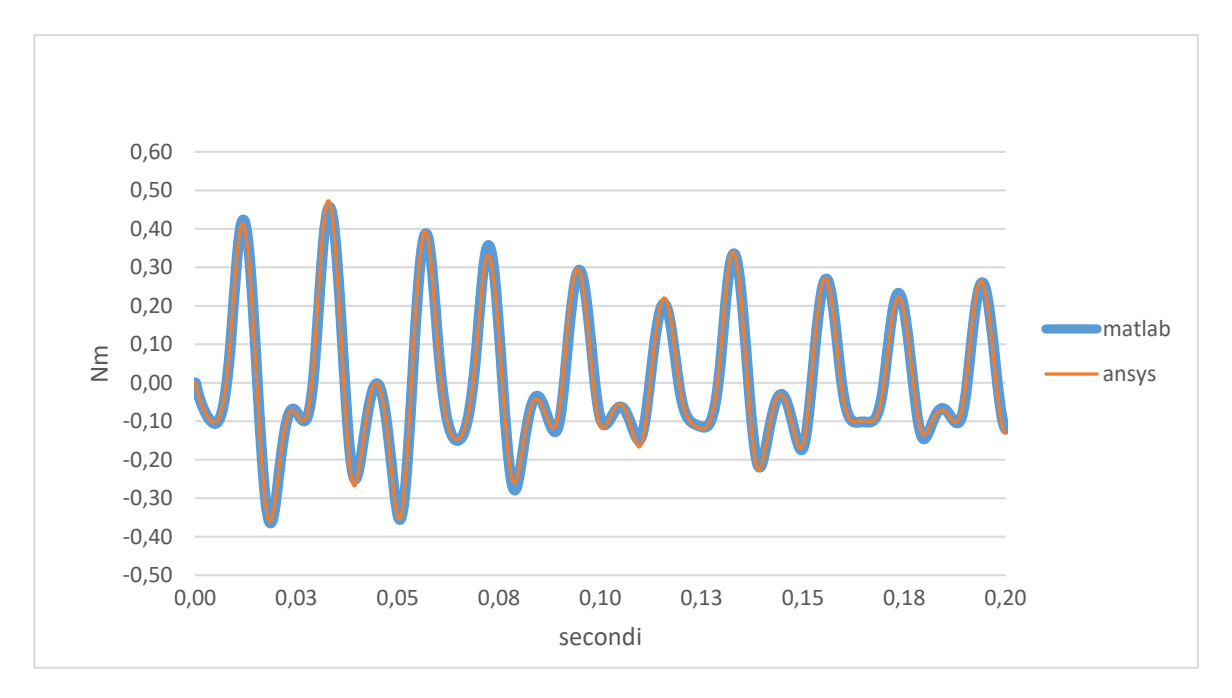

**FIGURA 6-14 ANDAMENTO DELLA COPPIA DEL MOTORE 2 CON FASE INIZIALE DELLA TENSIONE 90°**
## **7. Utilizzo di un magnete ausiliario**

#### **7.1 Scopo del magnete ausiliario**

L'uso di un magnete ausiliario è una soluzione innovativa volta a migliorare le prestazioni del motore sia all'avvio, per quanto riguarda le problematiche di avvio e di verso di rotazione, sia a regime per quanto riguarda il ripple di coppia di velocità e la corrente assorbita.

Il motore a cui si andrà ad aggiungere il magnete ausiliario ha lo statore lungo 40mm, in modo da avere lo spazio necessario per posizionare il magnete supplementare e farlo interagire con quello principale. (i miglioramenti in seguito trovati saranno confrontati sia con l'assenza del magnete sia con il motore 60mm che viene sostituito dal 40 con magnete)

Il magnete ausiliario fisso che ha campo magnetico residuo inferiore al magnete principale e ha una polarità doppia rispetto al principale. Infine la parte sporgente del magnete sul rotore deve essere sagomato in maniera da avere una cava per polo.

La coppia ausiliaria che si genera è dovuta all'interazione tra i due magneti, quello principale rotante e quello ausiliario fisso. Il fatto che il magnete principale sia sagomato serve per generare una componente di induzione della stessa polarità di quello ausiliario.

Essendo il magnete ausiliario fisso non può produrre nessuna coppia media per ogni giro del magnete principale ma in presenza di un disallineamento tra gli assi polari dei due magneti la coppia assumerà un valore non nullo. Sfruttando opportunamente questa coppia extra sarà possibile modificare il comportamento del motore. Infatti la coppia del motore ha una frequenza di oscillazione doppia rispetto a quella della rete per poter interagire con la coppia di impuntamento presente tra rotore e circuito magnetico di statore e quella a carico.

Ovviamente ci saranno delle posizioni che porteranno la coppia ausiliaria ad opporsi a quella del motore mentre altre posizioni andranno a sommarla. Non conoscendo a priori qual è la soluzione migliore si è cercato di valutare le caratteristiche principali del motore al variare dell'angolo di posizionamento del magnete ausiliario.

Le prestazioni ottenute verranno confrontate sia con l'assenza del magnete sia con il motore 60mm che viene sostituito dal 40 con magnete.

## **7.2 Struttura del magnete ausiliario e rotore**

Per avere una coppia ausiliaria massima sono state fatte delle analisi parametriche. Qui si è preso direttamente la soluzione finale trovata.

Il magnete ausiliario utilizzato è un NdFeB bonded con magnetizzazione di tipo Halbach con una polarità doppia rispetto al magnete principale e con un campo coercitivo massimo di  $Hc = 507 kA/m$ .

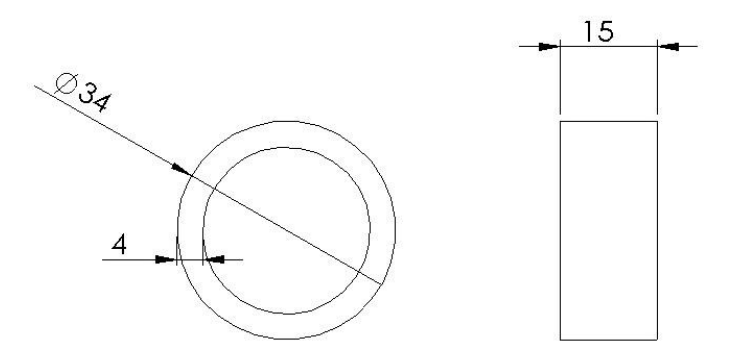

**FIGURA 7-1 FORMA E DIMENSIONI DEL MAGNETE AUSILIARIO AGGIUNTO ALLA SPORGENZA DEL MOTORE 2**

La sporgenza del magnete principale mantiene le proprietà magnetiche del rotore e ha delle scanalature profonde 4mm (non oltre per non compromettere le caratteristiche meccaniche dell'albero) di ampiezza 60° posizionate a 50° dall'asse magnetico.

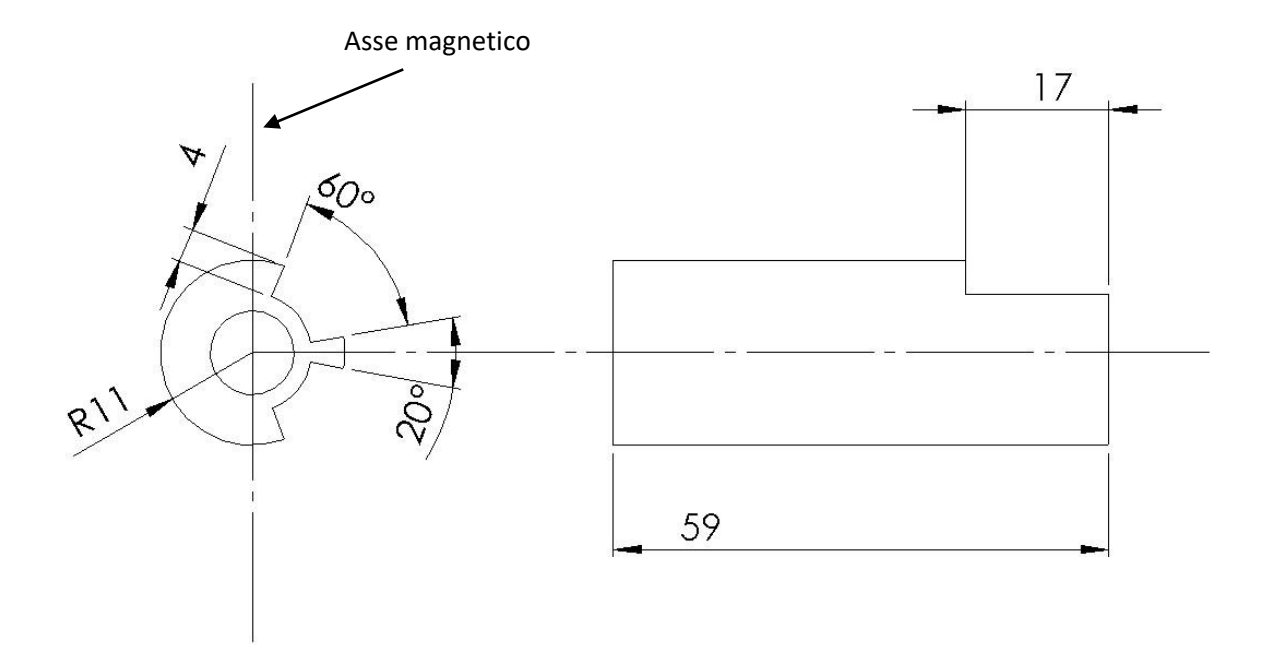

**FIGURA 7-2 SCANALATURE PRODOTTE SUL MAGNETE PRINCIPALE IN CORRISPONDENZA DEL MAGNETE AUSILIARIO**

# **7.3 Analisi in Maxwell e schema Simulink**

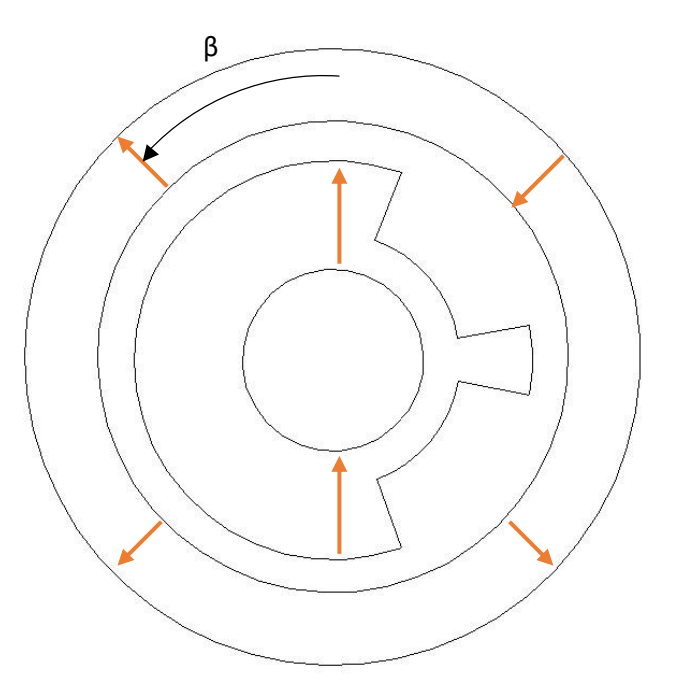

**FIGURA 7-3 RIFERIMENTO DI ROTAZIONE DEL MAGNETE AUSILIARIO**

Il magnete ausiliario è stato prima disegnato e simulato in Maxwell per poter conoscere la coppia ausiliaria che fosse in grado di generare.

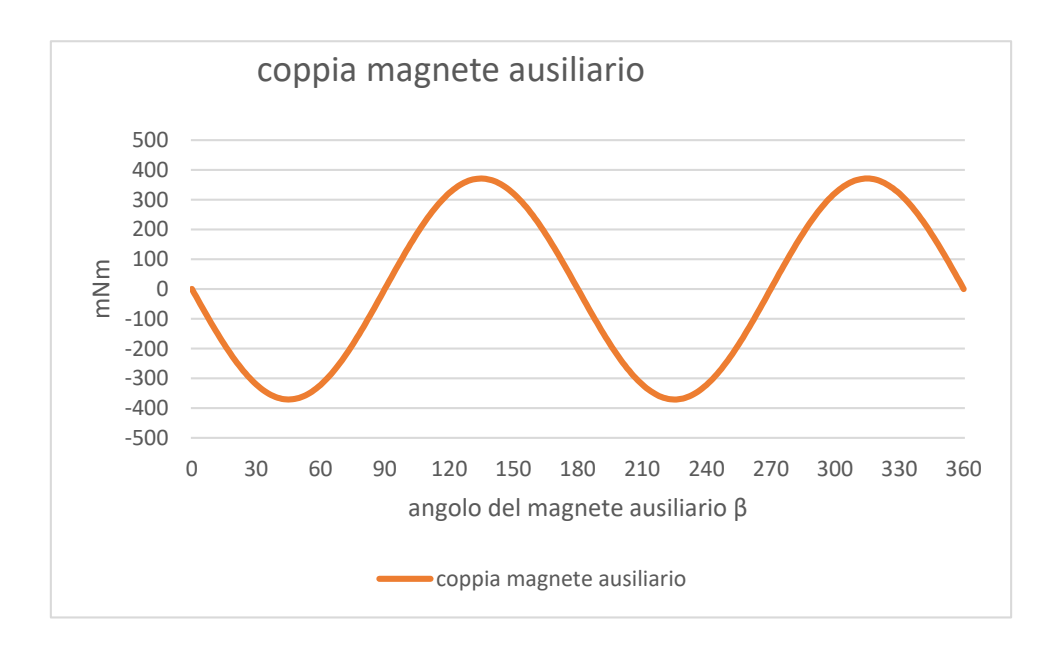

**FIGURA 7-4 ANDAMENTO DELLA COPPIA ALL'ALBERO IN FUNZIONE DELLA VARIAZIONE DELL'ANGOLO DEL MAGNETE AUSILIARIO**

Avendo a disposizione la coppia all'albero per ogni posizione del magnete ausiliario rispetto al magnete principale si è costruita la lookup-table in Matlab della coppia ausiliaria in funzione dell'angolo. Essendo un andamento sinusoidale si sarebbe potuto aggiungere una semplice funzione analitica al posto della lookuptable. L'angolo tra i due magneti sarà la somma dell'angolo iniziale di posizionamento del magnete ausiliario fisso β, più la posizione istantanea del magnete di rotore secondo il riferimento visto in fig.4-2.

$$
\theta = \beta + \int \Omega dt \ (7.1)
$$

Nel modello Simulink si è sottratto l'angolo del rotore perché la simulazione della coppia ausiliaria è stata eseguita con verso di rotazione oraria mentre la simulazione della coppia principale con verso antiorario.

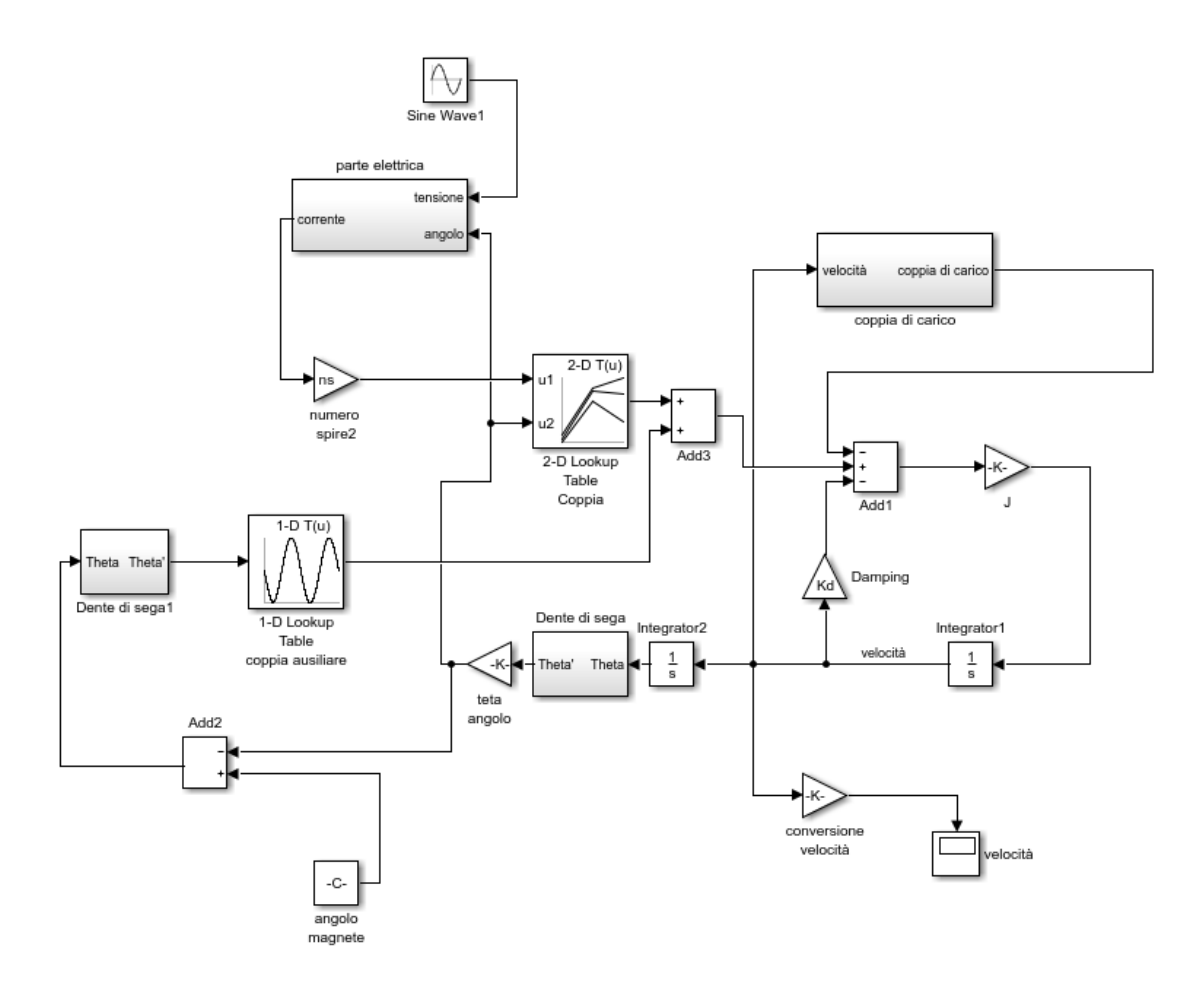

**FIGURA 7-5 SCHEMA COMPLETO DEL MOTORE IN SIMULINK CON L'AGGIUNTA DELLA COPPIA AUSILIARIA**

La coppia ausiliaria in uscita dalla lookup-table andrà aggiunta alla coppia principale.

$$
C_{motor} + C_{auxiliaria} = C_{resistente} + C_{damping} + J\frac{d\Omega}{dt}
$$

## **8. Variazione dell'angolo del magnete ausiliario**

## **8.1 Procedura di ottimizzazione**

L'interazione della coppia ausiliaria con quella principale è influenzata soprattutto dalla posizione relativa del magnete ausiliario rispetto all'asse magnetico della bobina. Qui si è cercato di capire quali angoli influiscono positivamente il funzionamento del motore. Le grandezze che sono state prese in considerazione sono:

- Verso corretto di rotazione
- Tempo impiegato per andare a regime
- Ripple di coppia a regime
- Ripple di velocità a regime
- Corrente efficace a regime

Si è ipotizzato infatti che il motore sia stato pensato per avere un verso preferenziale e quindi anche il motore con il magnete ausiliario deve avviarsi nel verso giusto.

Per non avere troppe variabili da controllare, il motore 40 mm è stato confrontato a parità di caratteristiche elettriche e meccaniche quindi con la stessa coppia di carico e la stessa fase iniziale della tensione. Con queste caratteristiche e senza un controllo sul motore il verso di rotazione non è prestabilito a priori.

Il tempo impiegato per andare a regime è stato calcolato come il tempo necessario per il flusso per diventare alternato; ovvero quando in un periodo ha componente media nulla. Il tempo per andare a regime è stato considerato come un fattore che valuta la coppia alla partenza del motore, infatti più la coppia iniziale del motore sarà alta più il tempo impiegato per l'avvio scende. Se il motore è pensato per essere acceso ad intermittenza questo parametro può essere una discriminante.

Il ripple di coppia a regime può essere sicuramente migliorato o peggiorato dal magnete ausiliario, avendo esso una polarità pari alla frequenza del ripple. In questo caso un ripple minore sarà preferibile in quanto sollecita meno il motore dal punto di vista meccanico aumentandone la vita utile.

Il ripple di velocità è in relaziona al ripple di coppia e può essere migliorato come peggiorato. Migliorandolo si avrà sicuramente meno vibrazioni del motore e quindi anche meno rumore durante il funzionamento.

La corrente efficace è un indice delle perdite e quindi del riscaldamento del motore. Per ottenere una buona efficienza e buoni prestazioni del magnete, è opportuno che questo valore sia mantenuto più basso possibile a parità di coppia sviluppata.

Per valutare e confrontare tutti questi parametri si è usata una funzione di ottimizzazione del tipo:

$$
F = \sum_{i}^{n} \alpha_i * \left(\frac{X_i}{X_i^*}\right)^{m_i} + P \qquad (8.1)
$$

Dove  $X_i$  sono i parametri calcolati per ogni angolo di variazione del magnete ausiliario confrontati con i valori di riferimento  $X_i^*$  del motore senza il magnete ausiliario. Essi sono:

- $\bullet$   $X_1$ : Ripple di velocità a regime
- $\bullet$   $X_2$ : Corrente efficace a regime
- $\bullet$   $X_3$ : Ripple di coppia a regime
- $\bullet$   $X_4$  : Tempo impiegato per andare a regime

I rapporti vengono elevati con un coefficiente  $m_i$  per confrontare in maniera più agevole le diverse grandezze.

Infine si moltiplicati i rapporti con  $\alpha_i$  che sono dei coefficienti minori di 1 tali che

$$
\textstyle \sum_i^n \alpha_i = 1 \;\; (8.2)
$$

 è una penalità che vale 2 se il verso di rotazione è sbagliato e 0 se giusto. Non poteva bastare "1", sarebbero state comunque escluse. Se si vuole 'distinguere' le escluse perché partono dalla parte sbagliata sarebbe stato necessario applicare probabilmente un valore più grande. Così si sarebbe evitato di includere anche configurazioni con rotore che si muove dalla parte giusta, ma con prestazioni scadenti (F>2).

In questa maniera per ogni angolo del magnete si ottiene un suo coefficiente F che viene usato per confrontare le varie soluzioni.

L'angolo con il minor F sarà quello da preferire perché migliora maggiormente le caratteristiche valutate.

Si sono pensati due diversi scenari per l'uso del motore.

- 1. Il motore è sempre acceso e quindi si andrà a trascurare il comportamento all'avvio
- 2. Il motore è intermittente e quindi si valuta sia la partenza che il regime

## **8.2 Scenario 1**

In questo scenario si useranno i coefficienti riportati in tab.8-1 all'interno dell'equazione di ricerca dell'ottimo.

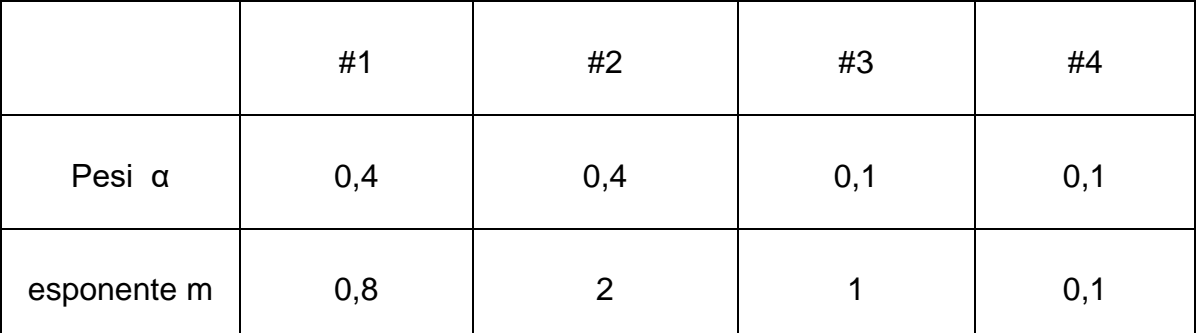

**Tab.8-1 parametri per l'equazione di ottimizzazione per il 1°scenario**

In questo scenario si cerca di valutare con più peso il ripple di velocità e la corrente efficace assorbita dal motore.

Non avendo un verso preferenziale si sono confrontati i dati in modo separato per il verso orario e quello antiorario.

Si valuteranno solo gli angoli tra 0e180° in quanto il magnete ausiliario ha un a periodicità doppia e quindi una simmetria ogni 180°.

## **8.2.1 Rotazione antiorario**

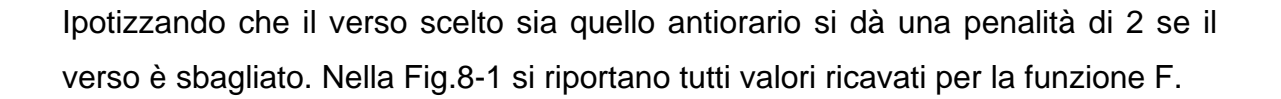

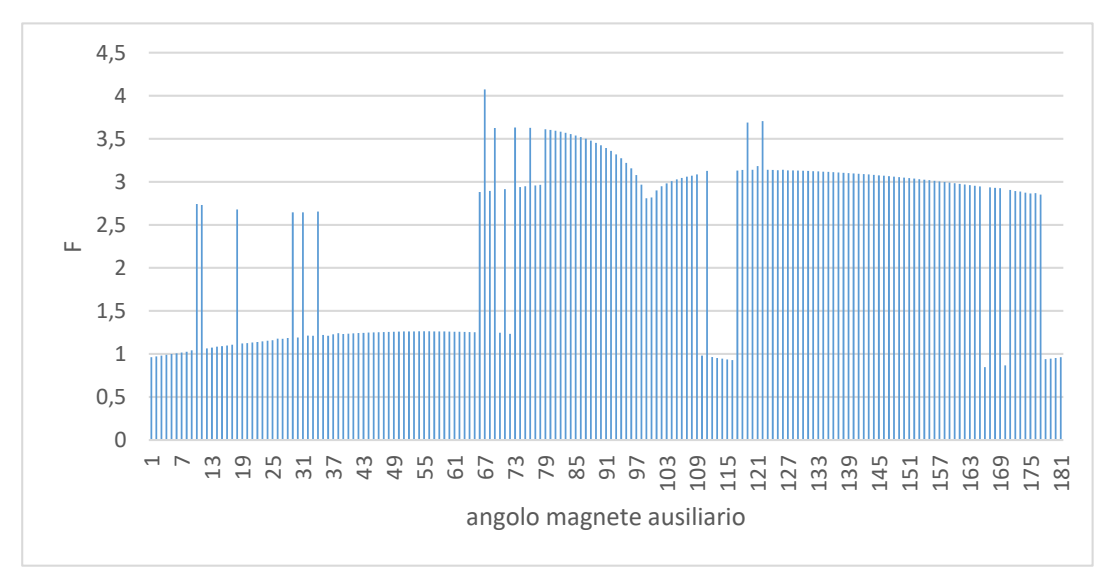

**FIGURA 8-1 VALORI DELLA FUNZIONE PER IL 1°SCENARIO PER IL VERSO ANTIORARIO**

Tutti gli angoli che hanno un F<2 fanno ruotare il motore in verso antiorario.

Tutti gli angoli con F< 1 fanno migliorare le prestazioni a regime del motore.

L'angolo migliore per questa soluzione è 165°. Infatti con questo angolo a regime si ha il motore che gira in senso antiorario come voluto ma ha anche il ripple di velocità minimo e la minima corrente assorbita a carico.

I dati trovati con questo angolo sono riportati in tab8.2

Si nota come questa soluzione tiene poco in considerazione il tempo di avvio infatti ha un tempo di avvio 3 volte maggiore del tempo trovato senza magnete ausiliario.

A regime invece ha delle prestazioni migliori. Si abbassa il ripple di coppia e velocità di un 30% e cala leggermente la corrente assorbita.

Il ripple di velocità è inferiore del 34% confrontato con il motore senza magnete. Si ha una riduzione minore se confrontato con il motore 60mm(che girava ne verso orario).

| Dato                 | $165^\circ$  | Senza magnete | Motore 1        |
|----------------------|--------------|---------------|-----------------|
|                      |              | ausiliario    |                 |
| Ripple di velocità   | 25.36%       | 38.16%        | 30.1%           |
| Corrente efficace    | 0.93A        | 0.95A         | 0.95A           |
| Ripple di coppia     | $0.55$ Nm    | 0.82 Nm       | 0.65 Nm         |
| Tempo per avviarsi   | 0.5s         | 0.18 s        | 0.14 s          |
| Angolo di riposo del | $3.72^\circ$ | $355.6^\circ$ | $355.4^{\circ}$ |
| magnete principale   |              |               |                 |

**Tab.8-2 dati di confronto 1°scenario per il verso antiorario**

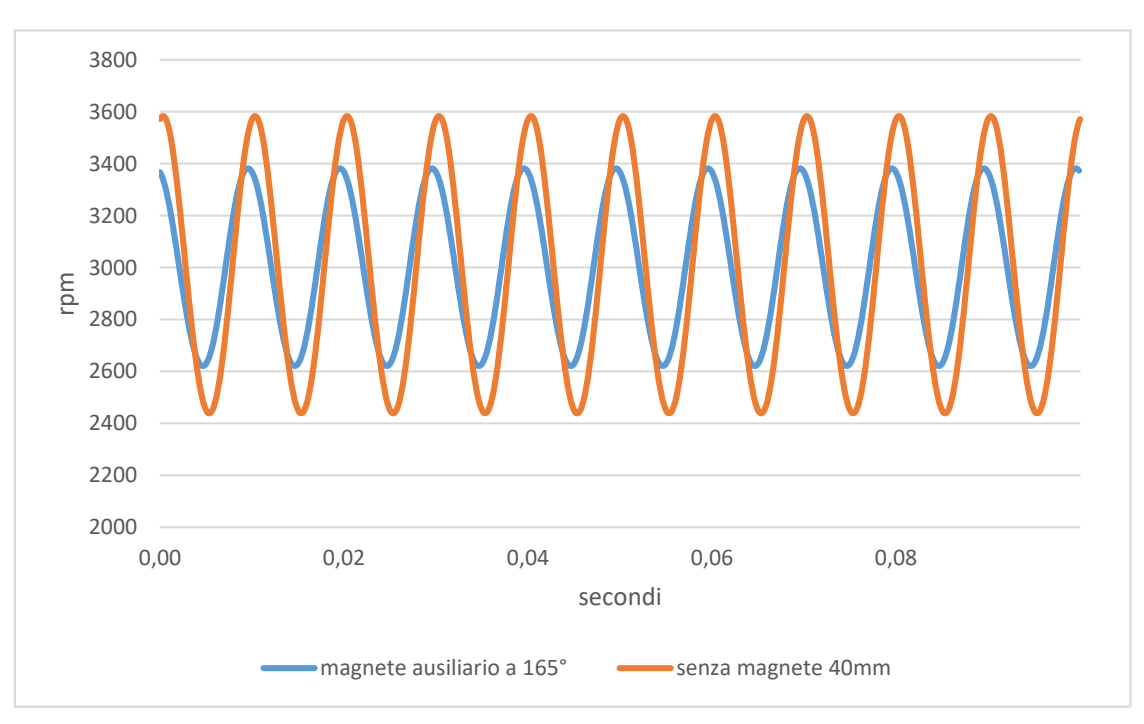

**FIGURA 8-2 CONFRONTO DELLA VELOCITÀ A REGIME TRA MOTORE 2 CON MAGNETE AUSILIARIO A 165° E IL MOTORE SENZA MAGNETE AUSILIARIO**

Come precedentemente accennato l'aggiunta del magnete ausiliario sposta l'angolo di riposo del motore. In questa soluzione con il magnete a 165° sposta l'angolo di riposo da -4.4° (40mm) a -3.7°. Un angolo minore comporta, come visto in precedenza, una coppia alla partenza minore e questa è probabilmente la causa del tempo più lungo necessario per portare a regime il motore.

# **8.2.2 Rotazione orario**

Ipotizzando che il verso scelto sia quello orario si dà una penalità di 2 se il verso è sbagliato.

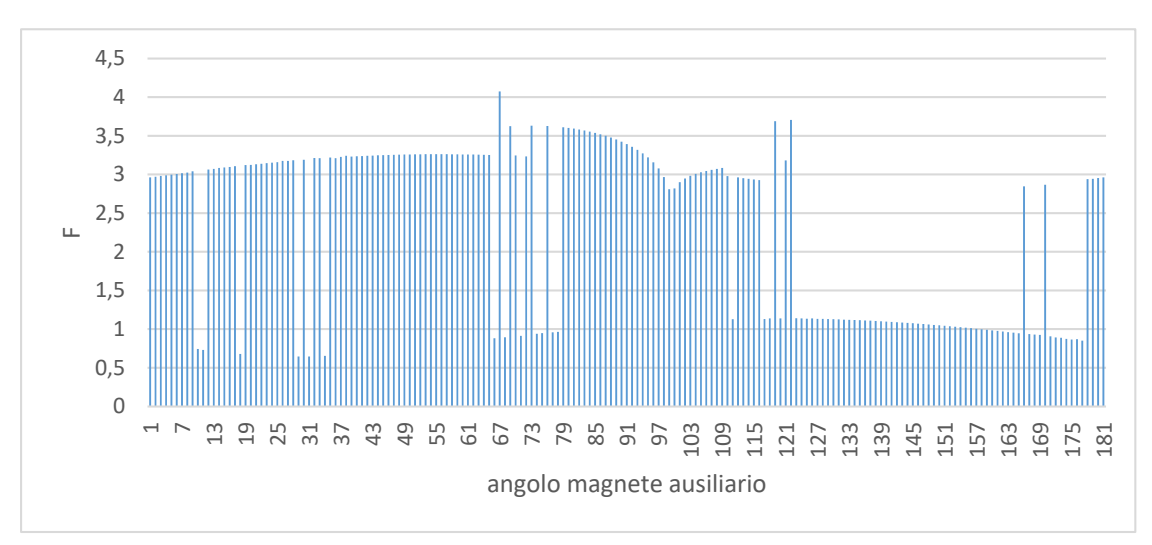

**FIGURA 8-3 VALORI DELLA FUNZIONE PER IL 1°SCENARIO PER IL VERSO ORARIO**

Anche in questo caso (Fig.8-3) come il precedente se F>2 il verso di rotazione è sbagliato

Se F<1 si ha un miglioramento delle caratteristiche del motore.

L'angolo con F minore è 30° ed esso migliora maggiormente le caratteristiche del motore a regime. I dati trovati con questo angolo sono riportati in tab8.3.

| Dato                 | $30^\circ$    | Senza magnete | Motore 1        |
|----------------------|---------------|---------------|-----------------|
|                      |               | ausiliario    |                 |
| Ripple di velocità   | 12.0%         | 38.16 %       | 30.1%           |
| Corrente efficace    | 0.89A         | 0.95A         | 0.95A           |
| Ripple di coppia     | $0.25$ Nm     | 0.82 NM       | 0.65 Nm         |
| Tempo per avviarsi   | 0.18 s        | 0.18 s        | 0.14 s          |
| Angolo di riposo del | $342.3^\circ$ | $355.6^\circ$ | $355.4^{\circ}$ |
| magnete principale   |               |               |                 |

**Tab.8-3 dati di confronto 1°scenario per il verso orario**

Il comportamento a regime che si ottiene con il magnete ausiliario a 30° è migliore sia del motore a 60mm sia del motore con verso di rotazione antioraria. In questo caso si ha una riduzione del ripple di velocità del 70% (rispetto al caso senza magnete) e del 60% rispetto al motore a 60mm. C'è anche una riduzione della corrente efficace del 6% sempre a parità di carico resistente.

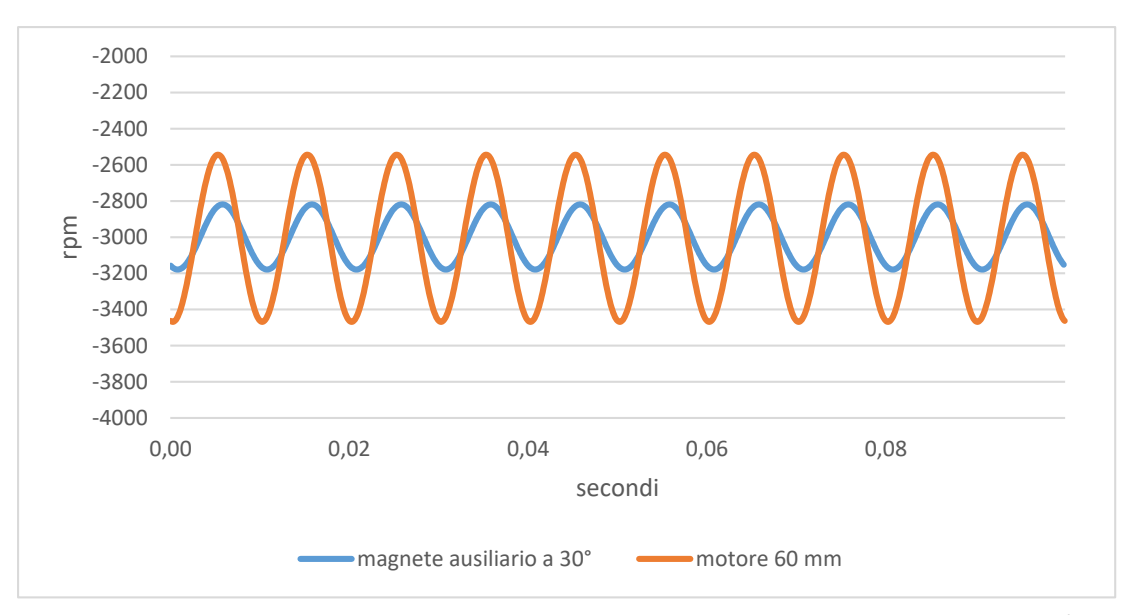

**FIGURA 8-4 CONFRONTO DELLA VELOCITÀ A REGIME TRA MOTORE 2 CON MAGNETE AUSILIARIO A 165° E IL MOTORE SENZA MAGNETE AUSILIARIO**

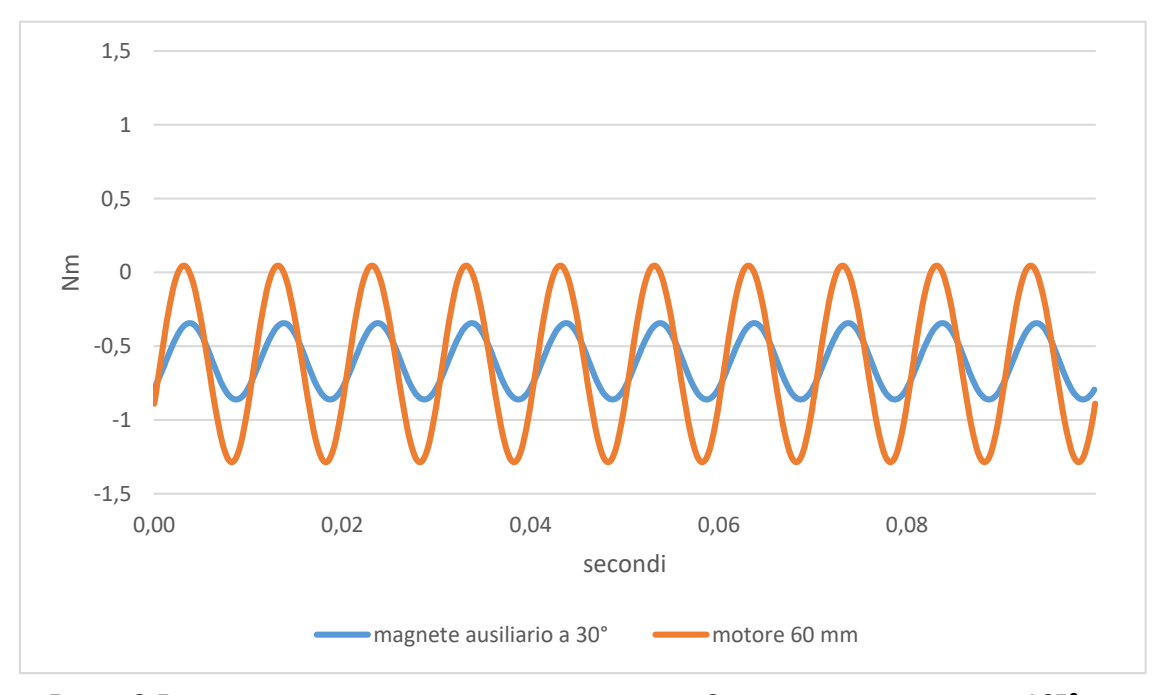

**FIGURA 8-5 CONFRONTO DELLA COPPIA A REGIME TRA MOTORE 2 CON MAGNETE AUSILIARIO A 165° E IL MOTORE SENZA MAGNETE AUSILIARIO**

In questo caso il magnete principale ha una posizione di riposo maggiore (17.7°) rispetto al motore senza magnete ausiliario (4.4°), però non si nota nessun miglioramento nel raggiungere la fase di regime. Può essere che comunque quest'angolo possa far partire il motore con una variazione maggiore di fase iniziale della tensione.

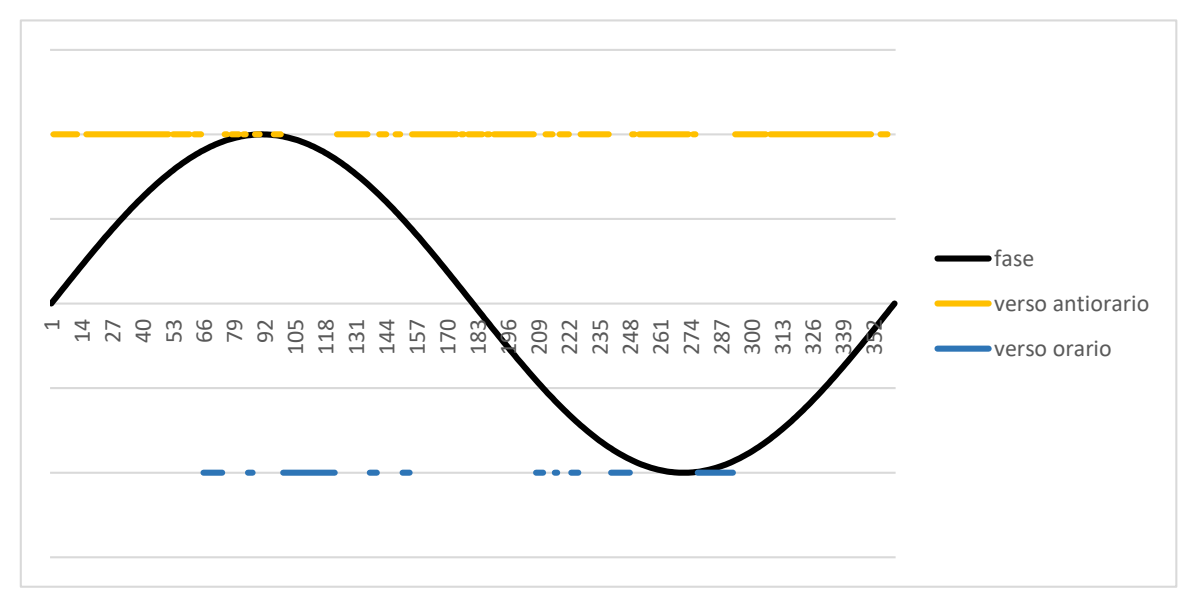

**FIGURA 8-6 VERSO DI ROTAZIONE DEL MOTORE 2 CON MAGNETE AUSILIARIO NELL'ANGOLO 30°**

Si è quindi studiato il comportamento del motore con magnete ausiliario a30° e si è trovato che il motore è in grado di partire per tutte le fasi iniziali della tensione.

Nel caso fosse possibile scegliere a priori il verso di rotazione si ha un comportamento migliore a regime con un verso orario rispetto al verso antiorario.

## **8.3 Scenario 2 miglioramento globale del motore**

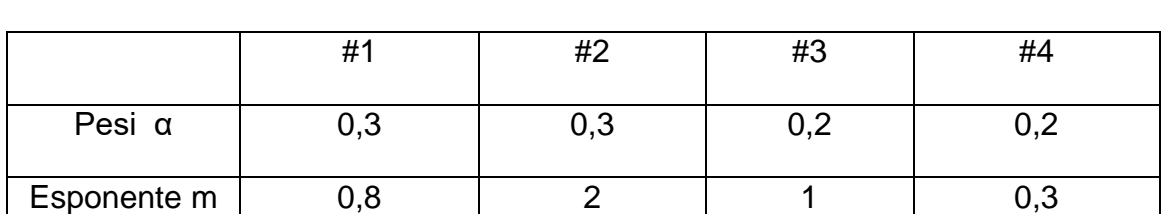

Per questo scenario si utilizzeranno i coefficienti riportati in tab.8-4 all'interno dell'equazione in maniera da considerare il miglioramento generale del motore.

**Tab.8-4 parametri per l'equazione di ottimizzazione per il 2°scenario**

In questo caso si tiene più in considerazione la durata della partenza perché si ipotizza un motore che viene avviato con una frequenza maggiore. Anche in questo caso si separano i due versi di rotazione.

#### **8.3.1 Rotazione antiorario**

Ipotizzando che il verso scelto sia quello antiorario e si dà una penalità di P=2 se il verso è sbagliato.

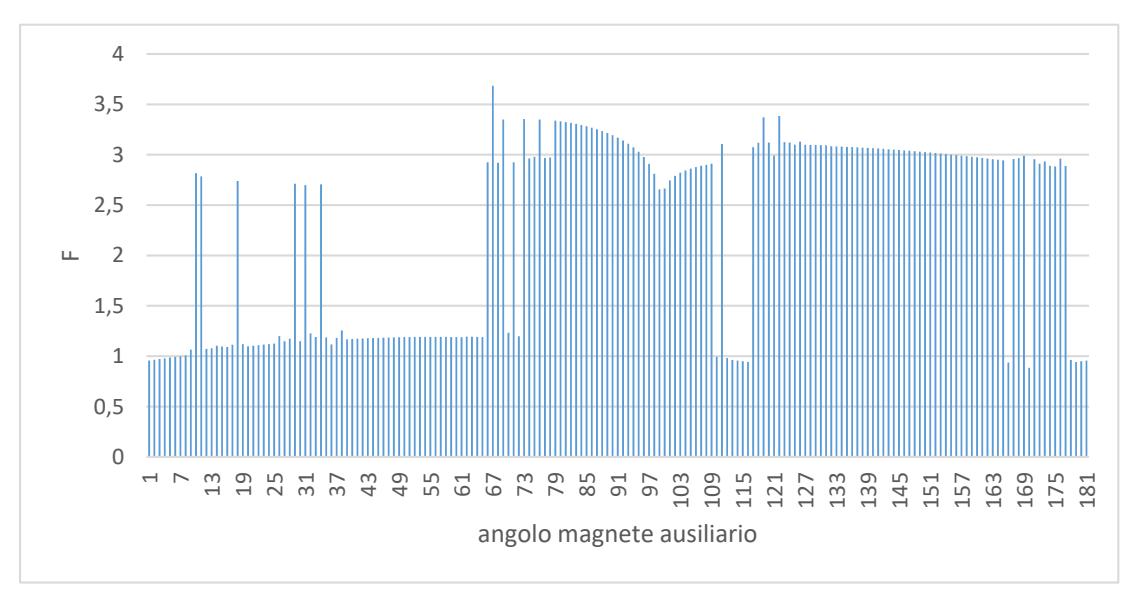

**FIGURA 8-7 VALORI DELLA FUNZIONE PER IL 2°SCENARIO PER IL VERSO ANTIORARIO**

In questo scenario, l'angolo del magnete ausiliario che migliora di più le prestazioni del motore è 169° ,avendo trovato il minimo valore per la funzione F.

Si può già ipotizzare che possa avere delle prestazioni a regime lievemente inferiori all'angolo trovato in precedenza di 165° ma che avrà un avvio più rapido.

| Dato               | $169^\circ$ | Senza magnete | Motore 1 |
|--------------------|-------------|---------------|----------|
|                    |             | ausiliario    |          |
| Ripple di velocità | 27.7 %      | 38.16 %       | 30.1%    |
| Corrente efficace  | 0.93A       | 0.95A         | 0.95A    |
| Ripple di coppia   | 0.60 Nm     | 0.82 Nm       | 0.65     |
| Tempo per avviarsi | 0.16s       | 0.18 s        | 0.14 s   |

**Tab.8-5 dati di confronto 2°scenario per il verso antiorario**

Si ha una diminuzione del ripple di velocità del 27% rispetto al motore 40mm senza magnete e dell'8% rispetto al motore 60mm. Si ottiene con quest'angolo del magnete ausiliario una corrente efficace assorbita dalla macchina di circa il 2%.

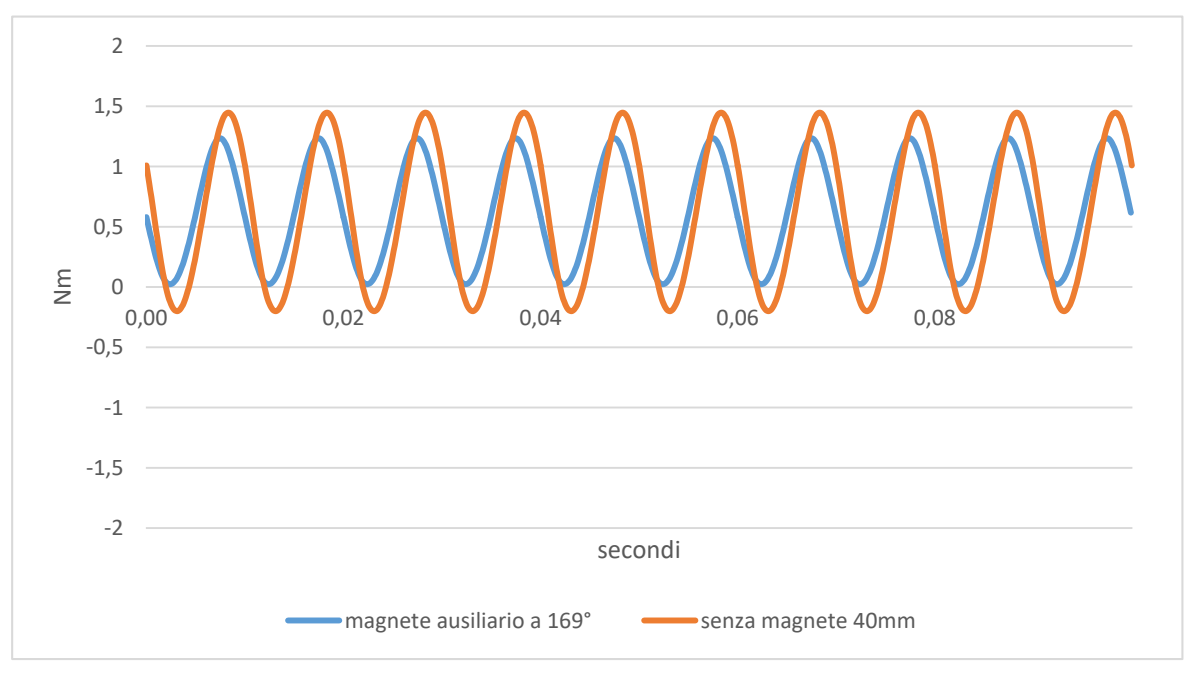

**FIGURA 8-8 CONFRONTO DELLA COPPIA A REGIME TRA MOTORE 2CON MAGNETE AUSILIARIO A 165° E IL MOTORE SENZA MAGNETE AUSILIARIO**

### **8.3.2 Rotazione orario**

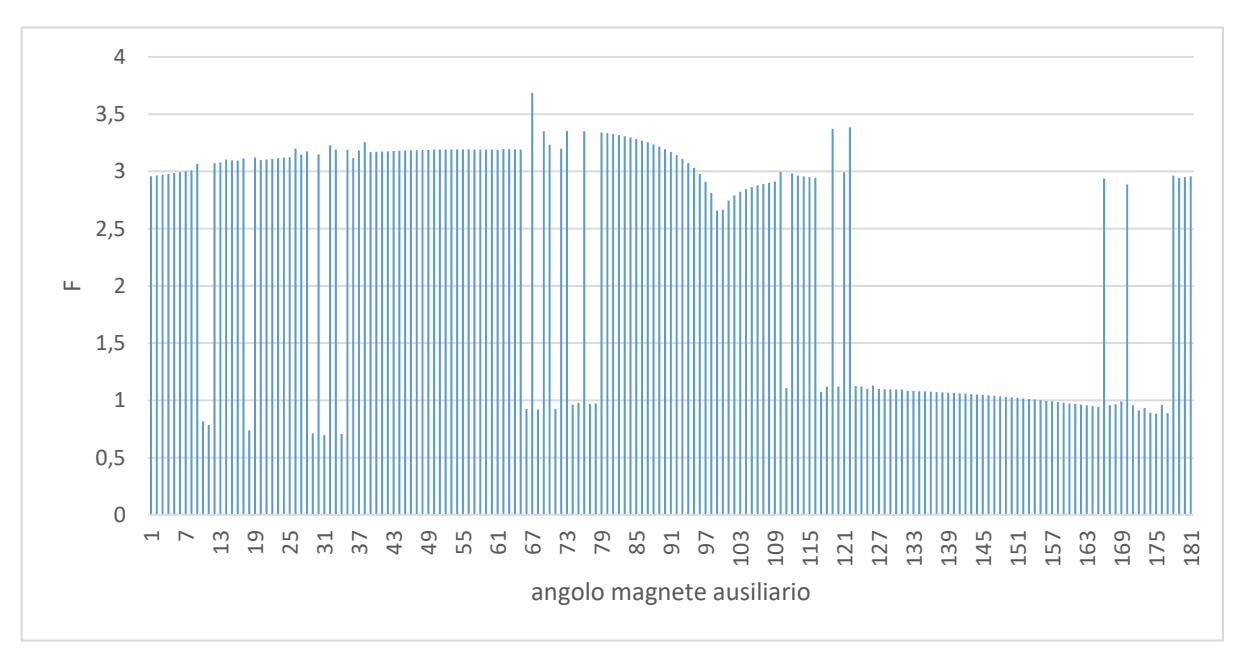

**FIGURA 8-9 VALORI DELLA FUNZIONE PER IL 2°SCENARIO PER IL VERSO ORARIO**

Ipotizzando che il verso scelto sia quello orario si dà una penalità di 2 se il verso è sbagliato.

In questo secondo scenario l'angolo che porta il miglioramento migliore è ancora il 30° già visto nello scenario precedente. Questo vuol dire che non ci sono soluzioni che migliorano sia l'avvio sia il comportamento a regime che siano più prestanti della soluzione a 30°.

## **9. Analisi a velocità fissa**

## **9.1 Velocità a regime imposta**

Nelle precedenti simulazioni si è ipotizzato che non ci fosse nessun controllo sul verso di rotazione e che quindi il motore, per un determinato angolo del magnete ausiliario, può solo girare in un verso, almeno con le condizioni di carico ed elettriche impostate. Se si potesse scegliere con un controllo elettrico o meccanico il verso del motore per un qualsiasi angolo del magnete ausiliario o per una diversa fase della tensione, allora si potrebbe scegliere l'angolo migliore in assoluto.

In codice Simulink non si è modellizzato il controllo elettrico o meccanico sul verso di rotazione e quindi si sono analizzati sono i comportamenti a regime. Si confronterà quindi solo i ripple di coppia e di velocità e la corrente efficace tralasciando il tempo necessario per andare a regime.

Nel modello Simulink si è semplicemente impostato il valore iniziale della velocità Ω<sup>0</sup> all'interno dell'integrale per il calcolo della velocità.

$$
\Omega = \int \frac{c}{J} dt + \Omega_0 \quad (9.1)
$$

Qui si prenderanno il verso orario separatamente da quello orario.

Come pel capitolo precedente si sono confrontate le caratteristiche del motore con una funzione obiettivo.

$$
F = \sum_{i}^{n} \alpha_i * \left(\frac{X_i}{X_i^0}\right)^{m_i} \qquad (9.2)
$$

In questo capitolo i valori, dei coefficienti utilizzati, sono:

|               | #1  | #2  | #3  |
|---------------|-----|-----|-----|
| Pesi $\alpha$ | 0,3 | 0,3 | 0,4 |
| Esponenti m   | 0,8 |     | 0,5 |

**Tab.9-1 parametri per l'equazione di ottimizzazione per il confronto**

Verrà mantenuta costante la fase della tensione e il valore efficace per avere un confronto a parità di caratteristiche elettriche e anche stessa coppia di carico per poter confrontare i risultati con tutte le simulazioni svolte finora.

## **9.2 Rotazione orario**

All'interno del modello Simulink si è impostata come condizione iniziale nell'integrale della velocità a -3000 rmp affinché il motore girasse in senso orario. Si nota che dall'angolo 70° all'angolo 170° del magnete ausiliario non si ha un miglioramento delle prestazioni del motore.

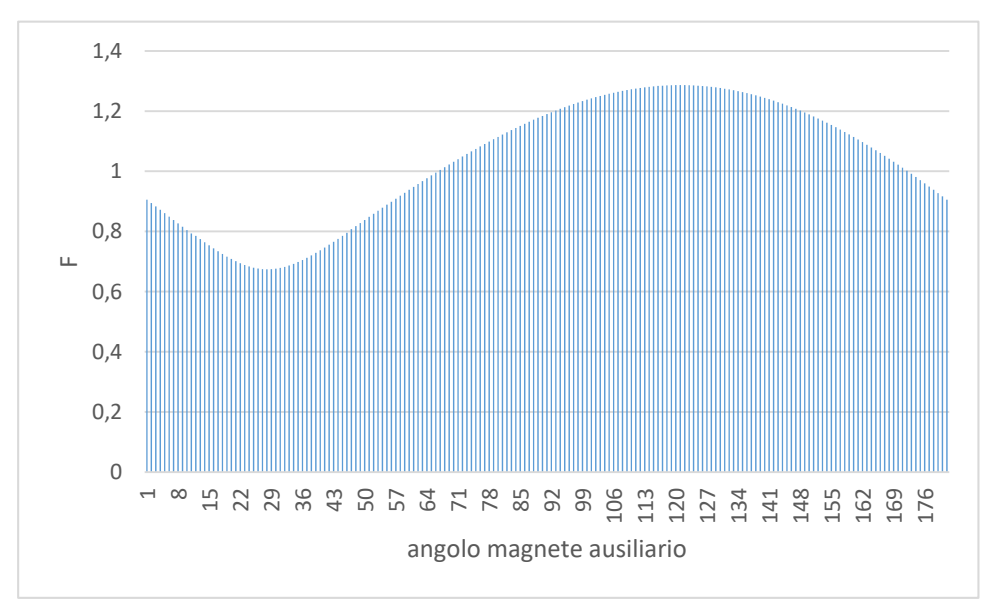

**FIGURA 9-1 VALORE DELLA FUNZIONE DI OTTIMIZZAZIONE PER IL VERSO ORARIO CON VELOCITÀ IMPOSTA**

Ci sono 3 angoli che migliorano in modo assoluto una sola caratteristica per volta. In questo caso anche al modello del motore 2 senza magnete viene imposto lo stesso verso di rotazione orario per il confronto.

|                           | Angolo       | Valore della   | Valore del     | Miglioramento |
|---------------------------|--------------|----------------|----------------|---------------|
|                           |              | caratteristica | motore 2 senza | %             |
|                           |              |                | magnete        |               |
| Angolo che migliora il    | $28^\circ$   | $0.252$ Nm     | 0.6470 Nm      | 60%           |
| ripple di coppia          |              |                |                |               |
| Angolo che migliora di    | $26^\circ$   | 11.7%          | 30%            | 61%           |
| più il ripple di velocità |              |                |                |               |
| Angolo con la minor       | $40^{\circ}$ | 0.897A         | 0.927A         | 3%            |
| corrente efficace         |              |                |                |               |
| assorbita                 |              |                |                |               |

**Tab.9-2 dati degli angoli che migliorano i parametri a regime**

Utilizzando la funzione di ottimizzazione si ottiene che l'angolo del magnete ausiliario che migliora complessivamente le caratteristiche a regime è 27°.

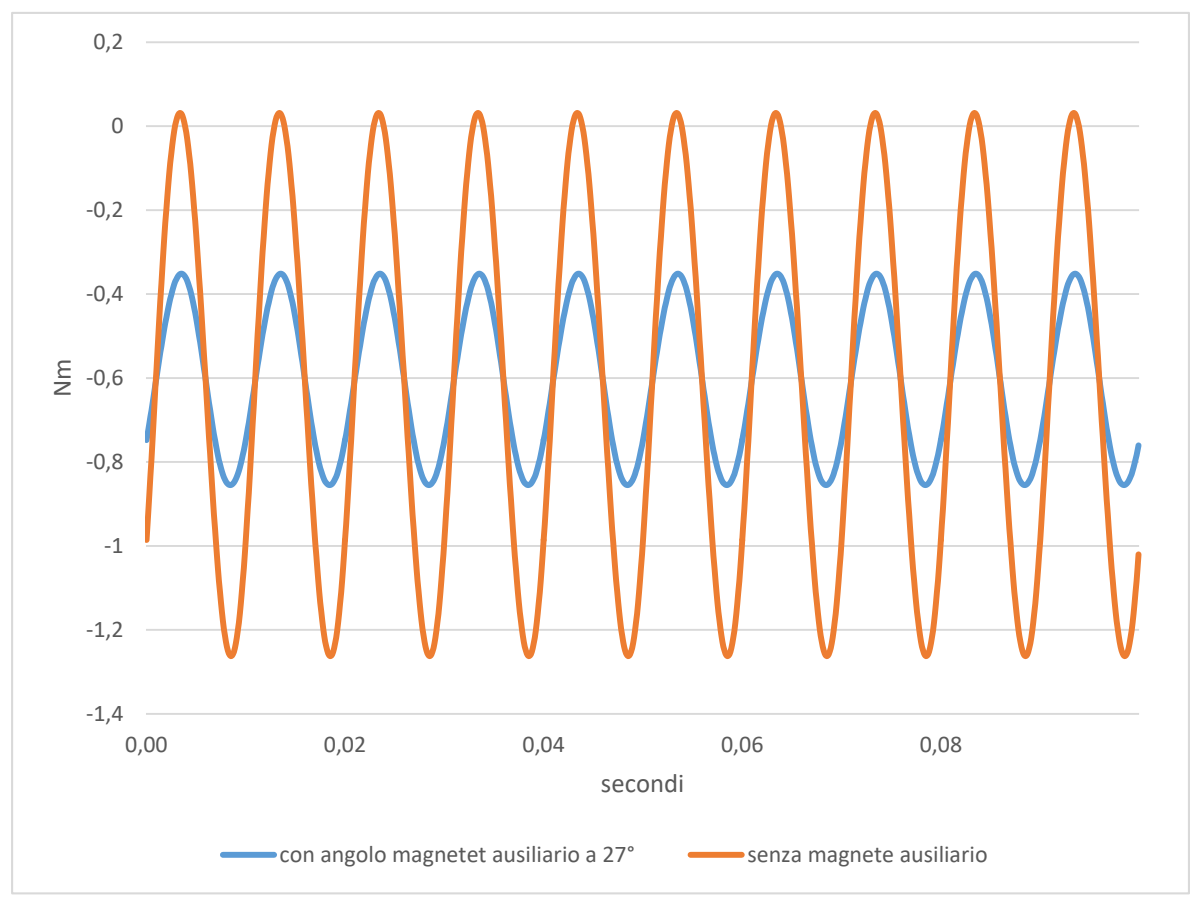

**FIGURA 9-2 CONFRONTO DELLA COPPIA TRA MOTORE 2 CON MAGNETE A 27° E SENZA MAGNETE**

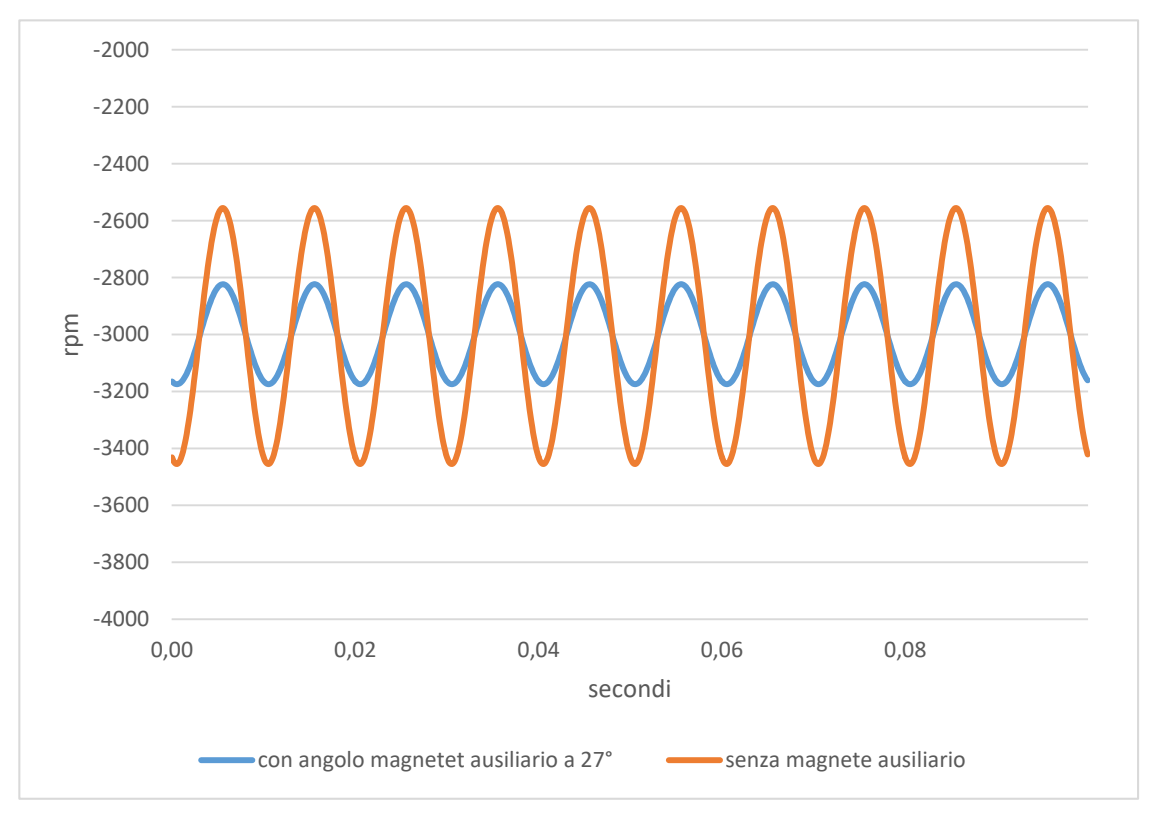

**FIGURA 9-3 CONFRONTO DELLA VELOCITÀ TRA MOTORE 2 CON MAGNETE A 27° E SENZA MAGNETE**

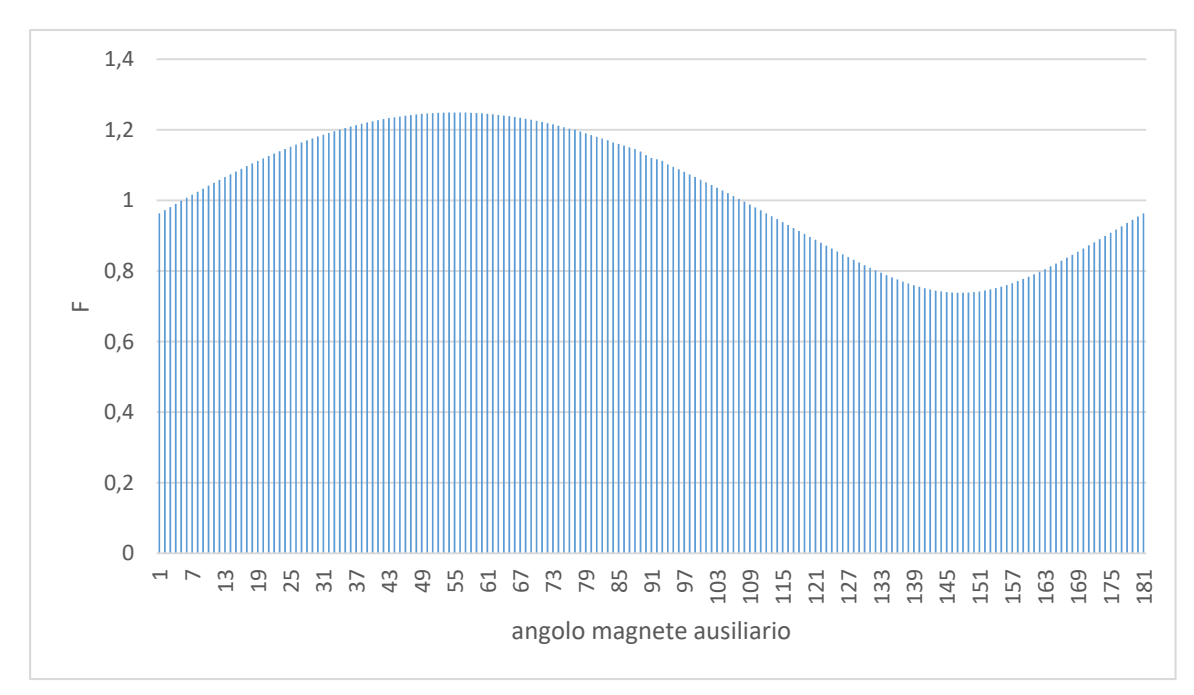

## **9.2 Rotazione antiorario**

**FIGURA 9-4 VALORE DELLA FUNZIONE DI OTTIMIZZAZIONE PER IL VERSO ORARIO CON VELOCITÀ IMPOSTA**

Si sono trovati 3 angoli che migliorano uno per volta una sola caratteristica a regime.

In questo caso anche al modello del motore 2 senza magnete viene imposto lo stesso verso di rotazione antiorario per il confronto.

|                        | Angolo      | Valore della   | Valore del     | Miglioramento |
|------------------------|-------------|----------------|----------------|---------------|
|                        |             | caratteristica | motore 2 senza | $\%$          |
|                        |             |                | magnete        |               |
| Angolo che migliora il | $146^\circ$ | $0.42$ Nm      | 0.82Nm         | 48%           |
| ripple di coppia       |             |                |                |               |
| Angolo che migliora    | $148^\circ$ | 19.8%          | 38 %           | 47%           |
| di più il ripple di    |             |                |                |               |
| velocità               |             |                |                |               |
| Angolo con la minor    | 138         | 0.906A         | 0.954A         | 5%            |
| corrente efficace      |             |                |                |               |
| assorbita              |             |                |                |               |

**Tab.9-3 degli angoli che migliorano i parametri a regime**

Utilizzando la funzione di ricerca dell'ottimo (8.1) si ha che l'angolo migliore è 146° Qui di seguito sono riportati i grafici a regime di confronto tra l'uso del magnete ausiliario in posizione 146° e il motore senza magnete.

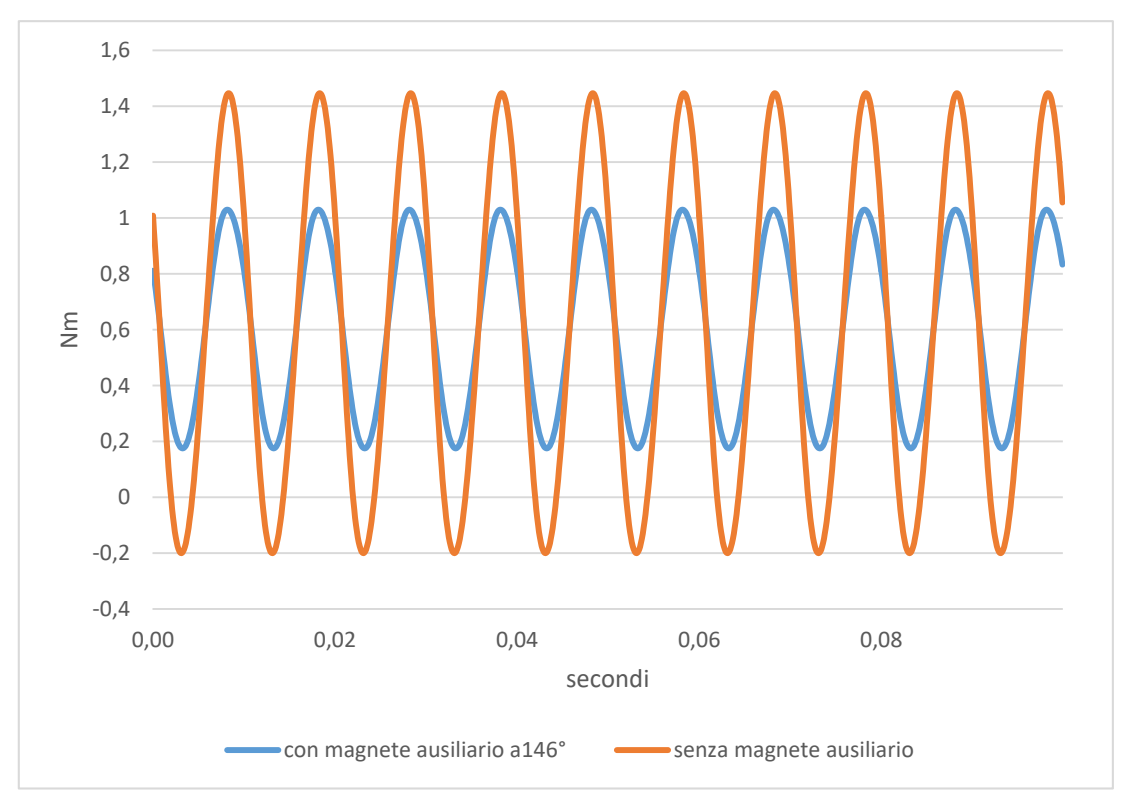

**FIGURA 9-5 CONFRONTO DELLA COPPIA TRA MOTORE 2 CON MAGNETE A 146° E SENZA MAGNETE**

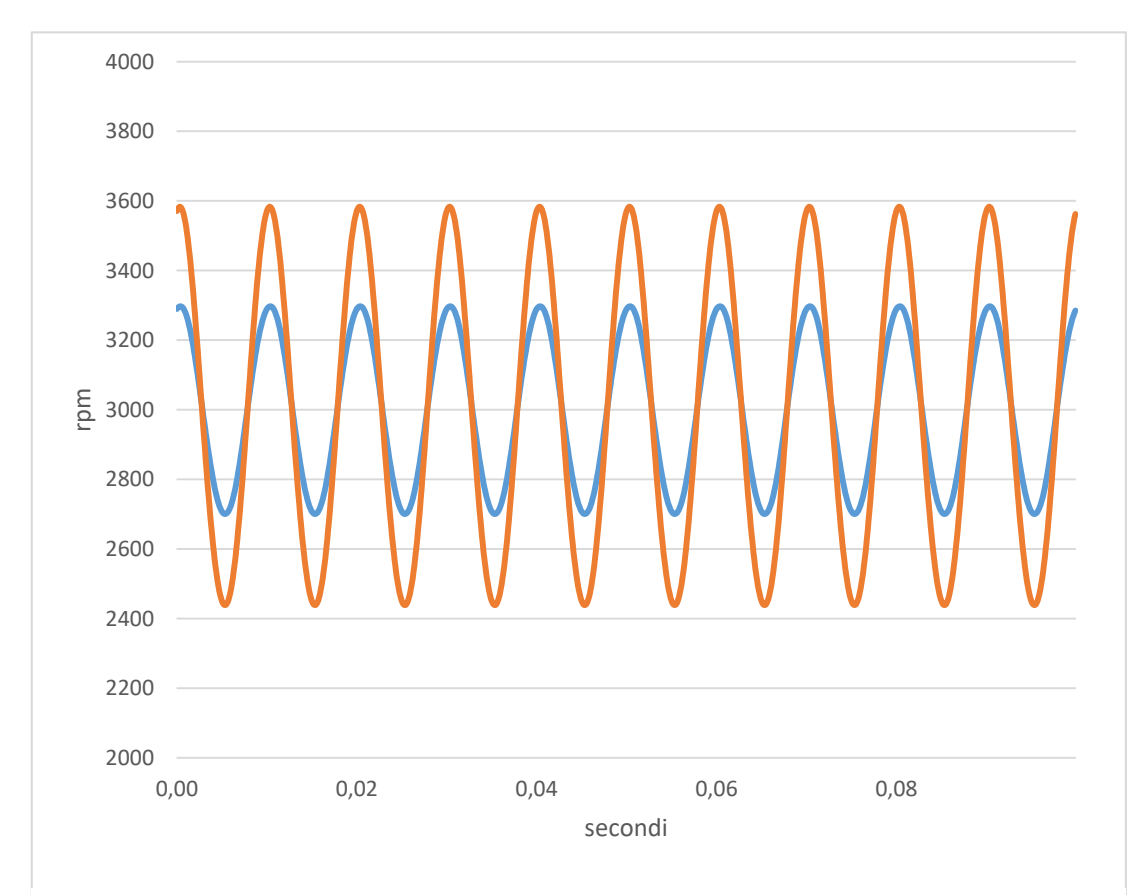

con magnete ausiliario a146° senza magnete ausiliario **FIGURA 9-6 CONFRONTO DELLA VELOCITÀ TRA MOTORE 2 CON MAGNETE A 146° E SENZA MAGNETE**

## **9.3 Verso indifferente**

L'ultimo caso considerato è quello in cui il motore non ha un verso preferenziale né dispone di un controllo sul verso di rotazione quindi si cercherà di migliorare le prestazioni a regime di entrambi i versi di rotazione. Infatti fin ora si è tenuta come fase iniziale della tensione quella zero e stesse condizioni iniziali e a carico.

Nella realtà, se non si dispone di un controllo, il verso può essere influenzato da molteplici fattori tra cui:

- Piccole variazioni della posizione di riposo dovute all'attrito dei cuscinetti
- Variazioni della fase e dell'ampiezza iniziale della tensione
- Coppia di carico diversa da quella di progetto
- Resistenza diversa degli avvolgimenti dovuta alla diversa temperatura ambientale
- Coppie di attrito dovute all'usura delle parti meccaniche

Avendo svariate possibilità di combinazione dei vari parametri si è confrontato il motore 40mm, con magnete, con il 40mm senza magnete ausiliario a parità di coppia di carico imponendo il verso a regime dal motore.

Si vuole cercare se possibile (non è detto che esista) un angolo del magnete ausiliario che possa migliorare a regime entrambi i versi di rotazione della macchina. Ovvero che possa migliorare il comportamento nel verso orario rispetto al 40 mm (senza magnete ausiliario) che gira in senso orario e che migliori il comportamento a regime del verso antiorario rispetto al motore 40mm (senza magnete ausiliario) che gira in senso antiorario.

Tra tutti gli angoli si è visto che l'angolo 177°,del magnete ausiliario, ha lo stesso beneficio, ovvero stesso valore della funzione di ottimizzazione (calcolato in precedenza) per entrambi i versi di rotazione. Infatti spostandoci più verso i 170° si aumenteranno le prestazioni nel verso antiorario e calano quelle del verso orario, comportamento opposto spostando il magnete verso i 180°.

| Angolo del                     | Magnete    | Valore del motore 2 | Miglioramento |
|--------------------------------|------------|---------------------|---------------|
| magnete ausiliario             | ausiliario | senza magnete verso | %             |
| $177^\circ$                    |            | orario              |               |
| ripple di coppia               | $0.55$ Nm  | 0.64Nm              | 14%           |
| ripple di velocità             | 25 %       | 30 %                | 17%           |
| corrente efficace<br>assorbita | 0.93A      | 0.927A              | $-0.3%$       |

**Tab.9-4 di confronto delle caratteristiche a regime con angolo 177° e verso** 

**orario**

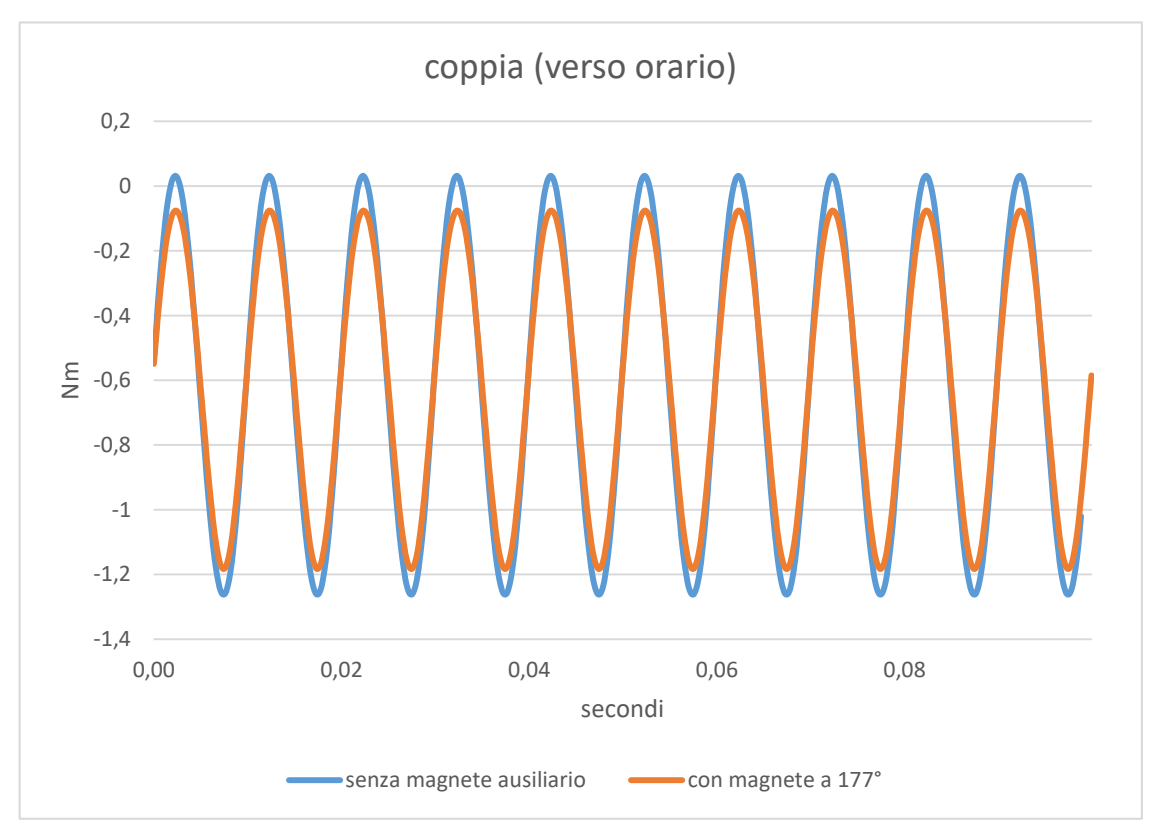

**FIGURA 9-7 CONFRONTO DELLA COPPIA TRA MOTORE 2 CON MAGNETE A 177° E SENZA MAGNETE CON VERSO DI ROTAZIONE ORARIO**

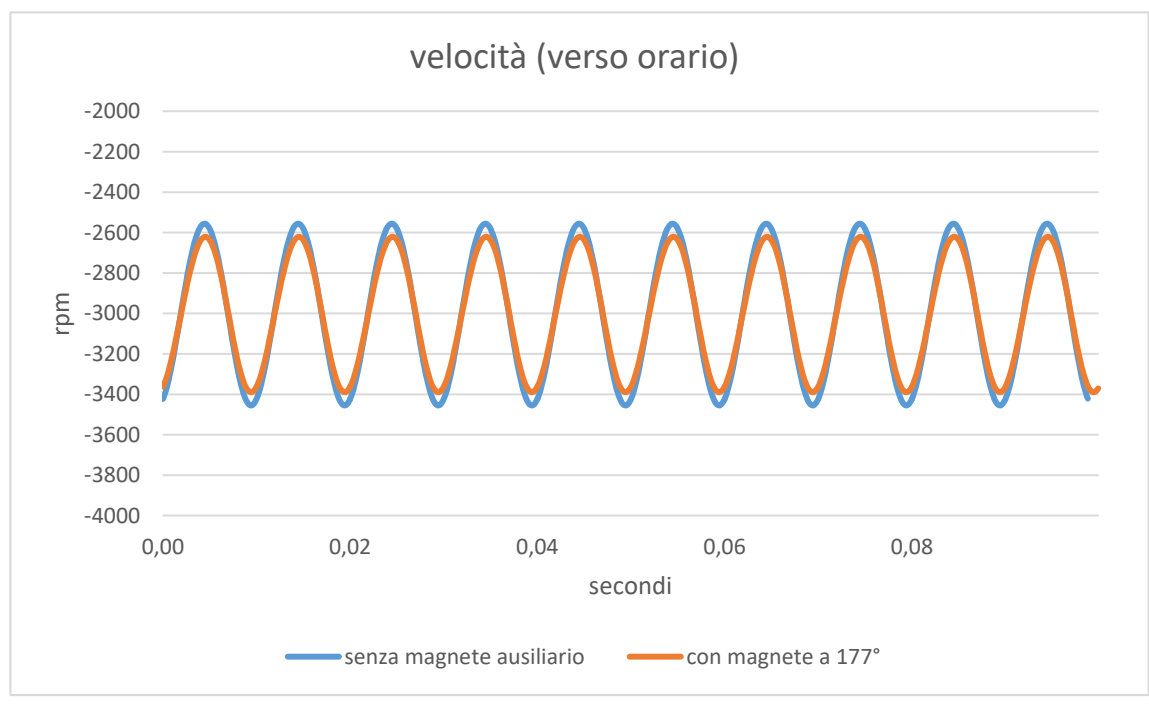

**FIGURA 9-8 CONFRONTO DELLA VELOCITÀ TRA MOTORE 2 CON MAGNETE A 146° E SENZA MAGNETE CON VERSO DI ROTAZIONE ORARIO**

Con il magnete ausiliario a 177° non si ha un netto miglioramento (come visto in precedenza se si impone un verso specifico al motore), anzi per quanto riguarda la corrente efficace c'è un piccolissimo peggioramento se il verso è orario

Il magnete ausiliario a 177° però permette di ottenere lo stesso guadagno prestazionale a regime per entrambi i versi di rotazione.

| Angolo del magnete | Magnete    | Valore del motore 2 | Miglioramento |
|--------------------|------------|---------------------|---------------|
| ausiliario 177°    | ausiliario | senza magnete verso | $\%$          |
|                    |            | antiorario          |               |
| ripple di coppia   | $0.71$ Nm  | 0.82Nm              | 12%           |
|                    |            |                     |               |
| ripple di velocità | 32 %       | 38 %                | 15%           |
|                    |            |                     |               |
| corrente efficace  | 0.951A     | 0.95A               | 0.3%          |
| assorbita          |            |                     |               |
|                    |            |                     |               |

**Tab.9-5 di confronto delle caratteristiche a regime con angolo 177° e verso** 

**orario**

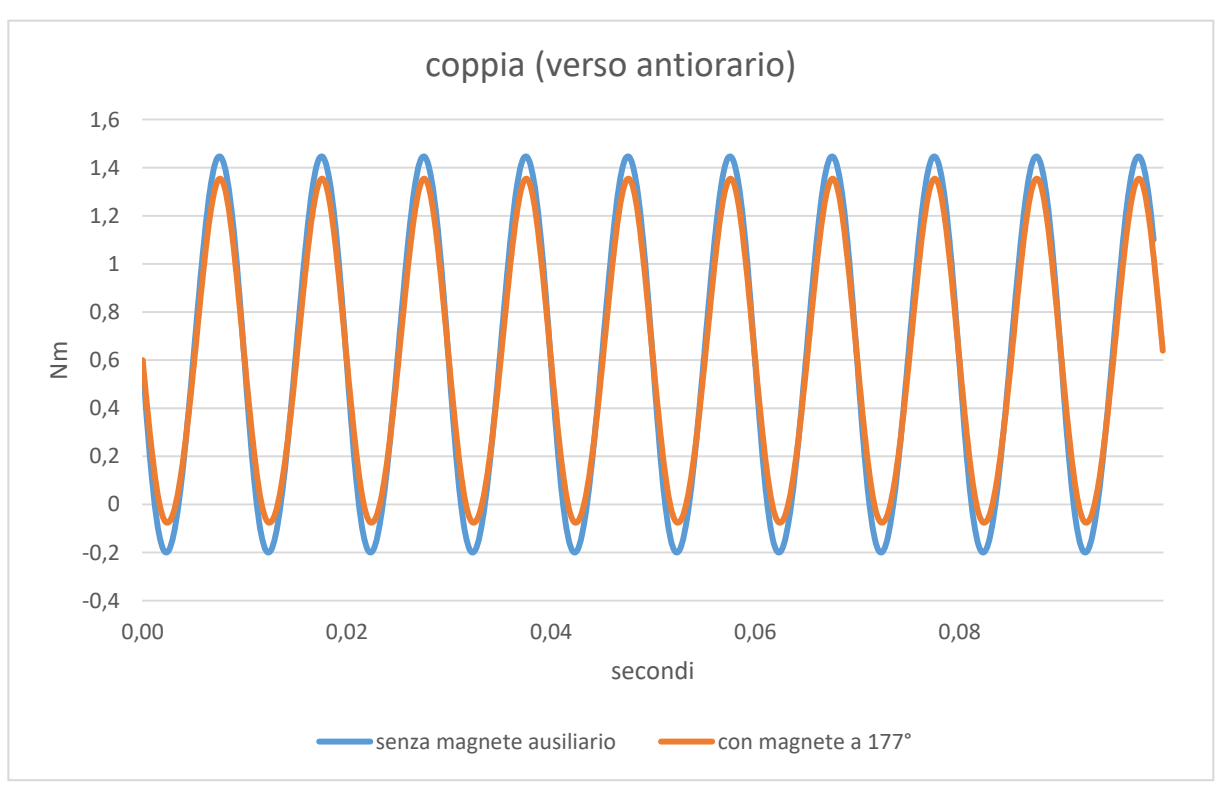

**FIGURA 9-9 CONFRONTO DELLA COPPIA TRA MOTORE 2 CON MAGNETE A 177° E SENZA MAGNETE CON VERSO DI ROTAZIONE ANTIORARIO**

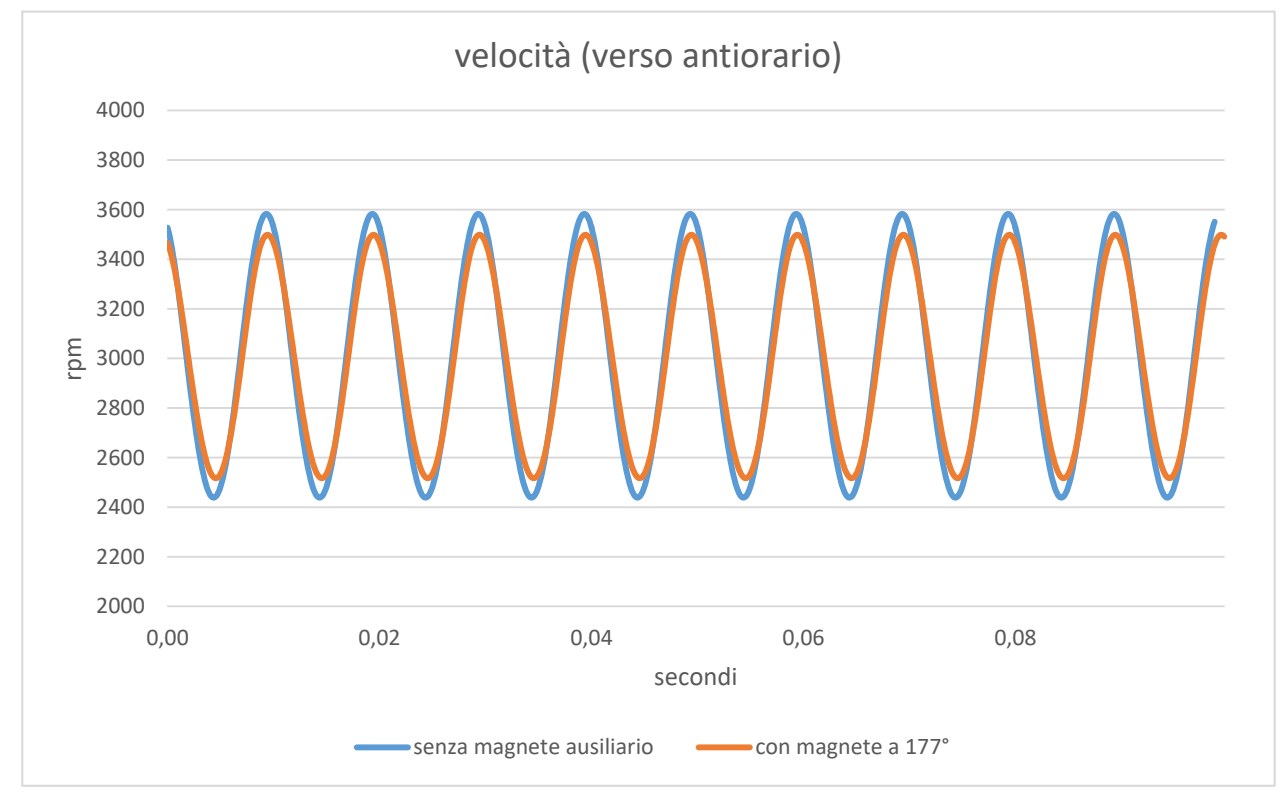

**FIGURA 9-10 CONFRONTO DELLA VELOCITÀ TRA MOTORE 2 CON MAGNETE A 177° E SENZA MAGNETE CON VERSO DI ROTAZIONE ANTIORARIO**

## **10. Conclusioni**

Nel lavoro di tesi è stato messo a punto un modello Matlab che al posto di un codice FEM permette di eseguire un numero di valutazioni molto maggiore in un tempo inferiore. Quindi in sede di progetto di un motore conviene studiare in un FEM le geometrie mentre per fare un'ottimizzazione agendo sui parametri elettrici e meccanici, conviene modellizzare il motore in Simulink. Per avere i dati del motore è inevitabile usare un codice FEM ma, grazie alle procedure di analisi sviluppate (correzione dell'induttanza e del flusso del magnete) è possibile farlo riconducendosi a modelli 2D, più semplici e veloci da eseguire.

Per quanto riguarda il motore in analisi, l'uso di un magnete ausiliario è una soluzione che permette di migliorarne il comportamento sia a regime sia in condizioni di avviamento. I miglioramenti maggiori si hanno imponendo al motore un solo verso di rotazione (e tra i due versi il più prestante è quello orario). Sarà quindi da valutare se conviene mantenere il motore economico senza controllo oppure più performante ma più costoso a causa della presenza di un sensore e dell'elettronica di comando. L'uso di un modello rende possibile valutare i limiti di prestazione del motore la variare dei parametri meccanici quali inerzia, attrito e coppia di carico senza dover riprodurre le prove in maniera sperimentale.

Potenziali sviluppi del lavoro svolto sono: una più ampia analisi parametrica che coinvolga anche i parametri elettrici delle bobine e le caratteristiche del carico, la verifica sperimentale di una delle configurazioni più promettenti e di nuove configurazioni del motore dove il magnete ausiliario possa essere più incisivo.

## **11. Bibliografia**

**1 Jacek F. Gieras, Mitchell Wing "Permanent magnet motor technolony" GIERAS, 2002**

**2 Nesimi Ertugrul, Christian Doudle "DYNAMIC ANALYSIS OF A SINGLE-PHASE LINE-STARTING PERMANENT MAGNET SYNCHRONOUS MOTOR" Department of Electrical and Electronic Engineering, The University of Adelaide** 

**3 Z.Q. Zhu, Y. Chen, Y. Li, D. Howe, J. H. Gliemannt " Dynamic modelling of high-speed Single-Phase PM Brushless DC Drive" University of Sheffield, UK, Grundfos Management A/S, Denmark**

**4 Alessandro Buratto, Andrea Tortella "miglioramento delle prestazioni dinamiche di piccoli motori monofase a magnete permanete di tipo auto-avviante" Università degli studi di Padova 2015**

**5 ANSYS® electromagnetic suite.**

**6 SIMULINK®**

# **12.Elenco figure**

#### **CAP 2 da pagina 9**

**Figura 2-1 a) convertitore triac per motore monofase b) convertitore four-switch c) convertitore full-bridge** 

**Figura 2-2 scomposizione di un vettore pulsante in due vettori rotanti con verso opposto Figura 2-3 angolo a riposo del rotore**

**Figura 2-4 differenti tipi di traferro utili a modificare l'angolo di riposo del motore a) liscio b) scanalato**

**Figura 2-5 foto del motore**

**Figura 2-6 albero e magnete del motore**

**Figura 2-7 disegno delle bobine** 

**Figura 2-8 nucleo del motore con magnete inserito**

**Figura 2-9 sezione assiale del motore 2 con magnete sporgente**

**Figura 2-10 sezione longitudinale del motore**

**Figura 2-11 sezione assiale del motore FIGURA** 

### **CAP 3 da pagina 22**

**Figura 3-1 flusso del magnete nel motore 1**

**Figura 3-2 andamento delle linee di flusso del motore 2**

**Figura 3-3 linee di flusso della sezione longitudinale del motore 1**

**Figura 3-4 linee di flusso della sezione longitudinale del motore 2**

**Figura 3-5 sezione assiale con focus sul flusso disperso dalle bobine nelle testate**

**Figura 3-6 lunghezza delle testate**

**Figura 3-7 andamento delle linee di flusso del motore 1**

**Figura 3-8 impostazione delle caratteristiche dell'avvolgimento nel programma maxwell del motore 1**

**Figura 3-9 andamento delle linee di flusso del motore 2**

**Figura 3-10 impostazione delle caratteristiche dell'avvolgimento nel programma Maxwell per il motore 2**

#### **CAP 4 da pagina 33**

**Figura 4-1 schema elettrico di un motore**

**Figura 4-2 verso delle correnti e angolo del rotore nelle simulazioni 2D per entrambi i motori**

**Figura 4-3 Grafico induttanza-corrente (angolo magnete 0° e 180°)**

**Figura 4-4 Grafico induttanza-angolo (correnti crescenti)**

**Figura 4-5 Grafico flusso-corrente (angolo magnete 0 e 180 gradi)**

**Figura 4-6 Grafico flusso-angolo (correnti positive)**

**Figura 4-7 Grafico coppia-angolo (correnti positive)**

**Figura 4-8 Flusso-corrente (sia positiva che negativa)**

**Figura 4-9 Flusso-angolo con correnti positive e negative**

**Figura 4-10 induttanza-corrente con correnti positive e negative**

**Figura 4-11 Coppia – angolo con correnti positive e negative**

**Figura 4-12 schema in Simulink della parte elettrica del motore**

**Figura 4-13 schema simulink della parte meccanica del motore**

**Figura 4-14 schema simulink della coppia di carico**

**Figura 4-15 schema simulink del motore completo**

### **CAP 5 da pagina 48**

**Figura 5-1 correnti a regime della prova sperimentale e del modello Simulink del motore 1 Figura 5-2 correnti a regime della prova sperimentale e del modello Simulink del motore con coefficiente correttivo sul valore della coppia a regime**

**Figura 5-3 Andamento della corrente a regime a vuoto con modello Simulink del motore 1 Figura 5-4 Prove sperimentali sul motore 1**

**Figura 5-5 andamento della velocità del motore 1 in transitorio con Simulink e Maxwell**

**Figura 5-6 Coppia del motore 1 in transitorio con Simulink e Maxwell**

**Figura 5-7 corrente del motore 1 in transitorio con Simulink e Maxwell**

**Figura 5-8 flusso del motore 60mm in transitorio con Simulink e Maxwell**

**Figura 5-9 schema di avvio del motore con θ0=355.4°**

**Figura 5-10 schema di avvio del motore con θ0=175.4**

**Figura 5-11esempio di grafico della velocità quando il motore 1 non si avvia**

#### **CAP 6 da pagina 60**

**Figura 6-1 modello Simulink del motore 40mm per la prova della fem indotta**

**Figura 6-2 andamento della fem indotta a 2040 rpm**

**Figura 6-3 andamento della fem indotta a 2682 rpm**

**Figura 6-4 andamento del flusso nei due modelli durante il transitorio del motore 2**

**Figura 6-5 andamento della corrente nei due modelli durante il transitorio del motore 2**

**Figura 6-6 andamento della velocità nei due modelli durante il transitorio del motore 40**

**Figura 6-7 andamento della coppia nei due modelli durante il transitorio del motore 2 Figura 6-8 schema avvio del motore θ0=355.6°**

**Figura 6-9 schema avvio del motore θ0=175.6°**

**Figura 6-10 verso di rotazione del motore al variare della fase di alimentazione con angolo di riposo θ0=355.6°**

**Figura 6-11 andamento della velocita del motore 2 con fase iniziale della tensione 25°**

**Figura 6-12 andamento della coppia del motore 2 con fase iniziale della tensione 25°**

**Figura 6-13 andamento della corrente del motore 2 con fase iniziale della tensione 25°**

**Figura 6-14 andamento della coppia del motore 2 con fase iniziale della tensione 90°**

#### **CAP 7 da pagina 73**

**Figura 7-1 forma e dimensioni del magnete ausiliario aggiunto alla sporgenza del motore 2 Figura 7-2 scanalature prodotte sul magnete principale in corrispondenza del magnete ausiliario**

**Figura 7-3 linee di flusso nel magnete ausiliario**

**Figura 7-4 andamento della coppia all'albero in funzione della variazione dell'angolo del magnete ausiliario**

**Figura 7-5 schema completo del motore in Simulink con l'aggiunta della coppia ausiliaria**

#### **CAP 8 da pagina 78**

**Figura 8-1 valori della funzione per il 1°scenario per il verso antiorario**

**Figura 8-2 confronto della velocità a regime tra 40mm con magnete ausiliario a 165° e il motore senza magnete ausiliario**

**Figura 8-3 valori della funzione per il 1°scenario per il verso orario**

**Figura 8-4 confronto della velocità a regime tra 40mm con magnete ausiliario a 165° e il motore senza magnete ausiliario**

**Figura 8-5 confronto della coppia a regime tra 40mm con magnete ausiliario a 165° e il motore senza magnete ausiliario**

**Figura 8-6 verso di rotazione del motore 40mm con magnete ausiliario nell'angolo 30°**

**Figura 8-7 valori della funzione per il 2°scenario per il verso antiorario Figura 8-8 confronto della coppia a regime tra 40mm con magnete ausiliario a 165° e il motore senza magnete ausiliario Figura 8-9 valori della funzione per il 2°scenario per il verso orario**

#### **CAP 9 da pagina 90**

**Figura 9-1 valore della funzione di ottimizzazione per il verso orario con velocità imposta Figura 9-2 confronto della coppia tra 40mm con magnete a 27° e senza magnete Figura 9-3 confronto della velocità tra 40mm con magnete a 27° e senza magnete Figura 9-4 valore della funzione di ottimizzazione per il verso orario con velocità imposta Figura 9-5 confronto della coppia tra 40mm con magnete a 146° e senza magnete Figura 9-6 confronto della velocità tra 40mm con magnete a 146° e senza magnete Figura 9-7 confronto della coppia tra 40mm con magnete a 177° e senza magnete con verso di rotazione orario Figura 9-8 confronto della velocità tra 40mm con magnete a 146° e senza magnete con verso di rotazione orario Figura 9-9 confronto della coppia tra 40mm con magnete a 177° e senza magnete con verso di rotazione antiorario**

**Figura 9-10 confronto della velocità tra 40mm con magnete a 177° e senza magnete con verso di rotazione antiorario**